# Узнайте стоимость написания на заказ студенческих и аспирантских работ http://учебники.информ2000.рф/napisat-diplom.shtml

**MHHOPAUMOHHBIM** 

# WENEAMUSH

# практикум

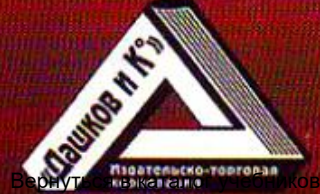

http://учебники.информ2000.рф/uchebniki.shtml

Издательско
торговая корпорация «Дашков и К°»

# **B. M. KO***x*yxap

# **ИННОВАЦИОННЫИ МЕНЕДЖМЕНТ**

*Практикум*

 **НАПИСАНИЕ на ЗАКАЗ и [ПЕРЕРАБОТКА](http://учебники.информ2000.рф/napisat-diplom.shtml):**

 **1. Дипломы, курсовые, рефераты, чертежи...** 

 **2. Диссертации и научные работы** 

 **3. Школьные задания**

 **Онлайн-консультации**

 **Любая тематика, в том числе ТЕХНИКА**

 **Приглашаем авторов** 

 **УЧЕБНИКИ, ДИПЛОМЫ, ДИССЕРТАЦИИ - на сайте электронной библиотеки по экономике, менеджменту и праву www.учебники.информ2000.рф.**

> Москва 2010

#### **УДК 65.23я73 ББК 001:65.0 (075.8) К58**

**К58**

#### **Рецензенты:**

*О. А. Горленко* — доктор технических наук, профессор;

*Н. М. Горбов* — доктор экономических наук, профессор.

#### **Кожухар В. М.**

Инновационный менеджмент: Практикум / В. М. Ко жухар. — М.: Издательско
торговая корпорация «Даш ков и К°», 2010. — 200 с.

ISBN 978
5
394
00032
4

В практикуме представлен известный инструментарий иннова ционного менеджмента. Структурно он сформирован как набор тема тических занятий с индивидуальными заданиями и примерами их ре шений.

Для студентов, аспирантов и преподавателей инженерных и эко номических специальностей вузов, а также специалистов и руково дителей предприятий, предпринимателей.

© Кожухар В. М., 2009 ISBN 978
5
394
00032
4 © ООО «ИТК «Дашков и К°», 2009

# Содержание

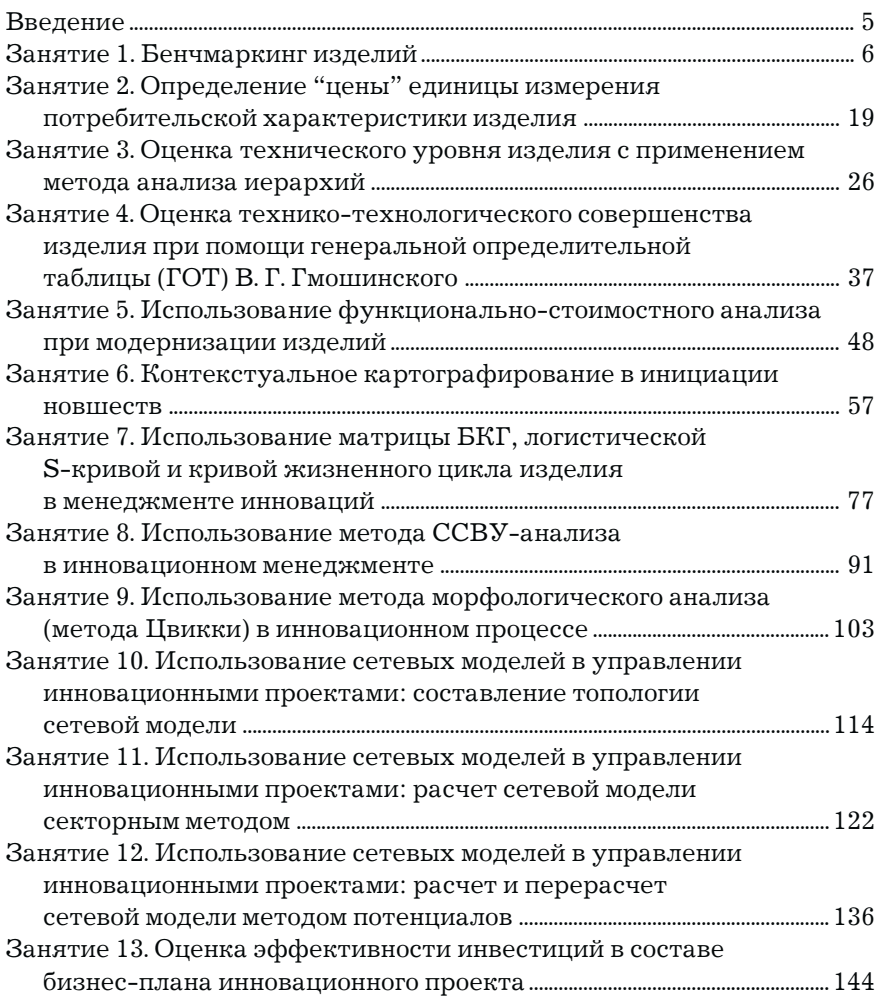

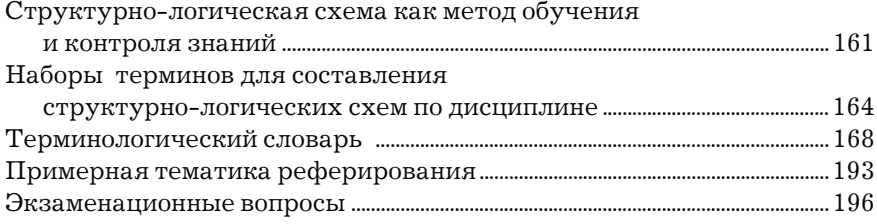

# Введение

Устойчивое развитие экономики, ориентация на которое провозглашена рядом президентских актов, предполагает всестороннюю инновационность деятельности экономических субъектов.

В связи с этим не случайно в программах преобладающей части вузов предусмотрено изучение инновационного менеджмента. По этому предмету существуют также лекционные курсы. Между тем среди данной литературы пока недостаточно представлены издания, имеющие прикладной характер, ориентированные как на самостоятельное изучение предмета, включая дистанционную форму, так и работу преподавателя, особенно молодого, с аудиторией на лабораторно-практических занятиях.

Предлагаемый практикум направлен на уменьшение этого пробела. Он адресуется студентам, магистрантам, аспирантам, обучающимся по инженерным и экономическим специальностям, слушателям курсов повышения квалификации и профессиональной переподготовки в экономической сфере, молодым преподавателям, ведущим лабораторно-практические занятия по дисциплине. Надеемся также, что он будет полезен руководителям и специалистам предпринимательских структур.

# Занятие 1. Бенчмаркинг изделий

**Цели занятия:** ознакомиться с методологией и возможнос тями такого инструмента инновационного менеджмента, как бенчмаркинг изделий, углубить знания по нему, полученные в лекционном курсе и в результате самостоятельной работы, а также приобрести начальные навыки его применения.

#### Вопросы для подготовки к занятию

1. В чем сущность бенчмаркинга?

2. При решении каких задач инновационного менеджмента целесообразно использовать бенчмаркинг?

3. На какой стадии (каком этапе) инвестиционного процесса используется бенчмаркинг?

4. Какие виды показателей, характеризующих анализиру емое изделие, используются при проведении бенчмаркинга?

5. Что понимают под техническим уровнем изделия?

6. Какой графический инструмент используется при про ведении бенчмаркинга?

## 1. Общие положения

1.1. Под бенчмаркингом понимают критический анализ оп ределенных объектов с целью поиска лучших образцов, опыта и т. д. для их использования в своей организации. В связи с тем что в процессе поиска используется, как правило, некоторый крите рий для отбора лучшего, в рассматриваемом случае — техничес кий уровень изделия. Тема занятия может именоваться и как "оценка технического уровня изделия". Бенчмаркинг изделия может рассматриваться как начальный этап совершенствования любого изделия.

1.2. Для оценки совершенства анализируемого технического объекта, изделия, т. е. для оценки его технического (или технологического уровня), принято "сворачивать" его частные характеристики (показатели, характеризующие односторонние достоинства анализируемого объекта) в один обобщающий (интегральный), по значению которого и судят о совершенстве объекта оценки.

1.3. Для решения оценочной задачи используют различные подходы и основанные на них методы. На этом занятии используется графический метод, выражающийся в построении площадного графика — "розы".

## 2. Методические рекомендации по выполнению отдельных элементов занятия

2.1. Бенчмаркинг осуществляется по совокупности изделий одинакового функционального назначения. Если таких изделий множество, совокупность суживают до изделий одного класса (группы), к которому относят только изделия, близкие по ведущему параметру, например, мощности, производительности и т. д.

2.2. По отобранной совокупности изделий устанавливают перечень наиболее важных характеристик (показателей), всесторонне их характеризующих, и формируют массив значений этих характеристик. На данном занятии эта задача упрощена: соответствующая информация принимается по карточке индивидуального задания (образец приведен в примере отчета по занятию). Очень важно определиться, какие значения показателей (большие или меньшие) характеризуют рассматриваемые объекты с лучшей стороны. Например, большая масса изделия чаще всего отрицательно характеризует изделие (оно очень материалоемко), но для отдельных изделий она может служить положительной характеристикой.

2.3. Для построения площадной диаграммы необходимо вычертить окружность любого диаметра и из центра окружности провести столько равноотстоящих лучей, сколько характеристик используется для оценки совершенства изделия. Каждый из лучей предназначается для отображения одного из частных оценочных свойств (характеристик) изделия. На каждом луче произвольно строятся шкалы показателей, отражающих оценочные свойства.

2.4. Наибольшие и наименьшие деления шкал должны охватывать (лучше перекрывать) крайние значения показателей, встречающихся в сформированном массиве значений (см. п. 2.2). Положения наибольшего и наименьшего делений на каждой шкале (луче) безразлично. Лучшие значения шкал откладываются со стороны окружности (пример приведен в образце отчета по занятию).

2.5. Поочередно на каждом луче откладываются значения показателей, характеризующих отдельное изделие. Нанесенные значения соединяются линией, образующей в общем случае "веревочный" многоугольник (в рассматриваемом примере четырехугольник). Площадь фигуры, ограниченной многоугольником, обобщенно отражает достоинства (технический уровень) отдельного изделия. Чем она больше, тем выше технический уровень изделия.

2.6. Отраженная на "розе" информация позволяет показать "идеальное" для достигнутого уровня технического развития изделие. Оно характеризуется "веревочным" многоугольником, соответствующим лучшим значениям показателей на каждом луче диаграммы ("розы"). Пример такого построения приведен на рис. П1.1 отчета по занятию.

2.7. Замер площадей<sup>1</sup> по построенной диаграмме и соотнесение площадей, соответствующих каждому изделию, с площадью "идеального" изделия, позволяет оценить собственно технический уровень каждого изделия, достигнутый на соответствующем этапе общественного и технического развития. При этом пользуются формулой

<sup>1</sup> Площади могут замеряться путем: наложения на "розу" миллиметровки, нанесенной на кальку, и подсчета клеток; вычисления площадей треугольников, образующихся между лучами диаграммы и сторонами многоугольников, и последующего их сложения.

$$
T V M_i = F_i : F_u,
$$

где ТУИ, - значение технического уровня i-го изделия, доли единицы;

 $F_i$  — площадь многоугольника, соответствующая i-му изделию, единицы площади;

 $F_u$  — то же, "идеального" изделия, единицы площади.

Пример соответствующих вычислений приведен в п. 2, 3, 4 примера отчета по занятию.

2.8. В завершение занятия целесообразно проранжировать анализируемые объекты в порядке уменьшения значений ТУИ и отразить результаты ранжирования в виде столбчатой диаграммы. Пример соответствующей столбчатой диаграммы приведен на рис. П1.2 примера отчета по занятию.

#### **Литература**

1. Голубков Е.П. Маркетинг: словарь-справочник. - 2-е изд. — М.: Дело, 2001.

2. Тофлер Б.Э., Имбер Дж. Словарь маркетинговых терминов. — М.: Инфра-М, 2000.

3. Маркетинг: Пособие для практиков / Состав. Г. Вайс. — М.: Машиностроение, 1992.

*Приложение 1*

#### **Индивидуальные задания по занятию**

#### **Вариант 1**

Определить технический уровень электродвигателей оди наковой мощности, характеристики которых (условные значе ния) приведены в табл. П1.1.

*Таблица П1.1*

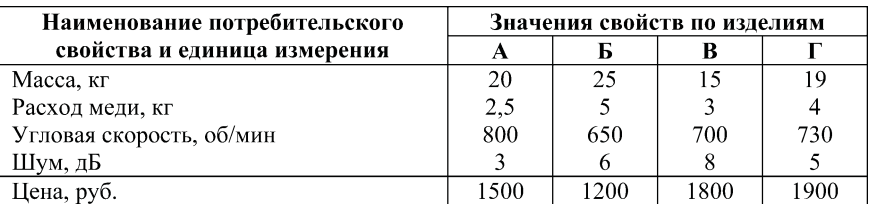

#### **Вариант 2**

Определить технический уровень электробритв, характе ристики которых (условные значения) приведены в табл. П1.2.

*Таблица П1.2*

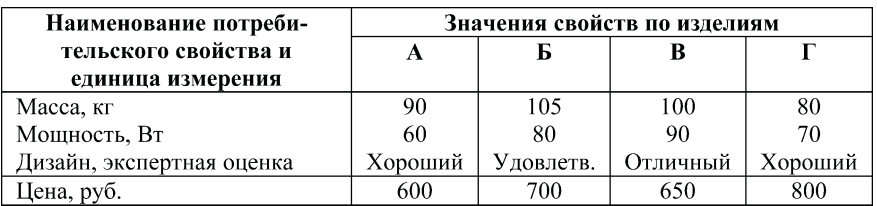

#### **Вариант 3**

Определить технический уровень цветных телевизоров, характеристики которых (условные значения) приведены в табл. П1.3.

#### *Таблица П1.3*

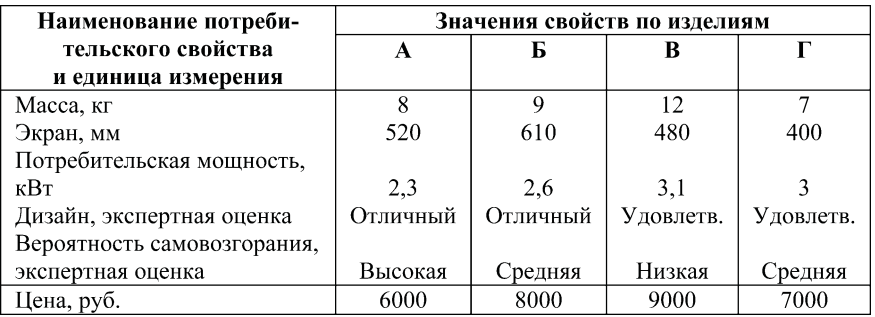

#### **Вариант 4**

Определить технический уровень наручных механических часов, характеристики которых (условные значения) приведе ны в табл. П1.4.

*Таблица П1.4*

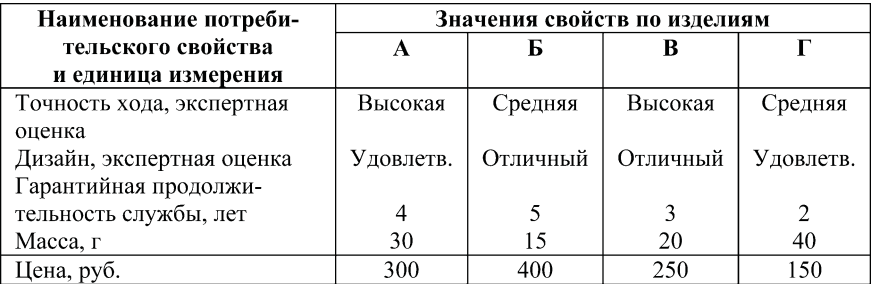

#### **Вариант 5**

Определить технический уровень токарных станков оди наковой производительности, характеристики которых (услов ные значения) приведены в табл. П1.5.

#### *Таблица П1.5*

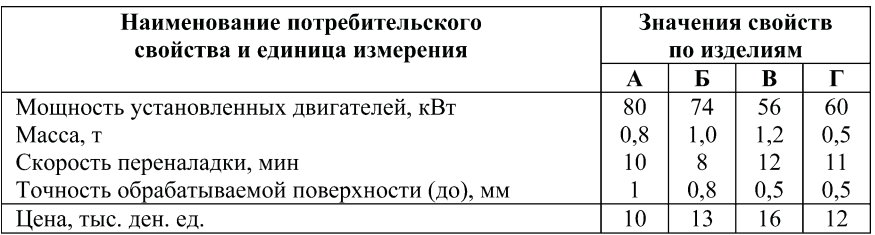

#### **Вариант 6**

Определить технический уровень свинцовых аккумулято ров одинаковой электрической емкости, характеристики кото рых (условные значения) приведены в табл. П1.6.

*Таблица П1.6*

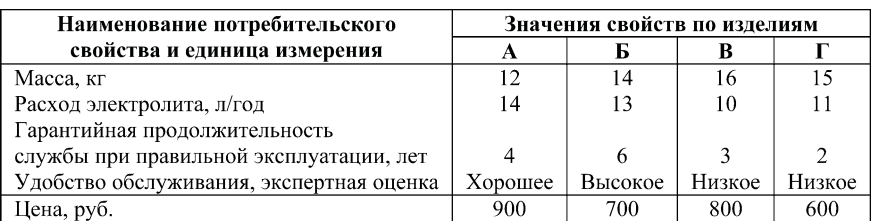

#### **Вариант 7**

Определить технический уровень легковых автомобилей одинаковой вместимости, характеристики которых (условные значения) приведены в табл. П1.7.

*Таблица П1.7*

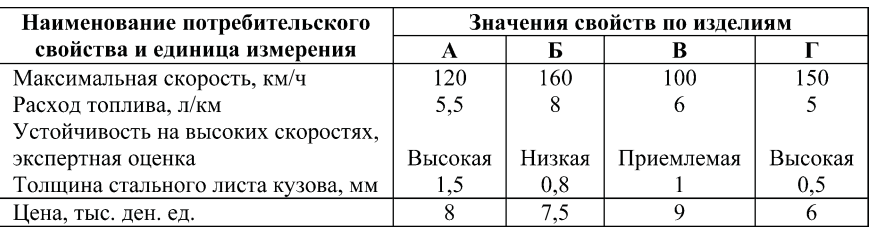

12

#### **Вариант 8**

#### Определить технический уровень мопедов, характеристи ки которых (условные значения) приведены в табл. П1.8.

*Таблица П1.8*

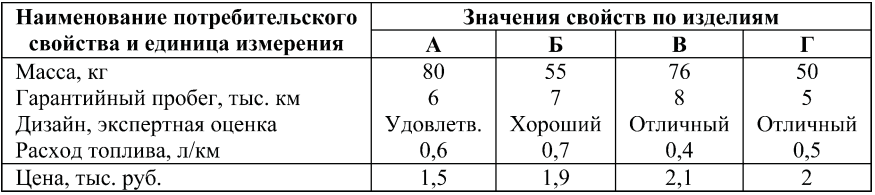

#### **Вариант 9**

Определить технический уровень пассажирских вагонов одного типа, характеристики которых (условные значения) при ведены в табл. П1.9.

*Таблица П1.9*

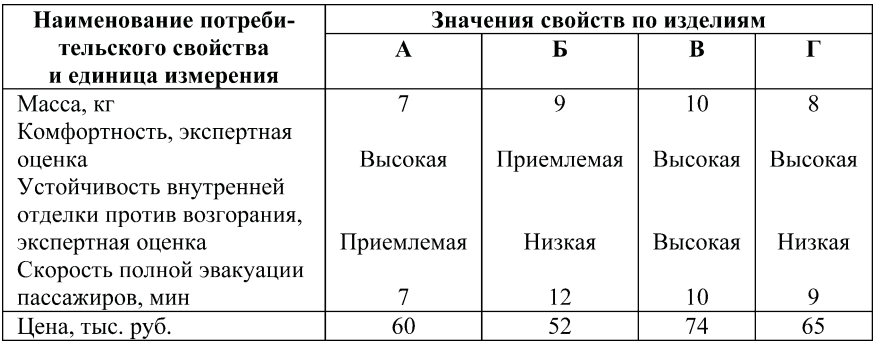

#### **Вариант 10**

Определить технический уровень тепловозов одинакового тягового усилия, характеристики которых (условные значения) приведены в табл. П1.10.

Узнайте стоимость написания на заказ студенческих и аспирантских работ http://учебники.информ2000.рф/napisat-diplom.shtml

*Таблица П1.10*

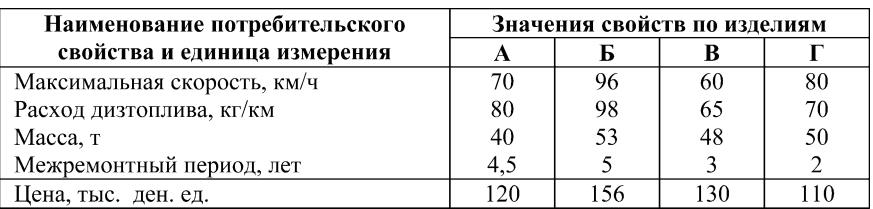

#### **Вариант 11**

Определить технический уровень грузовых автомобилей одинаковой грузоподъемности, характеристики которых (услов ные значения) приведены в табл. П1.11.

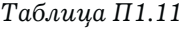

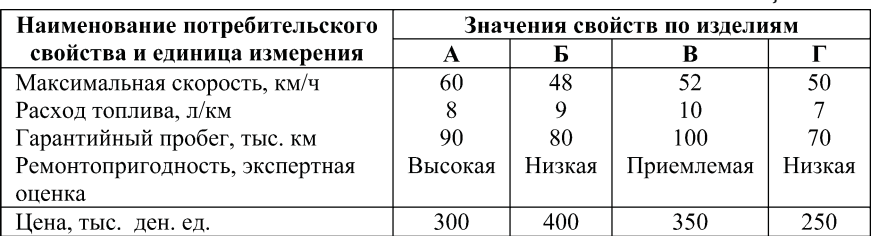

#### **Вариант 12**

Определить технический уровень мотороллеров, характе ристики которых (условные значения) приведены в табл. П1.12.

#### *Таблица П1.12*

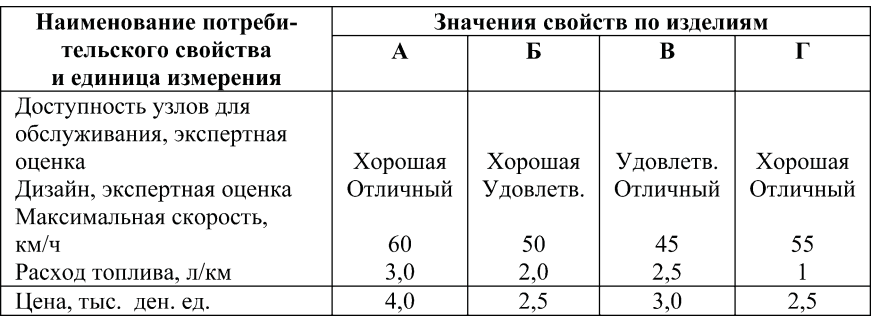

#### **Вариант 13**

Определить технический уровень пианино одного класса разных изготовителей, характеристики которых (условные зна чения) приведены в табл. П1.13.

*Таблица П1.13*

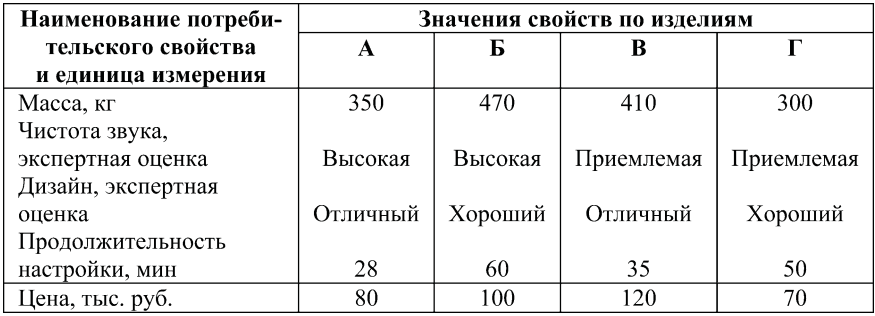

#### **Вариант 14**

Определить технический уровень колесных тракторов оди накового тягового усилия (класса), характеристики которых (ус ловные значения) приведены в табл. П1.14.

*Таблица П1.14*

| Наименование потреби-    | Значения свойств по изделиям     |             |          |                                     |  |  |
|--------------------------|----------------------------------|-------------|----------|-------------------------------------|--|--|
| тельского свойства       | A                                |             |          |                                     |  |  |
| и единица измерения      |                                  |             |          |                                     |  |  |
| Межремонтный период, лет |                                  | 2.5         |          |                                     |  |  |
| Расход топлива, л/км     |                                  |             |          |                                     |  |  |
| Наличие «шлейфа» прицеп- |                                  |             |          |                                     |  |  |
| ных и навесных устройств | Полное                           | Формируемое | Полное   | Полное                              |  |  |
| Сервисное обслуживание   | $O$ <sup>T</sup> CV <sup>T</sup> | Гаранти-    | Гаранти- | $O$ <sup>T</sup> C $V$ <sup>T</sup> |  |  |
| со стороны изготовления  | ствует                           | ровано      | ровано   | ствует                              |  |  |
| Цена, тыс. ден. ед.      | 80                               | 90          | 110      | 100                                 |  |  |

#### **Вариант 15**

Определить технический уровень бытовых холодильников одинаковой вместимости, характеристики которых (условные значения) приведены в табл П1.15.

#### *Таблица П1.15*

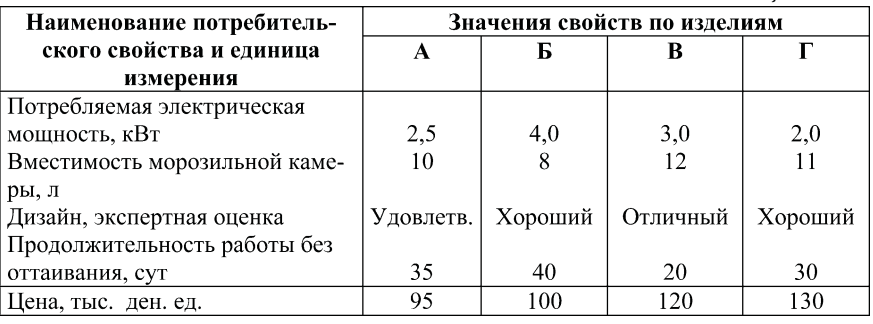

*Приложение 2*

#### **Отчет**

по занятию …. по теме " ……" курса "Менеджмент инноваций"

Студент Новиков С.А. Группа ОЗИ
402. Вариант 92.

1. Исходные данные<sup>1</sup>:

Выполнить бенчмаркинг (оценить технический уровень) магнитофонов одного класса, характеризующихся следующи ми параметрами (табл. П1.16).

*Таблица П1.16*

| Наименование                   | Значения показателей по изделиям <sup>3</sup> |            |              |         |  |  |
|--------------------------------|-----------------------------------------------|------------|--------------|---------|--|--|
| характеристик,                 | А                                             | Б          | В            |         |  |  |
| единицы измерения <sup>2</sup> |                                               |            |              |         |  |  |
| Потребляемая                   | 0,8                                           | 1,1        | 1,2          | 0.9     |  |  |
| электрическая                  |                                               |            |              |         |  |  |
| мощность, кВт                  |                                               |            |              |         |  |  |
| Чистота звучания,              | Высокая                                       | Приемлемая | Высокая      | Хорошая |  |  |
| экспертная оценка              |                                               |            |              |         |  |  |
| Дизайн, экспертная             | Хороший                                       | Отличный   | Удовлетвори- | Хороший |  |  |
| оценка                         |                                               |            | тельный      |         |  |  |
| Масса, кг                      | 1,2                                           | 0.9        | 1.0          | 0.7     |  |  |
| Цена, ден. ед.                 | 800                                           | 700        | 500          | 600     |  |  |

<sup>1</sup> Повариантные исходные данные приводятся по карточкам индивидуального задания по занятию (см. прил. 1).

2 В связи с ограниченностью аудиторного времени на занятии учи тываются всего четыре характеристики изделия.

 $3$  Значения, как видим, могут проводиться как количественные, так и качественные. Последние надлежит в дальнейшем выражать в баллах.

16

2. Графическое представление площадной диаграммы.

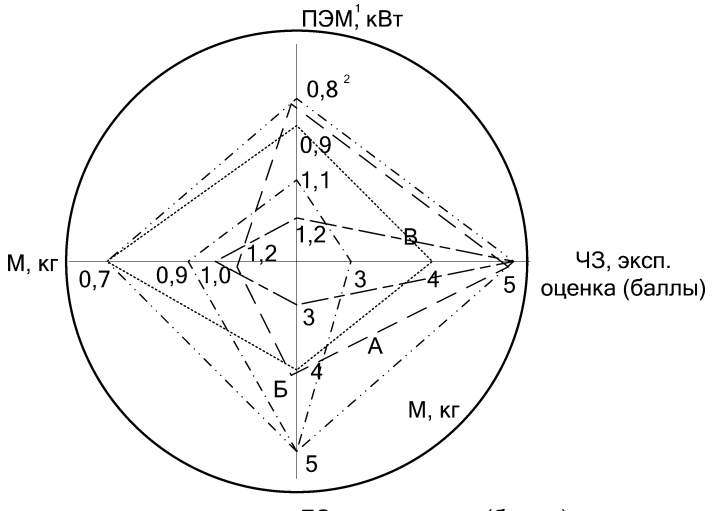

ДЗ, эксп. оценка (баллы)

Рис. П1.1. Общий вид "розы" технического уровня: обозначение — — "веревочного" многоугольника, характеризующего изделие А; -  $\cdot$  -  $\cdot$  -  $\cdot$  то же, Б;

 $--- - - - - \text{ to } \text{me}, B; \text{...} \text{ to } \text{me}, \Gamma;$ 

- · · – · · – · · то же, "идеального" изделия,

соответствующего достигнутому уровню технического развития

3. Результаты замера и вычисления площадей многоугольников:

 $S_{A} = 30^{*3} \cdot 40^{*4} + 20 \cdot 40 + 20 \cdot 11 + 30 \cdot 11 = 2550$  MM<sup>2</sup>;

\*3 Размер по вертикальной оси в первом квадранте, мм. Замеры выполнялись по листу формата А4.

\*4 То же, по горизонтальной.

<sup>1</sup> Луч, предназначенный для отражения потребляемой электрической мощности;  $\mathbf{T}^3$  — то же, чистоты звучания;  $\mathbb{A}^3$  — то же, дизайна, М то же, массы.

 $2$  В качестве лучших значений этого показателя, как и массы, рассматриваются меньшие.

$$
S_E = 15 \cdot 10 + 34 \cdot 10 + 34 \cdot 20 + 15 \cdot 20 = 1470 \text{ mm}^2;
$$
  
\n
$$
S_E = 8 \cdot 40 + 8 \cdot 40 + 8 \cdot 9 + 8 \cdot 9 = 784 \text{ mm}^2;
$$
  
\n
$$
S_T = 25 \cdot 25 + 20 \cdot 25 + 20 \cdot 35 + 25 \cdot 35 = 2700 \text{ mm}^2;
$$
  
\n
$$
S_H = 30 \cdot 40 + 34 \cdot 40 + 34 \cdot 35 + 30 \cdot 35 = 4800 \text{ mm}^2.
$$

4. Результаты вычисления значений ТУИ:  $TYM_{A} = 2550 : 4800 = 0,53;$  $TV1_{\text{B}} = 1470$ : 4800 = 0,31;  $TV1_{\rm B} = 784 : 4800 = 0.16;$  $TVM_{\Gamma} = 2700 : 4800 = 0,56.$ 

5. Результаты построения столбчатой диаграммы рангов анализируемых изделий по техническому уровню (рис.  $\Pi$ 1.2).

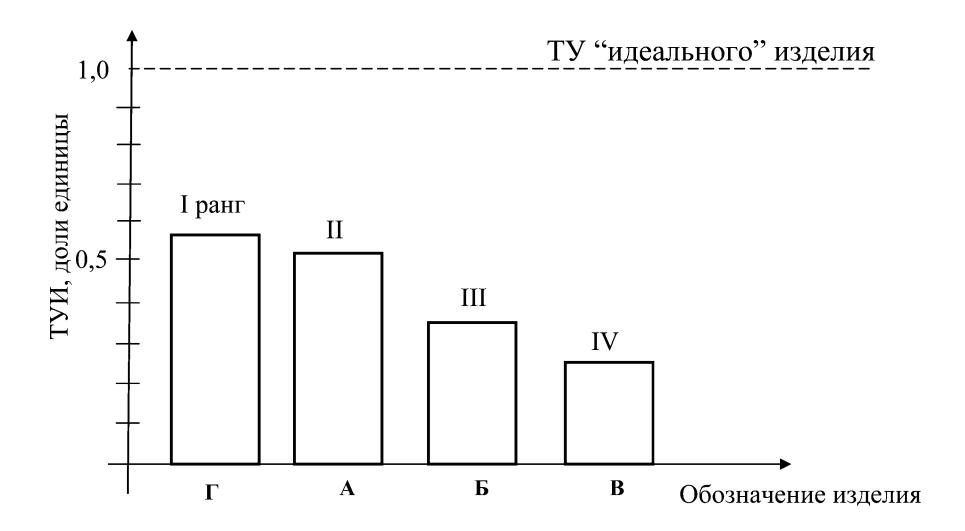

**Рис. П1.2.** Столбчатая диаграмма рангов анализируемых изделий по техническому уровню

# Занятие 2. Определение "цены" единицы измерения потребительской **характеристики изделия**

**Цели занятия:** закрепить знания по ценообразованию нов шеств, полученные в лекционном курсе и в результате самосто ятельного изучения дисциплины, а также приобрести началь ные навыки в этой сфере.

#### Вопросы для подготовки к занятию

1. Что понимают под свойствами (потребительскими харак теристиками) изделия?

2. Какие потребительские характеристики бытовых изде лий вы знаете?

3. Какие потребительские (производственные) характери стики промышленного оборудования вы знаете?

4. Как отражаются позитивные и негативные свойства из делий на их цене?

## 1. Общие положения

1.1. Сущностные потребительские характеристики (они же технические параметры) любого изделия отражаются в его цене прямо или косвенно. Поэтому, намечая совершенствование сво ей продукции, производитель заинтересован во владении ин формацией о "цене вопроса". В данном случае имеется в виду, насколько улучшение каждой характеристики в отдельности и всех в совокупности может позволить увеличить рыночную цену рассматриваемого изделия.

1.2. Данная задача решается путем составления и совместного решения системы уравнений, связывающих потребительские характеристики изделия с его ценой.

# 2. Методические рекомендации по выполнению отдельных элементов занятия

2.1. Система уравнений для определения "цены" единицы измерения потребительских характеристик изделий на практическом занятии составляется исходя из индивидуального задания по занятию 1.

2.2. Общий вид системы уравнений:

где П<sub>іі</sub> — значение і-го потребительского свойства (параметра) j-го изделия, натуральных ед. изм.,  $i \in \overline{1,n}$ ;

X<sub>i</sub> — искомая "цена" единицы измерения i-го свойства, ден. ед. / натуральн. ед. изм. свойства;

 $II_j$  — цена ј-го изделия, ден. ед.,  $j \in \overline{I,m}$ .<br>Составленная система уравнений, как известно, разрешима при условии n ≤ m, т.е. если количество учтенных при ее формировании свойств не больше количества оцениваемых изделий.

2.3. Данная система уравнений подлежит решению любым известным методом: подстановок, Гаусса и др.

2.4. Полученные результаты надлежит проверить на логичность (цены характеристик, снижающих технический уровень изделия, должны в общем случае иметь отрицательные значения) и сформулировать соответствующий вывод (см. прил. 1).

2.5. Найденные значения "цен" целесообразно проранжировать, т. е. выявить и отразить в виде столбчатой диаграммы, какое свойство наиболее ценно и вносит наибольший вклад в рыночную цену изделия.

2.6. Найденные значения "цен" единиц измерения потребительских свойств рассматриваемых изделий позволяют оценить, насколько может быть увеличена цена конкретного изделия при условии его усовершенствования до "идеального" и насколько целесообразно его обновление. При этом может использоваться выражение

$$
\Delta \mathbf{I}_{i,j} = \sum_{i=1}^{i=n} (\Pi_{i_{H}} - \Pi_{ij}) \cdot \mathbf{I}_{i,j}
$$

где  $\Delta H$  — искомое возможное увеличение цены j-го изделия, ден. ед.;

 $\Pi_{i}$  — "идеальное" значение i-го свойства, натуральных ел. изм.:

П<sub>ii</sub> — фактическое значение i-го свойства j-го изделия, натуральных ед. изм.;

Ц. — "цена" единицы измерения і-го потребительского свойства рассматриваемых изделий, ден. ед. / натуральных ед. изм.

По результатам вычислений целесообразно сформулировать вывод.

2.7. Имеющаяся информация позволяет также определить ожидаемые значения цен рассматриваемых изделий вследствие их обновления, доведения значений их потребительских свойств до "идеала". Другими словами, определить рыночную цену "идеального" изделия. Образец таких расчетов приведен в п. 5 примера отчета по занятию.

#### **Литература**

1. Цены и ценообразование. - 4-е изд. / Под ред. В. Е. Есипова. — СПб.: Питер, 2007.

2. Лижиц И. В. Ценообразование: Учебник. - 3-е изд., перераб. и доп. — М.: ЭкономистЪ, 2005.

Приложение 1

#### **Отчет**

по занятию №... по теме "..." курса "..." Студент Новиков С.А. Группа ОЗИ-404. Вариант 92.

1. Общий вид системы линейных уравнений:

 $0.8X_i^{\ast 1} + 5X_i^{\ast 2} + 4X_i + 1,2X_4 = 800;$  $1,1X_1 + 3X_2 + 5X_3 + 0,9X_4 = 700;$  $1,2X_1 + 5X_2 + 3X_3 + 1,0X_4 = 500;$  $0.9X_1 + 4X_2 + 4X_3 + 0.7X_4 = 600.$ 

Система уравнений решается методом Гаусса.

Результат первого исключения наибольшего значения а<sub>тт</sub>  $(a_{21} = 5)$ :

 $0.62X_1 + 2.6X_2 + 0.18X_4 = 220^{4}$ ;  $0,40X_1 - 1,0X_3 - 0,20X_4 = -300^{*5};$  $0.26X_1 + 0.8X_2 - 0.26X_4 = -40.$ 

Результат второго исключения наибольшего значения а<sub>п</sub>  $(a_{2,1} = 2,6)$ :

 $0,64X_1 - 0,13X_4 = -216.4$  $0.07X_1 - 0.32X_4 = -108.2.$ 

Результат третьего исключения наибольшего значения а<sub>тт</sub>  $(a_{1,1}=0.64)$ :

$$
-0.31X_4 = -84.4; X_4 = -84.4/(-0.31) = 272.26^{*6}.
$$

\*3 То же, "приемлемая", "удовлетворительный".

\*4 Уравнение получено:

 $1,1X_1+3X_2+5X_3+0,9X_4=700$  минус  $3/5(0,8X_1+5X_2+4X_3+1,2X_4=800)$ , где  $3/5$  не что иное, как  $a_{i,j}/a_{IJ}$ .

\*5 Уравнение получено:

 $1,2X_1+5X_2+3X_3+1,0X_4 = 500$  минус  $5/5(0,8X_1+5X_2+4X_3+1,2X_4 = 800)$ .

 $*$ 6 Полученное положительное значение "цены" единицы измерения массы  $X_4$  нелогично и обусловлено условным характером исходных данных.

22

 $*1$  Принятое обозначение "цены" единицы измерения свойства "потребляемая электрическая мощность", ден. ед./кВт.

 $*$ <sup>2</sup> Балльная оценка, принятая в соответствии с экспертными "высокая", "отличный".

Складывая уравнения, полученные в результате второго исключения наибольшего значения $\mathbf{a}_{\mathrm{ii}},$ и подставляя в итоговое уравнение найденное значение  $X_4$ , получим:

 $0.71X_1 - 0.45X_4 = -324.6$ ;  $X_1 = -324.6/0.71 + (0.45/0.71)$  ×  $\times$  272,26 = -457,18 - 171,52 = -285,66.

Складывая уравнения, полученные в результате первого исключения наибольшего значения  $a_{11}$ , и подставляя в итоговое уравнение найденные значения  $X_4$  и  $X_1$ , получим:

 $1,28X_1 + 2,4X_3 - 0,28X_4 = -120;$ 

 $1,28(-285,66) + 2,4X_3 - 0,28 \times 272,26 = -120;$ 

 $X_3 = -120/2, 4 + 365, 64/2, 4 + 76, 33/2, 4 = 321, 87/2, 4 = 134, 11.$ 

Складывая уравнения исходной системы и подставляя в итоговое уравнение найденные значения  $X_4, X_1, X_2, n$ олучим:

 $4X_1 + 17X_2 + 16X_3 + 3.8X_4 = 2600;$ 

 $X_2 = 2600/17 - [4 \times (-285,66)]/17 - (16 \times 134,11)/17 -(3,8\cdot\overline{2}72,26)/17=152,94+67,21-126,06-60,85=33,24.$ 

2. Проверка:

 $0,8(-285,66) + 5 \times 33,24 + 4 \times 134,11 + 1,2 \times 272,26 = -228,52 +$  $+166,2+536,44+326,71=800,83\approx 800;$ 

 $1,1(-285,66) + 3 \times 33,24 + 5 \times 134,11 + 0,9 \times 272,26 = -314,22 +$  $+99,72+670,55+245,03=701,08\approx 700;$ 

 $1,2(-285,66) + 5 \times 33,24 + 3 \times 134,11 + 1,0 \times 272,26 = -342,79 +$  $+166.2 + 402.33 + 272.26 = 498 \approx 500$ ;

 $0.9(-285,66) + 4 \times 33,24 + 4 \times 134,11 + 0.7 \times 272,26 = -257,09 +$  $+ 139.96 + 536.44 + 190.58 = 602.89 \approx 600.$ 

3. Результаты ранжирования потребительских свойств рассматриваемых изделий по их вкладу в цену (рис. П.2.1).

4. Определение значений возможного увеличения цен рассматриваемых изделий вследствие их улучшения (обновления).

 $\Delta H_{\lambda} = (0.8 - 0.8) \times (-285,66) + (5 - 5) \times 33,24 + (5 - 4) \times 134,11 +$  $+(0.7-1.2)\times 272.26 = 134.11 - 136.13 = 2.02$  ден. ед.;

 $\Delta H_{\rm E} = (0.8 - 1.1) \times (-285.66) + (5 - 3) \times 33.24 + (5 - 5) \times 134.11 +$  $+(0.7-0.9) \times 272.26 = 85.7 + 66.48 - 54.45 = 97.73$  ден. ед.;

 $\Delta H_B = (0.8 - 1.2) \times (-285,66) + (5 - 5) \times 33,24 + (5 - 3) \times 134,11 +$  $+(0.7-1.0)\times 272.26 = 114.26 + 268.22 - 81.68 = 300.8$  ден. ед.;

 $\Delta H_r = (0.8 - 0.9) \times (-285,66) + (5 - 4) \times 33,24 + (5 - 4) \times 134,11 +$  $+(0.7-0.7) \times 272.26 = 28.57 + 33.24 + 134.11 = 195.92$  ден. ед.

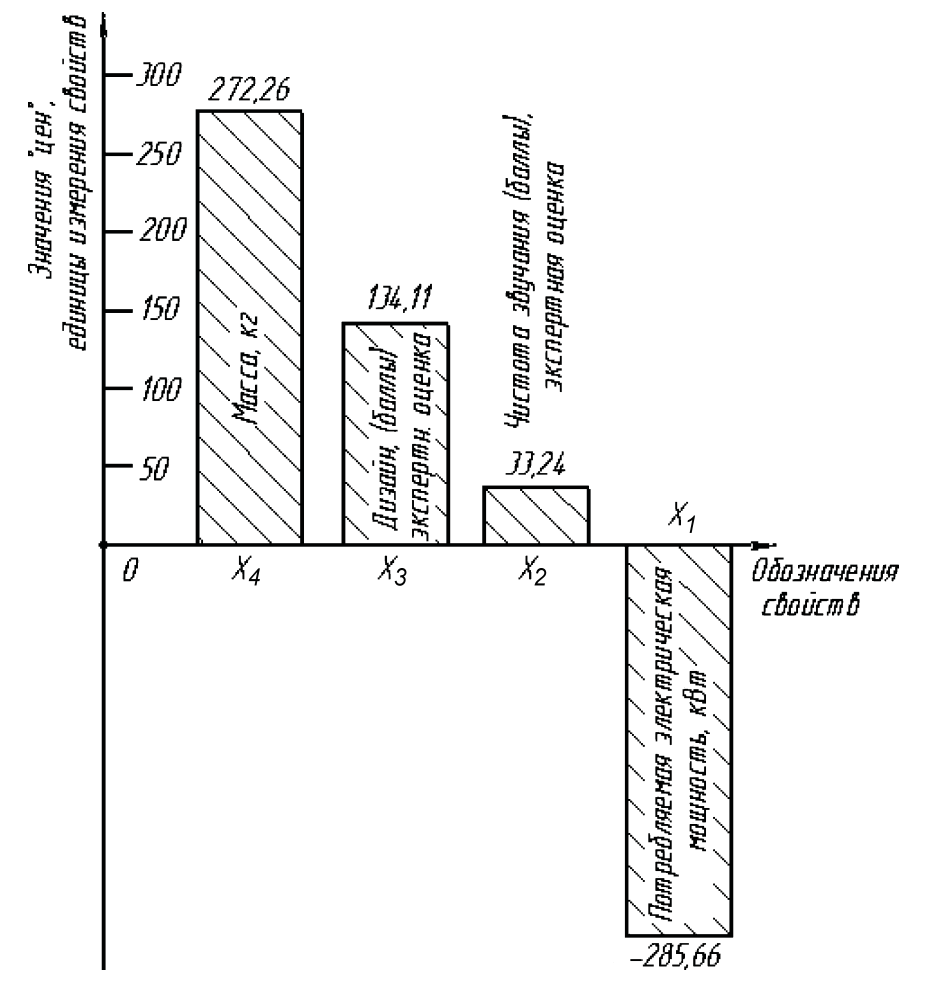

**Рис. П2.1.** Диаграмма "ценности" свойств рассматриваемых изделий

Вывод: наиболее перспективным с позиции увеличения цены представляется изделие "В".

5. Определение цен изделий, ожидаемых вследствие обнов ления:

$$
\Delta II_A = 800 + 2{,}02 = 802{,}02
$$
qgen. e.g.,  

$$
\Delta II_B = 700 + 97{,}73 = 797{,}73
$$
qgen. e.g.,

 $\Delta H_B = 500 + 300,8 = 800,80$  ден. ед.;  $\Delta \overline{H}_r = 600 + 195,92 = 795,92$  ден. ед.

При наличии времени на занятии может быть также пост роена диаграмма предпочтительности обновления изделий ана логично рис. П2.1. При этом по оси абсцисс отражаются обозна чения изделий, а по оси ординат — возможные приращения цен.

# Занятие 3. Оценка технического уровня изделия с применением метода анализа иерархий

**Цели занятия**: закрепить знания по методу анализа иерар хий, полученные в лекционном курсе и при самостоятельном изучении дисциплины, а также приобрести навыки проведения такого анализа.

#### Вопросы для подготовки к занятию

1. Что понимают под техническим (технико
технологичес ким) уровнем изделия?

2. Какие методы оценки технического уровня изделий вы знаете?

3. С какой целью оценивается технический уровень изделий?

4. В чем суть метода попарного сравнения альтернатив?

5. Какие шкалы могут использоваться при попарном срав нении альтернатив?

6. В чем суть метода анализа иерархий (МАИ)?

7. Какие свойства изделий характеризуют их технический уровень?

### 1. Общие положения

1.1. Метод оценки технического уровня изделия, рассмотрен ный на первом занятии, наряду с такими несомненными досто инствами как простота, наглядность, небольшая трудоемкость, объективность имеет и один заметный недостаток. Это невозмож ность учета различной значимости для пользователей отдельных потребительских свойств. Между тем вполне очевидно, для от дельных пользователей и даже групп пользователей, например, дизайн магнитофона может представляться менее значимым, чем

чистота звучания. Соответствующие весовые коэффициенты, используемые для свертки частных характеристик изделий в обобщающий, принято определять экспертными методами. Наиболее результативным рассматриваются попарное сравнение свойств изделий и связанный с ним, как метод обработки результатов сравнивания, метод анализа иерархий.

1.2. При этом методе формируется так называемый перекрестный граф проблемы, общий вид которого приведен на рис. 3.1. Исходя из логики этого графа осуществляется оценка технического уровня изделий.

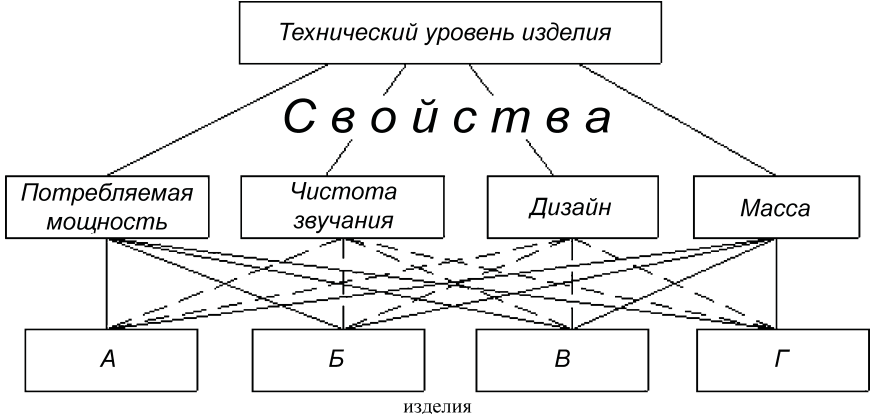

Рис. 3.1. Граф проблемы оценки технического уровня изделий (некоторые связи показаны с разрывами)

1.3. Общий алгоритм метода анализа иерархий освещен в работах его автора [3; 4] и российских последователей [1; 2].

# 2. Методические рекомендации по выполнению отдельных элементов занятия

2.1. Для оценки технического уровня рассматриваемых изделий на этом занятии используется информация (индивидуальное задание), полученная на первом.

2.2. Согласно алгоритму метода формируется ряд матриц попарного экспертного<sup>1</sup> сравнения: самих потребительских

 $1$  При этом каждый студент самостоятельно выступает в роли эксперта.

свойств (частных характеристик технического уровня) изделий; изделий по отношению каждого свойства. Полученные матрицы соответственно обрабатываются.

2.3. Общий вид матрицы попарного экспертного сравнения (предпочтения) и ее обработки приведен на рис. 3.2.

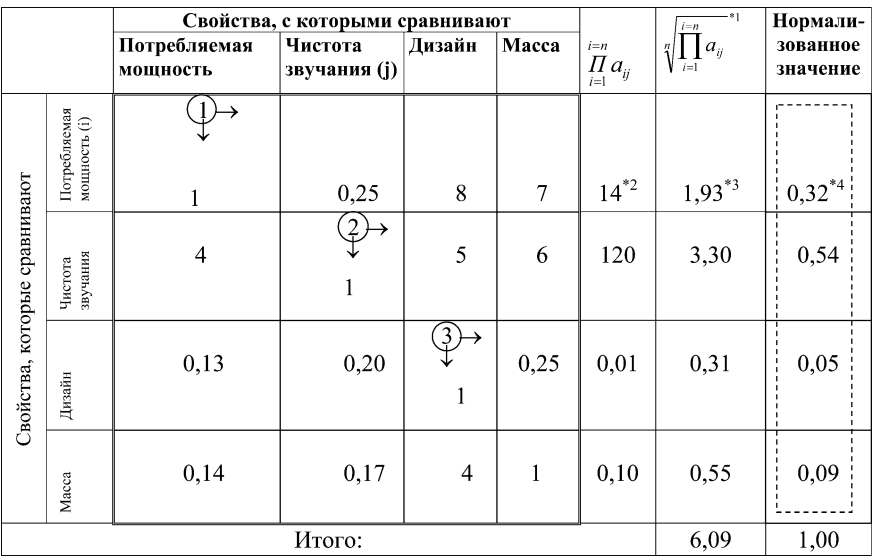

Рис. 3.2. Матрица попарного сравнения свойств магнитофонов и результаты ее обработки:

а.. — значение балльной оценки предпочтения свойства і свойствам і (жирной линией выделена матрица экспертных оценок, пунктиром — вектор-схема приоритетов); цифры в кружках

указывают на последовательность заполнения матрицы

 $^{\ast1}\,\rm{H}$ оскольку извлечение корней высоких степеней представляет определенные трудности, то в предшествующей графе вместо произведе-

ния может проставляться сумма баллов ( $\Sigma$   $a_{ij}$ ), а в этой — среднеарифме $i=1$ 

тическое значение. При этом точность нормализованных значений (вектора весов) несколько снижается.

<sup>\*2</sup> Получено:  $1 \cdot 0,25 \cdot 8 \cdot 7 = 14$ .

 $*$ 4 Получено: 1, 93 : 6, 09.

 $*$ <sup>3</sup> Получено:  $\sqrt[4]{14}$ .

2.3.1. Главная диагональ матрицы заполняется единицами, воспрещающими сравнение свойства с самим собой.

2.3.2. Для фиксации экспертных предпочтений используется девятибалльная (девятиместная) шкала, состав которой приве ден в табл. 3.1.

*Таблица 3.1*

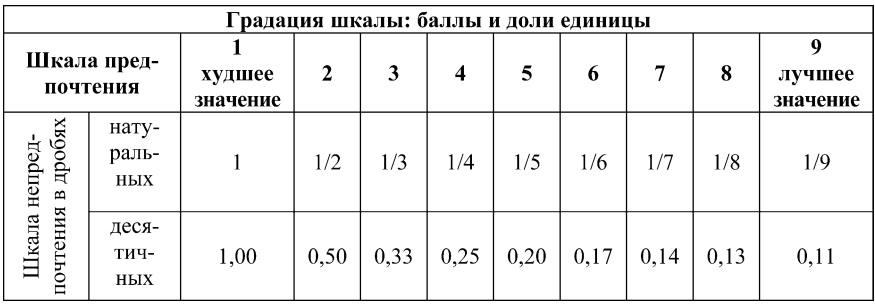

#### **Состав девятибалльной шкалы**

2.3.3. Очередность заполнения матрицы отражена на рис. 3.2 цифрами в кружках, находящимися у начала парных стрелок. Одновременно заполняются строка и столбец. При этом исполь зуются сопряженные (находящиеся в одном столбце табл. 3.1) градации шкал. В пользу свойства, которое сравнивают, засчи тываются баллы, записываемые в строке этого свойства. Напри мер, сравнивая пару свойств "потребляемая мощность" и "чис тота звучания", эксперт отдает предпочтение чистоте звучания и считает, что чистота звучания важнее потребляемой мощнос ти в 4 раза. В первой строке в пользу потребляемой мощности записывается 0,25 балла, а в первом столбце в пользу чистоты звучания — 4 балла.

При предпочтении мощности над дизайном в 8 раз (запись в первой строке) в первом столбце в пользу дизайна записыва ют 0,13 балла.

2.3.4. Назначая пары оценок, следует иметь в виду, что все оценки матрицы должны быть согласованы, т. е. качественные (профессиональные) оценки характеризуются транзитивнос тью, логичностью. Так, рассматривая совокупность свойств "потребляемая мощность" - "чистота звучания" - "дизайн", эксперт зафиксировал (см. рис. 3.2), что потребляемая мощность оценивается в 0,25 балла по сравнению с чистотой звучания, а по сравнению с дизайном в 8 раз. Следовательно, чистота звучания важнее дизайна в 32 раза (8:0,25), что отмечено опосредованно (см. первую строку рис. 3.2). Между тем эксперт прямо указывает (см. вторую строку рис. 3.2), что чистота звучания важнее дизайна только в 5 раз. Это свидетельствует о недостаточной "внутренней" согласованности экспертных оценок, о слабой логичности, неучете транзитивности оценок. Разумеется, эксперты отражают не строго логичные, а интуитивные представления о предпочтительности свойств. Поэтому какое-то, но не чрезмерное, отклонение от строго логических оценок допус-TUMO.

2.3.5. Умение оценивать соотношение свойств согласованно (системно) вырабатывается достаточной практикой. Методом анализа иерархий (МАИ) предусмотрена специальная процедура проверки логичности экспертных оценок. И, если они существенно не согласованы, эксперту предлагают повторить процедуру и добиться приемлемой логичности. В противном случае от услуг недостаточно квалифицированного эксперта отказываются. Весомость свойств, оцененная разными экспертами, может усредняться — объективизироваться.

2.4. Образцы формирования матриц экспертного попарного сравнения и их обработки приведены в примере отчета по настоящему занятию (прил. 1).

2.5. Оценка собственного значения матрицы и проверка согласованности экспертных оценок.

2.5.1. Для получения промежуточной информации матрица оценок умножается на вектор столбец приоритетов (нормали-

 $\left| i=n\right|$  $\Pi$   $a_{\cdot\cdot}$ , см. последний столбец рис. 3.2 и табл. зованные значения  $\mathbf{r}$ 

П3.1). Результаты умножения приведены в п. 2.1 примера отчета по занятию.

30

2.5.2. С той же целью результаты умножения делятся на вектор-столбец приоритетов. Результаты деления приведены в п. 2.2 примера отчета по занятию.

2.5.3. Имеющиеся данные позволяют, в свою очередь, определить так называемое собственное значение матрицы экспертных оценок —  $\lambda_{\text{max}}$ . Оно вычисляется как среднеарифметическое результатов деления. Образец вычисления  $\lambda_{\text{max}}$  приведен в п. 2.3 примера отчета по занятию.

2.5.4. Проверка согласованности экспертных оценок осуществляется путем вычисления значений индекса однородности (ИО) и отношения однородности (ОО) по нижеприведенным формулам и сравнения последнего с допустимым значением  $(OO < 0.1)$ .

$$
MO = (\lambda_{\text{max}} - n) : (n - 1),
$$
  
OO = MO : M(MO),

где n — порядок матрицы (количество сравниваемых элементов) в рассматриваемом наборе свойств;

М(ИО) — математическое ожидание индекса однородности; значение принимается по табл. 3.2.

Таблица 3.2

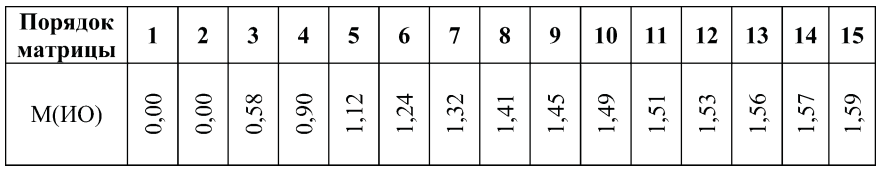

Значения математического ожилания ИО

Образец оценки согласованности экспертных оценок и формулирования соответствующего вывода приведен в п. 2.4 примера отчета по занятию.

2.5.5. На занятии в связи с ограниченностью времени даже несогласованные оценки рассматриваются как приемлемые.

2.6. При формировании матрицы попарного сравнения изделий по свойствам следует учитывать характер вклада свойств в обобщающую оценку изделия. При определении балльных оценок (а.,) по "положительным" свойствам значения характеристик сравниваемых изделий делят на значения характеристик изделий, с которыми сравнивают. А для "отрицательных" характеристик — наоборот. Образцы балльного оценивания приведены в примере отчета по занятию (см. п. 3).

2.7. Согласованность матриц попарного сравнения изделий по свойствам не оцениваются, так как эти матрицы изначально (объективно) согласованны (а<sub>;;</sub> определяются путем вычислений по характеристикам, а не устанавливаются экспертно).

2.8. После формирования матриц попарного сравнения составляется сводная матрица весов изделий относительно учитываемых свойств. Образец такой матрицы приведен в п. 4 примера отчета по занятию.

2.9. Полученная предварительная информация позволяет рассчитать интегральный оценочный показатель и проранжировать изделия. Образец соответствующего оценивания и вывод приведены в п. 5 примера отчета по занятию.

2.10. В конце занятия целесообразно сравнивать результаты оценки с результатами, полученными на первом занятии, и сформулировать вывод (см. п. 6 примера отчета по занятию).

#### **Литература**

1. Андрейчиков А. В., Андрейчикова О. Н. Анализ, синтез, планирование решений в экономике.: Учебник. — М.: Финансы и статистика, 2001.

2. Андрейчиков А. В., Андрейчикова О. Н. Компьютерная поддержка изобретательства (методы, системы, примеры применения). — М.: Машиностроение, 1998.

3. Саати Т. Принятие решений. Метод анализа иерархий. — М.: Радио и связь, 1989.

4. Саати Т., Кернс К. Аналитическое планирование. Организация систем. - М.: Радио и связь, 1991.

*Приложение 1*

#### **ОТЧЕТ**

#### по занятию №… по теме "…" курса "…". Студент Новиков С.А. Группа ОЗИ
423. Вариант 92.

1. Формирование и обработка матрицы попарного эксперт ного сравнивания потребительских свойств рассматриваемых изделий.

*Таблица П3.1*

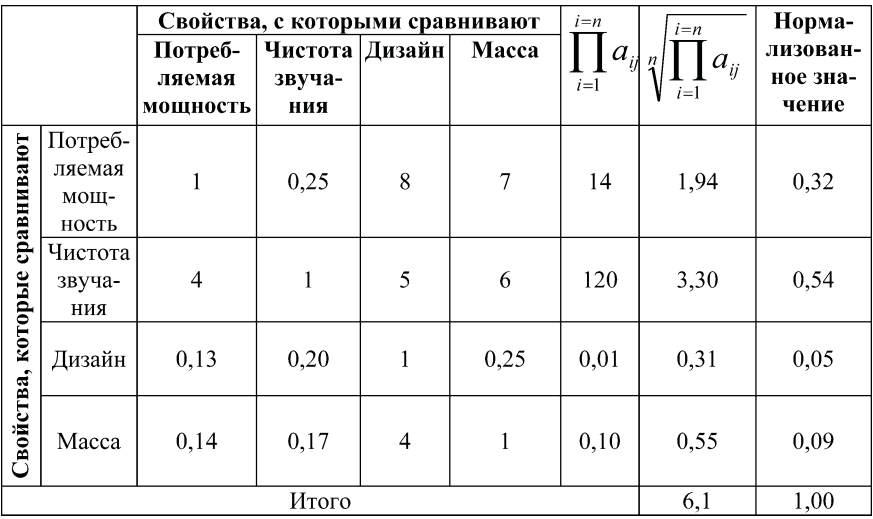

#### **Матрица попарного сравнивания потребительских свойств магнитофонов**<sup>1</sup>

2. Оценка согласованности матрицы попарного сравнения потребительских свойств.

2.1. Определение собственного значения матрицы эксперт ных оценок.

Результаты умножения матрицы экспертных оценок на вектор
столбец приоритетов:

1 См. рис. 3.2.

 $1.0.32 + 0.25.0.54 + 8.0.05 + 7.0.09 = 1.49$ :  $4.0,32 + 1.0,54 + 5.0,05 + 6.0,09 = 2,61;$  $0.13 \cdot 0.32 + 0.20 \cdot 0.54 + 1 \cdot 0.05 + 0.25 \cdot 0.09 = 0.22$ ;  $0,14 \cdot 0,32 + 0,17 \cdot 0,54 + 4 \cdot 0,05 + 1 \cdot 0,09 = 0,42$ .

2.2. Результаты деления итогов умножения на вектор-столбец приоритетов:

 $[1,49; 2,61; 0,22; 0,42]^T : [0,32; 0,54; 0,05; 0,09]^T = [4,63^{\ast 1}; 4,83; 4,40; 4,63]^T$ , где Т — знак транспонирования (т. е. записи не "в столбец", а "в строку").

2.3. Определение собственного значения матрицы:

 $\lambda_{\text{max}} = (4.65 + 4.83 + 4.40 + 4.63)$ : 4 = 4.78.

2.4. Вычисление значений ИО, ОО и сравнение с допустимым:

$$
MO = (4, 78 - 4) : (4 - 1) = 0,26;
$$
  
OO = 0,26 : 0,90\*2 = 0,29>0,1.

Вывод: экспертные оценки недостаточно однородны (согласованны).

3. Формирование и обработка матриц попарного экспертного сравнивания рассматриваемых изделий по потребительским свойствам.

Таблица ПЗ.2

#### Матрица попарного сравнения магнитофонов по свойству "потребляемая электрическая мощность"

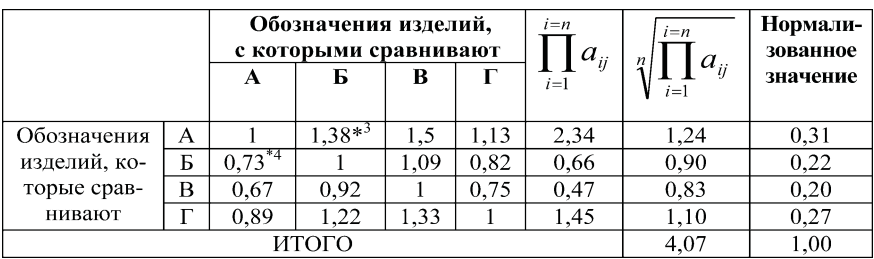

 $*1$  Получено 1,49:0,32.

<sup>\*2</sup> Принято по табл. 3.2 для n = 4.

 $^{*3}$  Получено: 1,1:0,8 (см. исходные данные и п. 2.6 методических рекомендаций по занятию).

<sup>\*4</sup> Получено: 1:1,38 или 0,8:1,1.

Узнайте стоимость написания на заказ студенческих и аспирантских работ http://учебники.информ2000.рф/napisat-diplom.shtml

*Таблица П3.3*

#### **Матрица попарного сравнения магнитофонов по свойству "чистота звучания"**

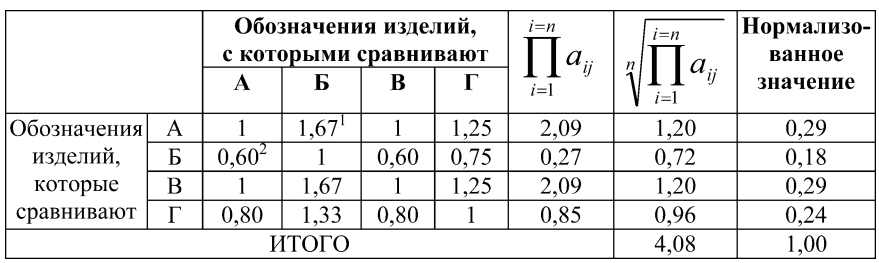

*Таблица П3.4*

#### **Матрица попарного сравнения магнитофонов по свойству "дизайн"**

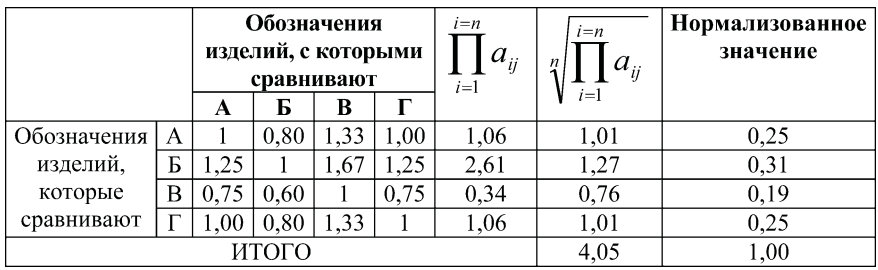

*Таблица П3.5*

# **Матрица попарного сравнения магнитофонов**

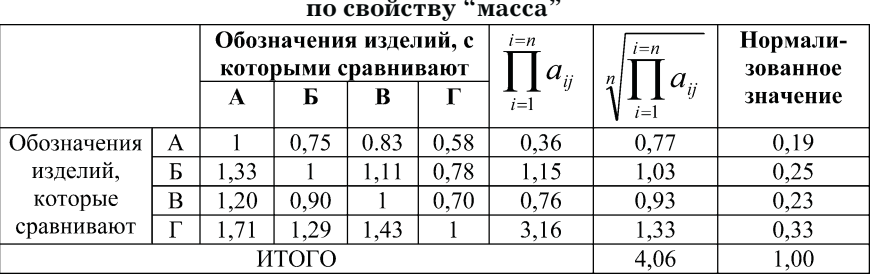

 $*1$  Получено: 5:3 (см. исходные данные и п. 2.6 методических рекомендаций по занятию).

 $*$ <sup>2</sup> Получено: 3:5.
4**.** Составление итоговой матрицы весов изделий относи тельно свойств.

*Таблица П3.6*

#### **Матрица весов изделий относительно учитываемых свойств**

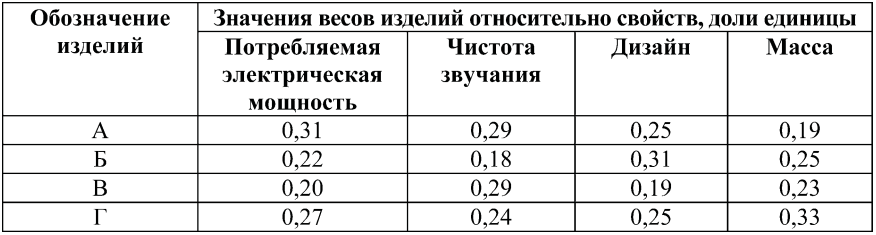

5. Определение обобщающего показателя и ранжирование изделий.

*Таблица П3.7*

#### **Итоговая оценочная таблица**

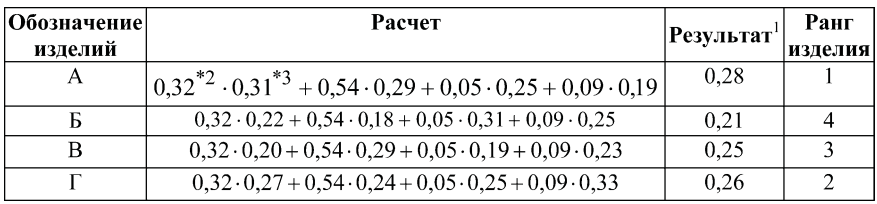

6. Из сопоставления рангов изделий, полученных на этом и первом занятии, видно, что они совпадают, т. е. результаты при менения обоих методов идентичны.

 $1$ Значения обобщающего (безразмерного) оценочного показателя.

 $*$ <sup>2</sup> См. табл. П3.1.

<sup>\*3</sup> См. табл. П3.6.

# Занятие 4. Оценка технико-технологического совершенства **изделия при помощи генеральной определительной таблицы (ГОТ)** В. Г. Гмошинского

**Цели занятия:** закрепить знания, полученные в лекцион ном курсе и путем самостоятельного изучения дисциплины по методам оценок технического уровня и совершенства изделий, а также приобрести навыки оценок совершенства изделий.

# Вопросы для подготовки к занятию

1. Что понимают под техническим уровнем изделия?

2. Что понимают под технико-технологическим совершенством изделия?

3. Для чего оценивают технический уровень и/или техни ко
технологическое совершенство изделия?

4. Какую роль в оценке совершенства изделия играют нор мативные документы: регламенты, стандарты, руководящие документы (РД) и т. п.

# 1. Общие положения

1.1. Технико
технологическое совершенство проектируемо го или производимого изделия оценивается путем соотнесения проектируемых или фактически достигнутых значений частных технических и технологических характеристик оцениваемого изделия со значениями, регламентируемыми нормативными документами, и последующей свертки полученных безразмер

ных относительных показателей в обобщающий. Достаточно удобным инструментом решения этой измерительной задачи является ГОТ В. Г. Гмошинского.

1.2. Генеральная определительная таблица представляет собой обобщенный нормированный тезаурус (дескриптор), состоящий из характеристик и позиций, в совокупности отражающий требования к новым объектам техники или технологическим процессам.

1.3. ГОТ может составляться для каждого конкретного вида продукции (технологии) и/или в целом для отрасли.

1.3.1. ГОТ на вид изделия позволяет детально оценить отдельный непараметрический источник информации (например, патент).

1.3.2. Отраслевая ГОТ дает достаточно объективную общую перспективу возможности использования нового технического (технологического) решения. Ее целесообразно обновлять раз в пять лет.

1.4. ГОТ можно представить в виде квадратной матрицы, координатные оси которой позволяют выразить характеристики рассматриваемого изделия (источника информации) в виде балльных оценок.

Общий (принципиальный) вид ГОТ приведен на рис. 4.1.

Обозначения характеристик изделия (Ф;), упорядоченные в порядке снижения их веса для потребителя

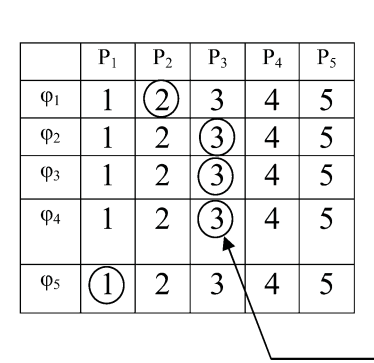

Балльные оценки характеристик изделия, упорядоченные в порядке возрастания их значимости в составе характеристики (P<sub>il</sub>)

 $I_{il}$ 

Рис. 4.1. Концептуальный вид ГОТ: базисные балльные значения характеристик

1.5. Схема процесса оценивания изделий (информационных источников по ним) приведена на рис. 4.2.

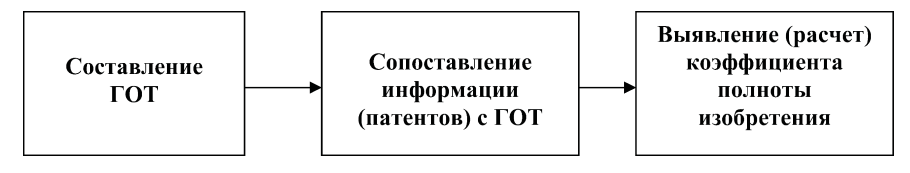

Рис. 4.2. Последовательность применения ГОТ

1.6. Типовой<sup>1</sup> макет ГОТ приведен в табл. 4.1.

Таблица 4.1

# Инвариантный макет ГОТ для технических изделий

| ГОТ и элементы оценивания                           |                                                                                                    |                        |                                                |
|-----------------------------------------------------|----------------------------------------------------------------------------------------------------|------------------------|------------------------------------------------|
| Обозначе-<br>ния харак-                             | Наименование характеристик изделия $\varphi_i$ )<br>и конкретизирующих их позиций (P <sub>il</sub> ) | Оценки (баллы)         |                                                |
| теристик<br>$(\varphi_i)$ , пози-<br>ций $(P_{il})$ |                                                                                                    | Базисные<br>$(I_{il})$ | Расчетные<br>$(I^{\rm p}{}_{\rm i})^{\star 2}$ |
|                                                     |                                                                                                    | 3                      |                                                |
| $\varphi_1$                                         | Инженерно-техническая особенность па-<br>тентного решения $(O_{n} = 1)^{*3}$                         |                        |                                                |
| $P_{11}$ * <sup>4</sup>                             | Произведено совершенствование деталей<br>(узлов) существующей конструкции                            |                        | $1*^{5}$                                       |
| $P_{12}$                                            | Произведено совершенствование узлов су-<br>ществующей конструкции                                    | 2                      | $\mathfrak{D}$                                 |
| $P_{13}$                                            | То же, но на новом, более высоком уровне                                                             | ٦                      | 3                                              |

 $1 B$  общем случае для каждого анализируемого изделия ГОТ насколько можно конкретизируется путем учета сущностных (релевантных) характеристик (ф) и позиций таблицы (Р), детализующих характеристики.

<sup>\*2</sup>  $IP_{i1} = I_{i1} \cdot O_{0i}$ .

\*3 Стандартизованное значение веса первой характеристики (для потребителя), О<sub>01</sub>.

\*4 Примененные в патентном решении особенности упорядочены в макете ГОТ в порядке возрастания их радикальности; в концептуальном виде ГОТ это отражено по оси абсцисс таблицы.

 $*$ <sup>5</sup> Получено: 1.1 (см. примеч. 2).

#### *Продолжение табл. 4.1*

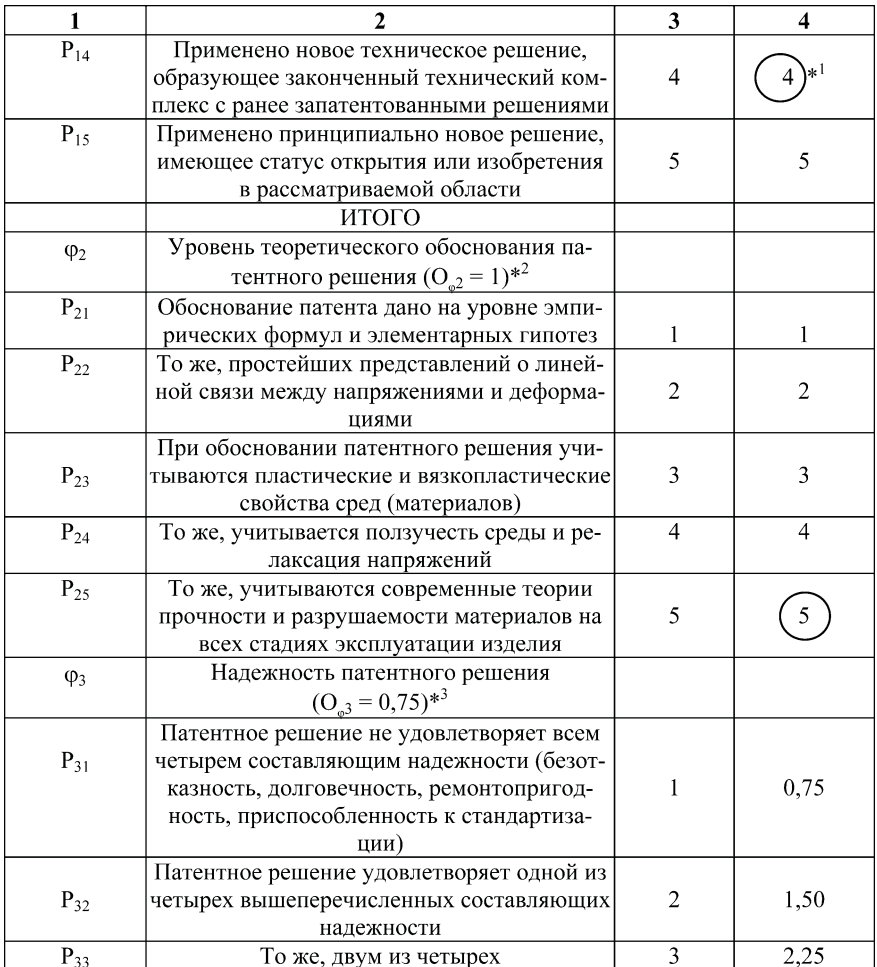

 $^*$ 1 Экспертная оценка патентной информации по рассматриваемому изделию.

 $^{*2}$  Стандартизованное значение веса второй характеристики.

 $^{\ast3}$  Стандартизованное значение веса третьей характеристики.

#### Окончание табл. 4.1

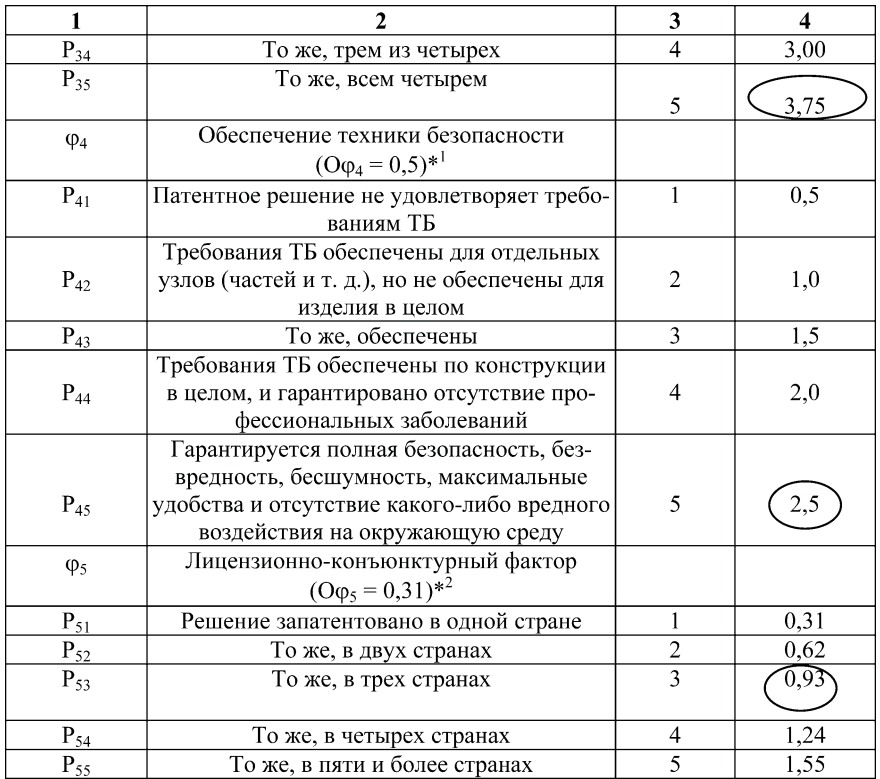

1.7. Используя составленную ГОТ (пример для технических изделий приведен в табл. 4.1) на основе патентной информации, дают оценку рассматриваемому изделию. Пример такой оценки для условного изделия (например, грузового автомобиля) отражают, с одной стороны, в табл. 4.1 (см. значения  $I_{a}^{p}$  в гр. 4, отмеченные кружком), а с другой — в табл. 4.2 (гр. 3-5).

 $^{\ast1}$ Стандартизованное значение веса четвертой характеристики.

 $^{*2}$  Стандартизованное значение веса пятой характеристики.

Таблица 4.2

### Сводная таблица оценки патентного решения (гр. 3-5) и расчета итоговых показателей (гр. 6-8)

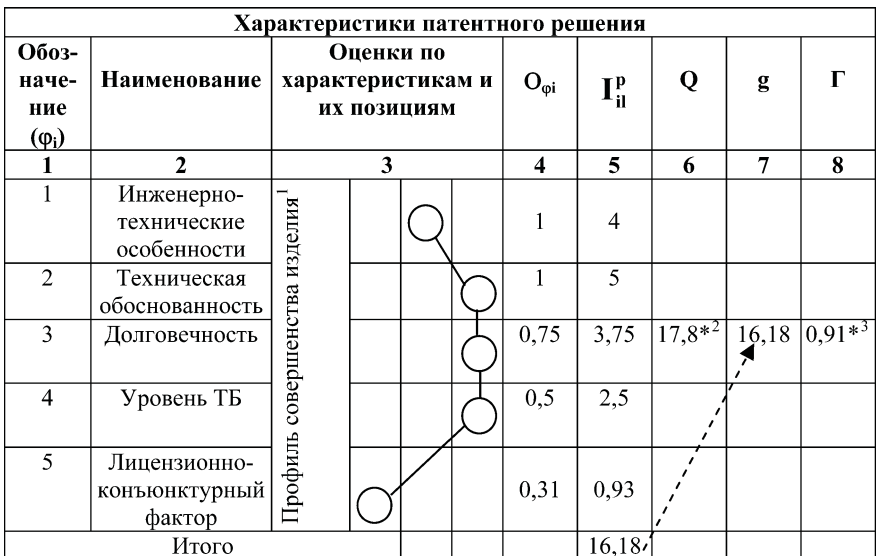

1.8. Полученные оценки позволяют, с одной стороны, оценить совершенство патентного решения, а с другой — наметить (т. е. служить импульсом совершенствования) те характеристики изделия, которые целесообразно улучшить при его последующих модификациях. Они позволяют вычислить так называемый коэффициент полноты изобретения (Г, доли единицы), являющийся по сути и показателем совершенства патентного решения (изделия). Этот показатель характеризует и вероятность внедрения в производство единичного объекта техники (т. е. превращения новшества в инновацию), и потенциальный технический уровень рассматриваемого объекта.

<sup>&</sup>lt;sup>1</sup> Сравни с рис. 4.1.

 $*$ <sup>2</sup> Сумма наивысших оценок (I<sub>i5</sub>) по всем характеристикам (5 + 5 +  $+3,75 + 2,5 + 1,55$ ).

<sup>\*3</sup> Получено: 16,18:17,80.

1.9. Значение коэффициента полноты изобретения определяется по формуле

$$
\Gamma = g: Q,
$$

где g — сумма экспертных оценок, соответствующих патентному решению, ед.;

Q — максимальная сумма оценок, взятая из ГОТ, ед.

1.10. Пример (условный) определения показателя Г приведен в табл. 4.2 (гр. 6-8).

1.11. Значение коэффициента полноты изобретения (Г) совместно с ГОТ составляет инструмент, позволяющий преобразовывать качественную (вербальную) информацию, содержащуюся в патенте, в безразмерную количественную величину, способную инициировать новые технико-технологические решения

# 2. Методические рекомендации по выполнению отдельных элементов занятия

2.1. Вариант индивидуального задания по занятию принимается по прил. 1.

2.2. В связи с проблематичностью обеспечения на занятии каждого студента экземпляром патента, а также необходимостью формирования для каждого вида изделий (объекта патентования) собственной ГОТ (что весьма трудоемко), ограниченностью учебного времени, ряд элементов занятия выполняется со значительной условностью. Так, все варианты индивидуальных заданий выполняются на основе единой ГОТ, приведенной в табл. 4.1. Отсутствующая информация, необходимая для оценочных операций (экспертного назначения значений), домысливается студентом исходя из общих представлений о рассматриваемом (заданном) объекте. Тем не менее эти условности не препятствуют усвоению алгоритма использования ГОТ.

2.3. На начальном этапе занятия на основе информации, приведенной в табл. 4.1, формируется оценочная матрица для используемой ГОТ. Пример такой матрицы приведен в прил. 2.

2.4. Далее исходя из имеющихся знаний по заданному объекту оценки, используя табл. 4.1, назначают значения I<sub>3</sub>, т. е. выбирают позиции, адекватно отражающие рассматриваемые характеристики. Пример условно-экспертного назначения значений I<sub>3</sub> по заданному виду объектов приведен в образце отчета по занятию (см. прил. 2, рис. П4.1; значения отмечены кружками).

2.5. В последующем строится профиль совершенства патентного решения и определяется значение коэффициента полноты патента (Г).

2.6. В заключение необходимо, исходя из условно-экспертно принятых оценок I<sub>ii</sub>, сформулировать рекомендации о целесообразных направлениях совершенствования технико-технологических решений по изделию, вытекающих из ГОТ. Примеры формулировки рекомендаций приведены в п. 5 образца отчета по занятию (см. прил. 2).

# **Литература**

1. Гмошинский В. Г. Инженерное прогнозирование технологии строительства. - М.: Стройиздат, 1988.

#### *Приложение 1*

# **Индивидуальные задания**

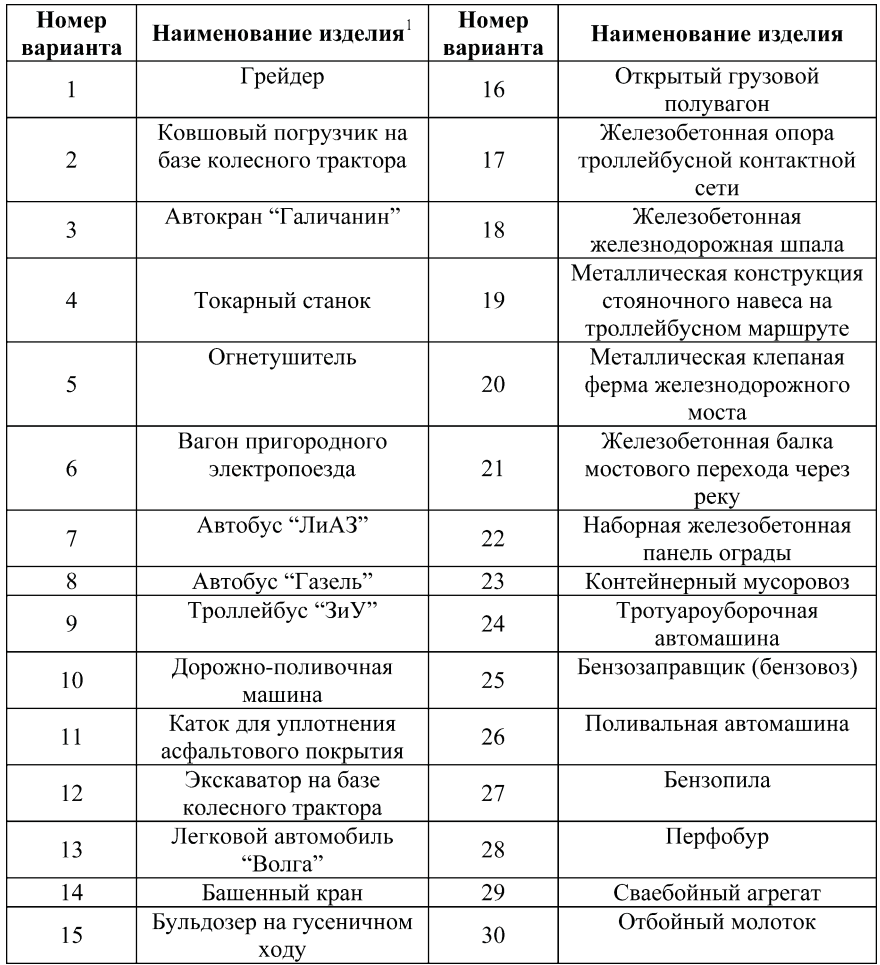

 $^{\rm 1}$  Имеются в виду известные изделия отечественного производства.

*Приложение 2*

#### **Отчет**

по практическому занятию  $N_2$  ..... на тему "………" по курсу "……".

Студентка Сивцова А.И. Группа ТМ
501. Вариант 54.

1. Наименование вида изделия ........<sup>1</sup>

2. Формирование оценочной матрицы для ГОТ, соответству ющей рассматриваемому виду изделий.

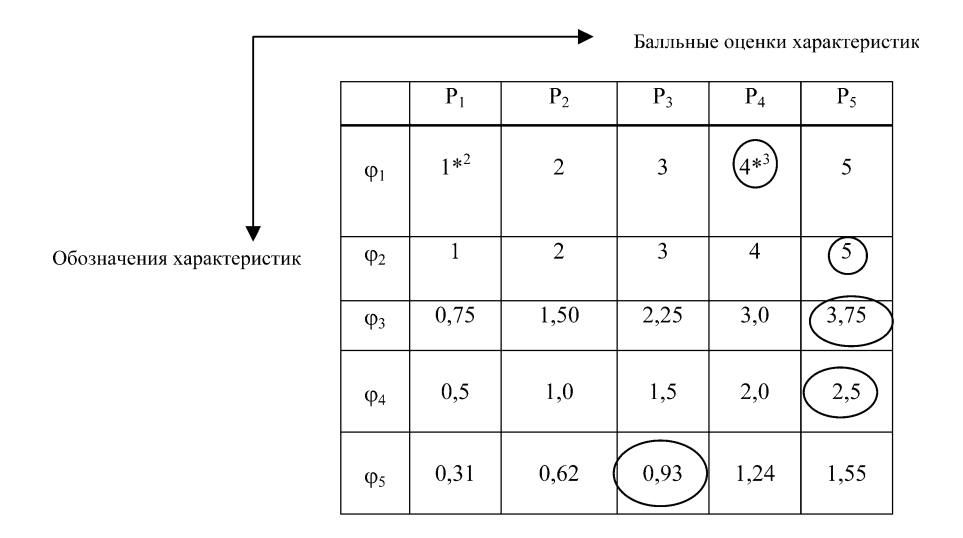

**Рис. П4.1.** Оценочная матрица для ГОТ, приведенной в табл. 4.1

3. Экспертное (условное на занятии) оценивание характе ристик рассматриваемого изделия. Результаты оценивания от мечены на рис. П4.1 кружками.

 $1$  Указывается вид изделия по прил. 1.

 $*$ <sup>2</sup> Значения оценок приведены в табл. 4.1, гр. 4.

<sup>\*3</sup> Отметки экспертного оценивания (выборы позиций по характери стике).

4. Построение профиля совершенства патентного решения и вычисление коэффициента его полноты<sup>1</sup>.

Таблица П4.1

# Сводная таблица оценки патентного решения и расчета итоговых показателей

Место таблицы. Пример заполнения приведен в п. 1.7 (табл. 4.2)

5. Рекомендации по совершенствованию решений по изделию при целесообразности его модернизации, вытекающие из оценочной информации, отраженной на рис. П4.1.

5.1. Узлы изделия надлежит совершенствовать на более высоком уровне, вплоть до применения принципиально новых решений по ним<sup>2</sup>.

 $5.2<sup>3</sup>$ 

 $5.3.$ 

 $54$ 

 $5.5.$ 

<sup>&</sup>lt;sup>1</sup> См. подп. 1.8-1.10 общих положений.

<sup>&</sup>lt;sup>2</sup> Пример формулировки.

<sup>&</sup>lt;sup>3</sup> Рекомендации по  $\varphi$ <sup>2</sup> и т. д.

# Занятие 5. Использование **функционально-стоимостного анализа** при модернизации изделий

**Цели занятия:** закрепить знания по функционально
сто имостному анализу, полученные в лекционном курсе и вслед ствие самостоятельного изучения дисциплины, а также приоб рести навыки проведения этого анализа.

# Вопросы для подготовки к занятию

1. Что понимают под функционально
стоимостным анали зом (ФСА)?

2. Какой вид имеет функциональная модель (ФМ) изделия?

3. Какой вид имеет структурная модель (СМ) изделия?

4. В чем сущность (какой методический прием лежит в ос нове) ФСА?

5. Из каких этапов состоит процесс ФСА?

6. Какие виды функций изделия и его элементов выделяют в процессе ФСА?

7. Какой вид имеет функционально
стоимостная диаграм ма (ФСД)?

# 1. Общие положения

1.1. Функционально-стоимостной анализ — метод<sup>1</sup>, с помощью которого принимаются решения о сбалансированности роли каж

<sup>1</sup> Другое определение: системное технико
экономическое исследо вание материальных и организационных структур в целях обеспечения эффективности их создания и функционирования исходя из их действи тельного назначения.

дого элемента изделия (объекта) в назначении самого изделия и затрат на рассматриваемый элемент путем выявления частных функций элементов (их роли), критического их анализа на необ ходимость, полноту реализации, возможность совмещения и т. д.

1.2. В основе ФСА лежит методический прием, при котором значимость функций отдельных элементов изделия, определя емая чаще всего экспертным путем, сопоставляется с долей зат рат на их осуществление в сумме всех затрат, необходимых для обеспечения определяющей (целевой) функции рассматривае мого изделия.

1.3. Процесс ФСА состоит из следующих этапов:

– сбора информации о действительно необходимом функ циональном назначении изделия, состоянии и путях его совер шенствования;

– анализа слабых сторон изделия и экономической оценки имеющихся возможностей его улучшения;

– поиска альтернативных вариантов выполнения требуе мых функций (как самого изделия, так и его составных частей, элементов) с помощью других технических решений;

– выбора наиболее эффективного варианта технического решения и подготовки пригодных к внедрению рекомендаций;

– реализации рекомендаций.

1.4. При описании анализируемого изделия (объекта) ис пользуются три типа моделей: структурная, функциональная и структурно
функциональная.

# 2. Методические рекомендации по выполнению **отдельных элементов занятия**

2.1. На занятии анализируются простейшее изделия. Вари анты индивидуальных заданий по занятию приведены в прил. 1.

2.2. Изначально важно четко уяснить целевое назначение анализируемого объекта, его главную функцию.

2.3. Вследствие изучения заданного объекта составляется его структурная модель (в форме древовидного графа), отража

ющая состав его частей. Она может быть многоуровневой. Образец структурной модели (СМ) приведен в примере отчета по заданию (см. прил. 2, п. 2).

2.4. Аналогично составляется модель функций элементов анализируемого объекта (функциональная модель). Функции при этом описываются в наиболее обобщенном виде, абстрагируясь от их носителей, точно, кратко и полно. Классификация функций (назначения, роли, обязанностей), принятая в ФСА, приведена в табл. 5.1. Образец ФМ заданного объекта приведен в примере отчета по занятию (п. 3).

Таблица 5.1

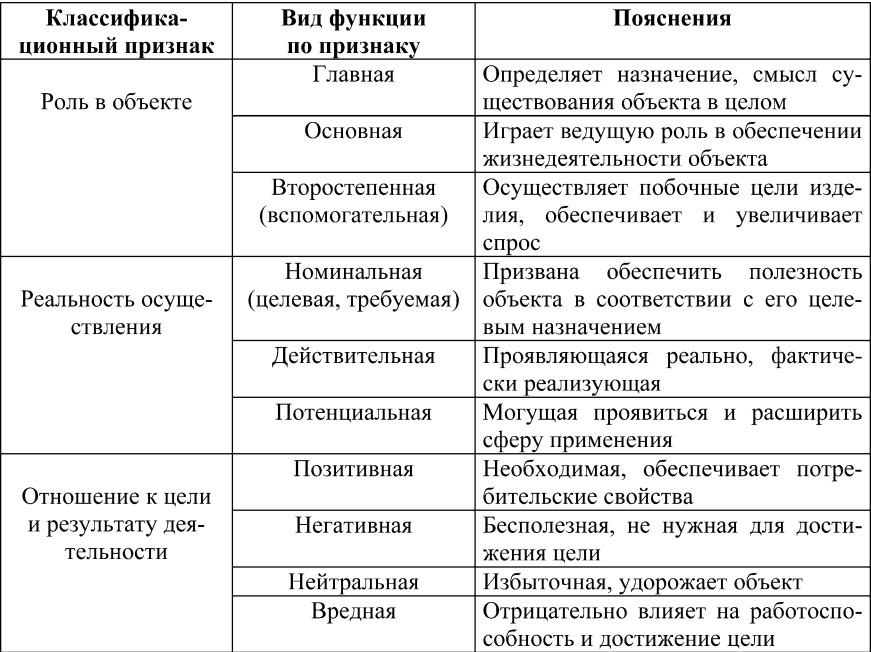

Виды функций, реализуемых объектом и его элементами

2.5. Экспертным путем (например, методом анализа иерархий) определяется важность функций, реализуемых элементами изделия. В примере отчета по занятию веса функций приведены в готовом виде (п. 4).

2.6. Функциональная (ФМ) и структурная (СМ) модели позволяют однозначно соотнести функции с их носителями - элементами объекта, а также уяснить вклад материального носителя в осуществление функции. С этой целью формируется таблица функций объекта и их характеристик. Образец такой таблицы приведен в примере отчета по занятию (п. 5).

2.6.1. Оценка поэлементных затрат на занятии осуществляется студентом самостоятельно (экспертно) исходя из примерной рыночной цены изделия на момент проведения занятия. При необходимости также могут использоваться матрицы парного сравнения альтернатив.

2.6.2. При оценке вклада носителя в осуществление функции при необходимости могут использоваться матрицы парного сравнения альтернатив.

2.7. Табл. 5.1 позволяет перейти к количественным оценкам фактических затрат на их реализацию. Такой переход удобно представлять в табличной форме. Образец формы и порядка ее заполнения приведен в примере отчета по занятию (п. 6).

2.8. Ранее полученная информация позволяет построить функционально-стоимостную диаграмму (ФСД). Образец ФСД приведен в п. 7 примера отчета по заданию. Такая диаграмма позволяет решать<sup>1</sup> следующие задачи:

- выявлять ненужные функции и элементы в анализируемом изделии;

- рационально распределять затраты по функциям;

- оценивать качество исполнения функций;

- выявлять дефектные функциональные зоны в изделии;

- определять уровень функционально-структурной организации изделия;

- определять функциональность, полезность материальных элементов изделия.

На занятии на основе ФСД надлежит сформулировать вывод о сбалансированности важности (весомости) функций, реа-

<sup>1</sup> Методы решения перечисленных задач освещены в рекомендуемой литературе.

лизуемых элементами изделия, затратам на эти элементы. Образец вывода приведен в п. 8 примера отчета по занятию.

# **Литература**

1. Влчек Р. Функционально-стоимостной анализ в управлении. - М: Экономика, 1986.

2. Кибанов А. Я. Управление машиностроительным предприятием на основе ФСА. — М.: Машиностроение, 1991.

3. Карпунин М. Г., Майданчик Б. И. Функционально-стоимостной анализ в отраслевом управлении эффективностью. -М.: Экономика, 1983.

Приложение 1

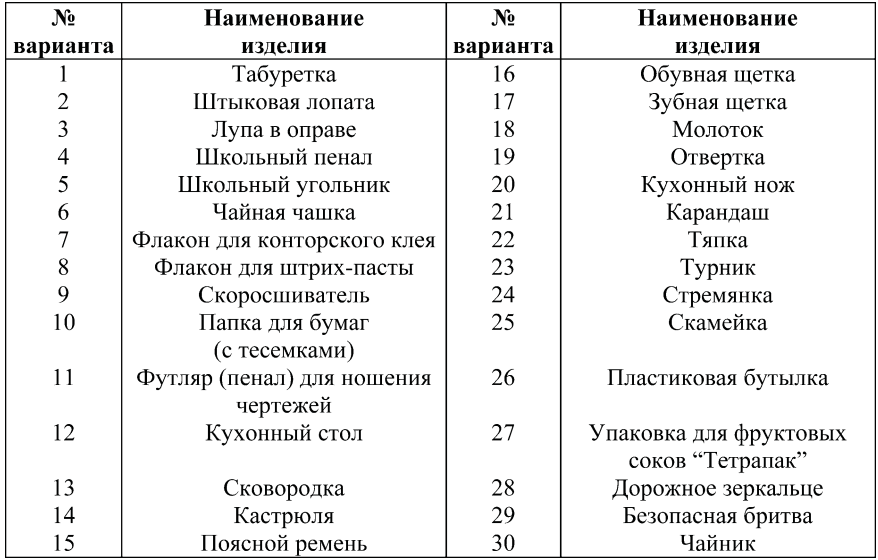

#### Индивидуальные задания по занятию

*Приложение 2*

## **Отчет**

по занятию № … на тему "…" по курсу "…" Студент Ивахненко А.П. Группа ТМ
503. Вариант 87.

1. Объект анализа: футляр для очков (целесообразно при вести рисунок).

2. Структурная модель объекта.

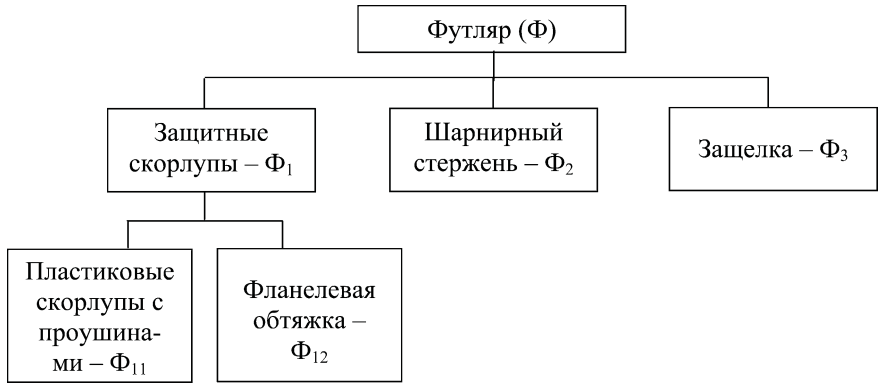

**Рис. П5.1.** Графическое представление структуры футляра (СМ)

3. Функциональная модель объекта.

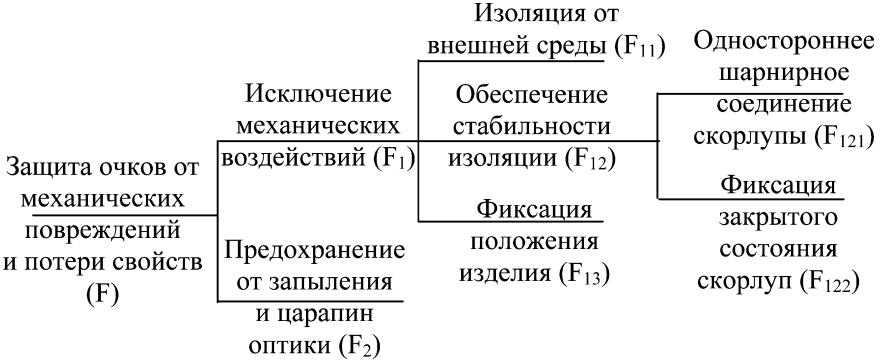

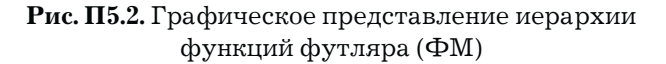

4. Определение весов<sup>1</sup> функций элементов изделия.

 $[F_{11}; F_{121}; F_{122}; F_{13}; F_{2}]^{T} = [0, 30; 0, 10; 0, 25; 0, 15; 0, 20]^{T}$ 

где Т — знак транспонирования.

5. Таблица функций элементов изделия и их характеристик (табл. П5.1).

Таблица П5.1

#### Соотнесение элементов изделия с осуществляемыми ими функциями

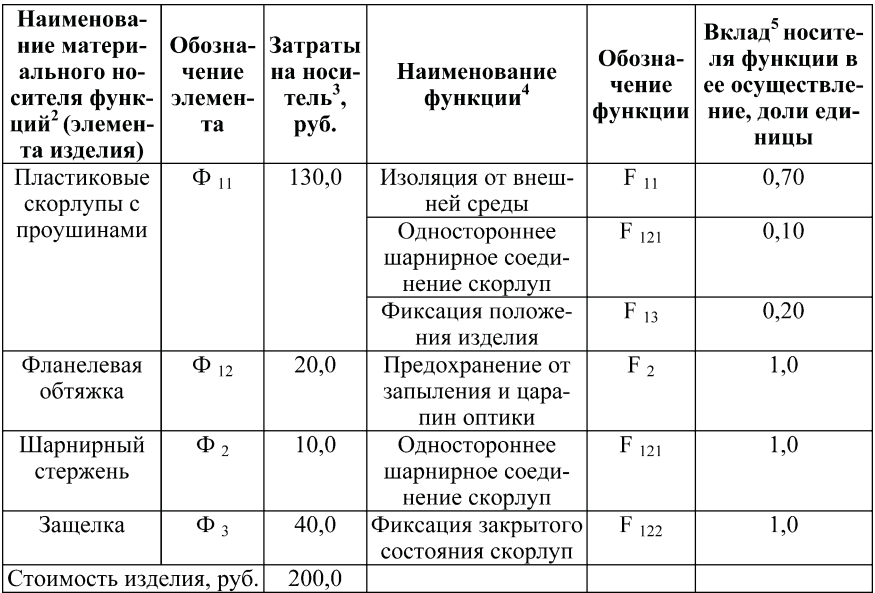

<sup>1</sup> На занятии вектор весов функций определяется методом их парного сравнения с применением пятибалльной (пятиместной) шкалы. Приведены условные цифры, так как парное сравнение альтернатив рассмотрено на предшествующих занятиях.

<sup>2</sup> Принимается по окончаниям ветвей структурной модели (рис. П5.1).

 $3$  См. п. 2.4 методических рекомендаций по выполнению отдельных элементов занятия. При реальном осуществлении ФСА затраты определяются прямым калькулированием.

 $4$  Принимается по окончаниям ветвей функциональной модели (рис. П5.2).

5 См. п. 2.4 методических рекомендаций по выполнению отдельных элементов занятия. Суммарный вклад носителя в реализуемые с его участием функции равен единице.

Узнайте стоимость написания на заказ студенческих и аспирантских работ http://учебники.информ2000.рф/napisat-diplom.shtml

6. Определение фактических затрат на реализацию функ ций (табл. П5.2).

*Таблица П5.2*

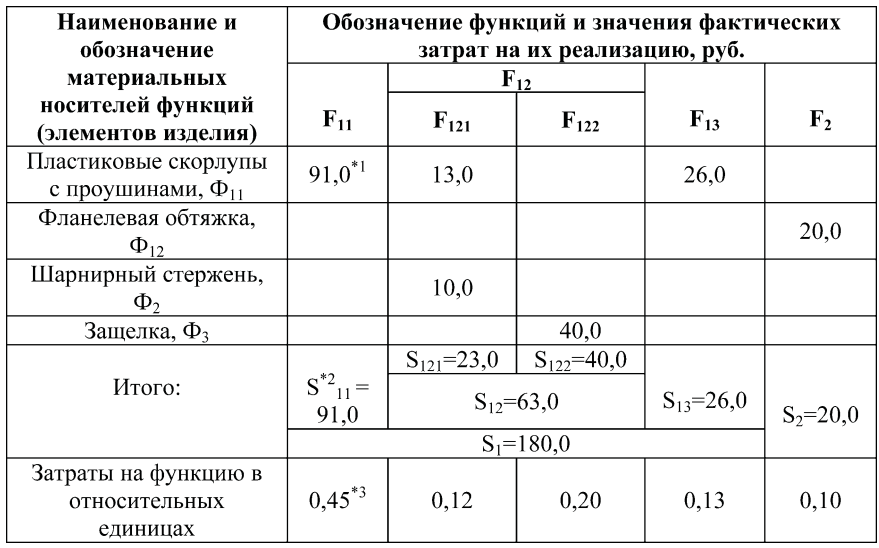

#### **Затраты на реализацию функций**

7. Построение функционально
стоимостной диаграммы (рис. П5.3).

 $*1$  Получено:  $130 \cdot 0.7$ .

 $^{*2}$  Затраты на осуществление функции  $\mathrm{F}_{11}$ .<br> $^{*3}$  Получено: 91,0 : 200,0. Сумма затрат по всем функциям равна единице.

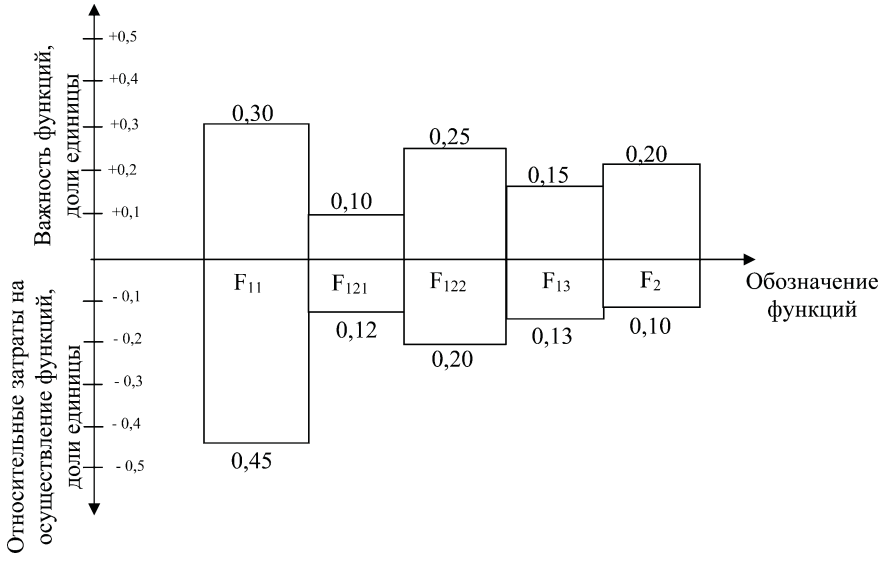

Рис. П5.3. Функционально-стоимостная диаграмма футляра для очков

8. Вывод: в результате построения ФСД анализируемого изделия установлена недостаточная сбалансированность функций его элементов и затрат на эти элементы. Избыточные затраты характеризуют функцию  $F_{11}$ , а недостаточные —  $F_{2}$ . Первая реализуется элементом "пластиковые скорлупы", а вторая — "фланелевая обтяжка". Из этой информации вытекают: целесообразность поиска более дешевого материала для скорлуп футляра, снижения относительных затрат на эту функцию; необходимость дополнительного изучения качества осуществления функции F, Если она вполне удовлетворительна во фланелевом исполнении, то в действующем изделии уже задействован фактор снижения затрат. Если неудовлетворительна, то имеет смысл применить более дорогой, но и более эффективный материал, например вельвет, бархат.

# Занятие 6. Контекстуальное **картографирование в инициации новшеств**

**Цели занятия:** ознакомиться с методом контекстуального картографирования и показать его роль и место в инновацион ном процессе, а также приобрести навыки его применения.

# Вопросы для подготовки к занятию

1. Что понимают под контекстуальным картографировани ем (КК)?

2. Для чего используется метод КК в инновационном менед жменте?

3. Какую связь вы усматриваете между технико
техноло гическим прогнозированием и КК?

4. Почему важно предвидеть (прогнозировать) научно
тех ническое развитие изделий, имеющихся в продуктовом порт феле фирмы?

# 1. Общие положения

1.1. Под контекстуальным картографированием понимают метод графического представления c привязкой к временной шкале потока информации о результатах научных исследова ний и проектных разработок, направленных на совершенство вание отдельных узлов, агрегатов, подсистем, элементов и т. д., рассматриваемого изделия, позволяющий представить будущее изделие.

1.2. При этом имеется в виду, что темп (скорость) разрабо ток и их масштабы, интерес исследователей к определенному направлению разработок могут рассматриваться в качестве сим

птомов (прогнозных факторов) созревания существенных изменений (улучшений) в технических решениях отдельных узлов, их роли в изделии, в принципиальных вопросах устройства и функционирования изделия в целом.

1.3. Специалисты по научно-техническому прогнозированию установили существование временного лага в инновационном процессе, т. е. объективное существование интервала (совокупности временных интервалов), по прошествии которого определенная научно-техническая информация (НТИ) материализуется<sup>1</sup>. Эмпирически установлено, что значение этого интервала составляет: от включения проблемы в план научно-технических работ до использования результатов этих работ —  $10$ -30 лет (соответствует информации типа I индивидуального задания); от момента окончания научно-исследовательских работ до использования их результатов - 8-10 лет (соответствует информации II индивидуального задания); от момента патентования до использования результатов работ - 5-8 лет; от момента проектных разработок изделий до их серийного выпуска — 2-5 лет (соответствует информации типа III индивидуального задания).

1.4. Разумеется, содержательные этапы процесса инкубации любого научно-технического новшества чаще всего совмещены друг с другом во времени, т. е. наряду с научными исследованиями могут вестись проектно-конструкторские разработки или осуществляться патентование отдельных технических решений по изделию. Поэтому строгое прогнозирование момента материализации, практического использования в рассматриваемом изделии определенной информации затруднительно. Для этого нужны большой опыт, эрудиция и интуиция. Приближенное же прогнозирование вполне возможно и оправданно. Именно такое соображение и лежит в основе технического прогнозирования при помощи контекстуального картографирования, рассматриваемого на настоящем занятии.

<sup>&</sup>lt;sup>1</sup> См., например, [1, с. 27].

# 2. Методические рекомендации по выполнению **отдельных элементов практического занятия**

2.1. Индивидуальные задания по занятию принимаются по прил. 1.

2.2. Информация индивидуального задания представляет ся графически, аналогично образцу, приведенному в примере отчета по практическому занятию (см. прил. 2, п. 1).

2.3. Отраженная на контекстуальной карте информация подлежит изучению и прогностической интерпретации. Пред ставляется очевидным, что увеличение количества сообщений (сгущение информационного потока) об определенных этапах инновационного процесса по рассматриваемому узлу (исследо ваниях, проектных разработках, патентовании и т. д.), последо вательная прогрессивно
логическая смена этих этапов (от ис следований к проектным предложениям, патентованию и далее к непосредственному проектированию и материальному вопло щению) свидетельствует о назревании или даже реализации определенных прогрессивных изменений в рассматриваемом изделии (его функциях, принципе действия, приводе и т. д.). Эту прогностическую информацию и надлежит изложить в выво дах, вытекающих из контекстуальной карты. Образец прогнос тической интерпретации заданной информации и соответству ющих выводов приведен в примере отчета по занятию.

2.4. Сформулированный вывод должен быть доведен до ру ководства фирмы и положен, в зависимости от фундаменталь ности, в основу стратегии, тактики или текущих технических (инновационных) решений, принимаемых фирмой.

# **Литература**

Добров Г. М. Прогнозирование науки и техники. — 2-е изд., доп. — М.: Наука, 1977.

*Приложение 1*

# **Индивидуальные задания Вариант 1**

Изделие: легковой автомобиль с двигателем внутреннего сгорания

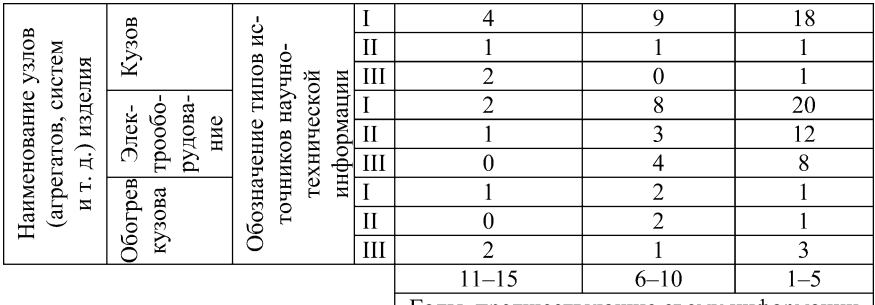

Годы, предшествующие съему информации

#### **Вариант 2**

#### Изделие: цветной телевизор

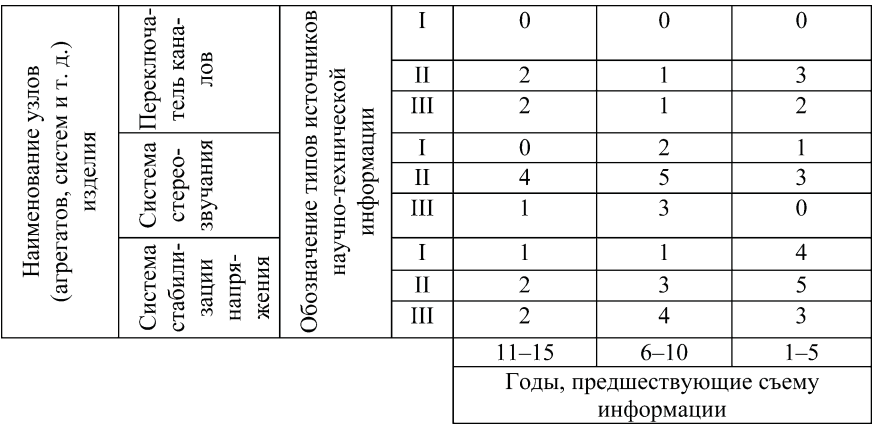

## Изделие: дорожный велосипед

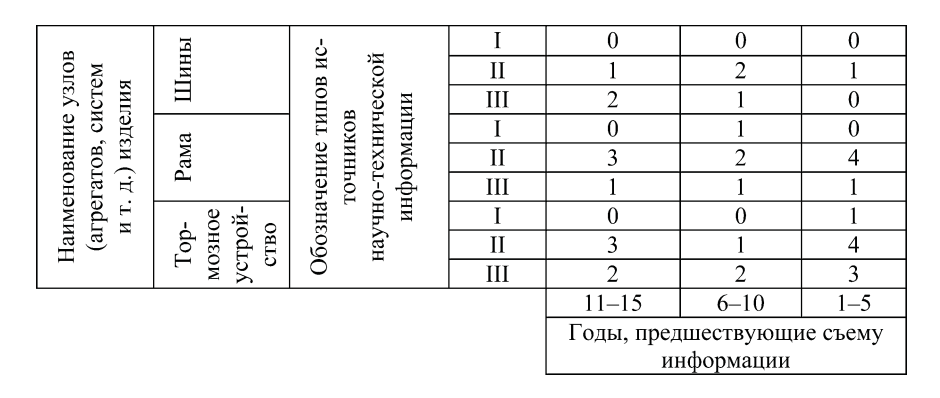

#### **Вариант 4**

#### Изделие: мотороллер

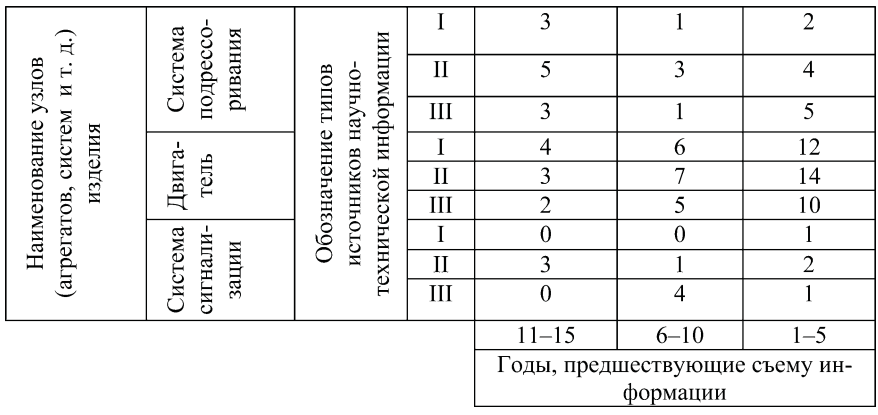

#### Изделие: токарный станок

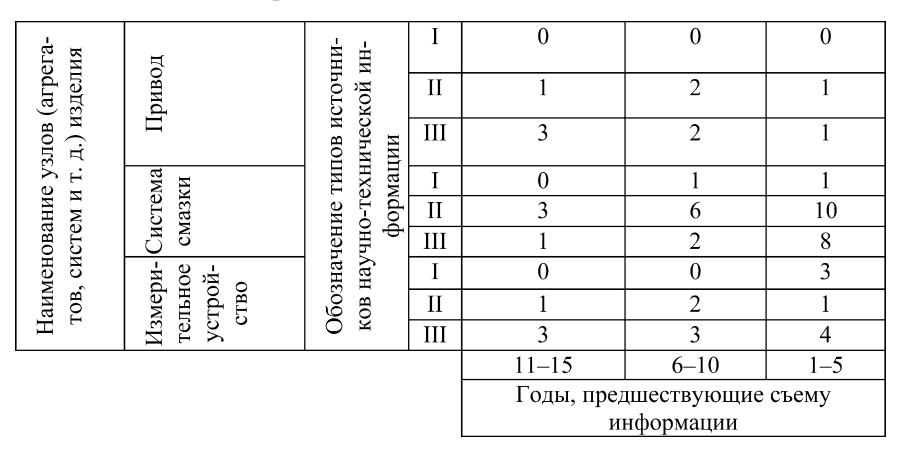

## **Вариант 6**

#### Изделие: пилорама

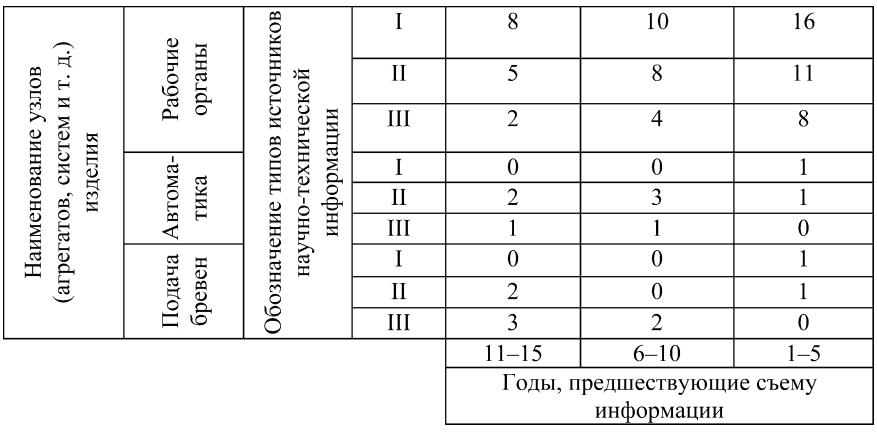

# Изделие: кресло машиниста тепловоза

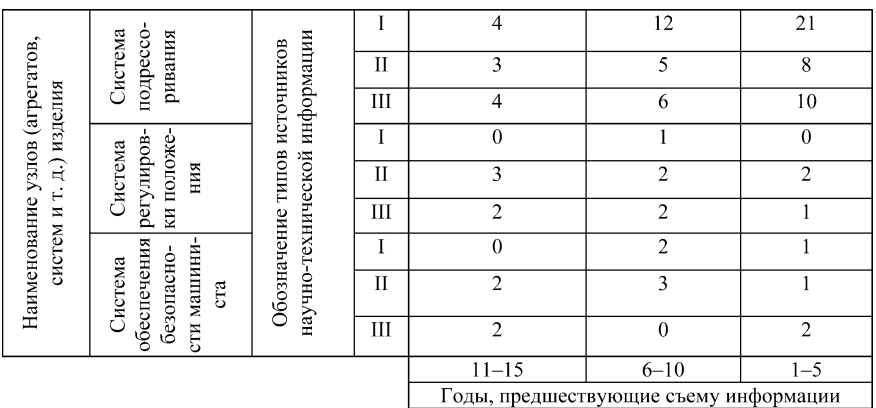

#### **Вариант 8**

# Изделие: плеер

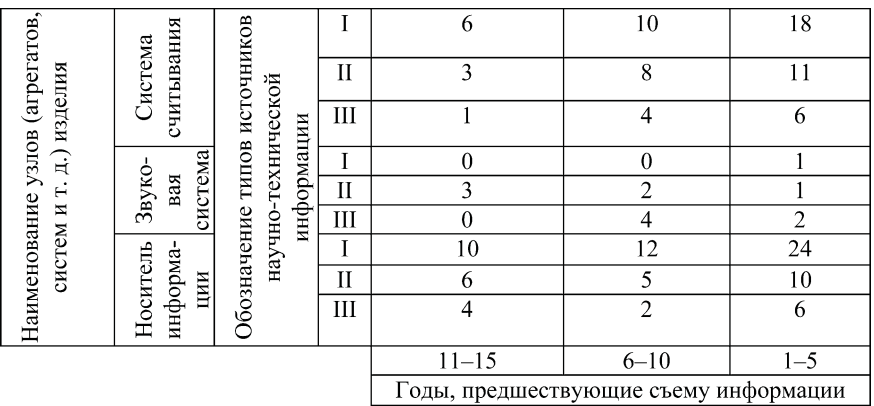

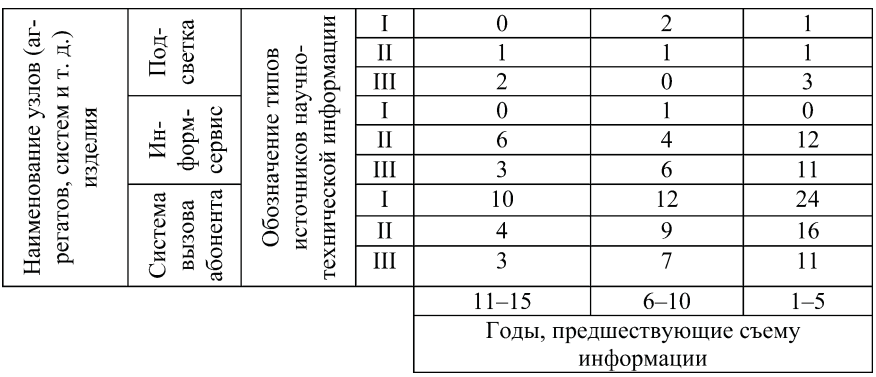

# Изделие: мобильный радиотелефон

#### **Вариант 10**

## Изделие: бытовой холодильник

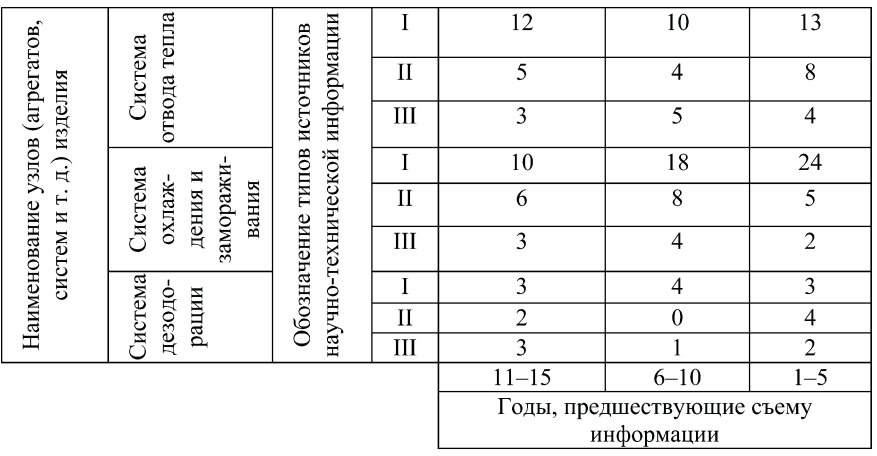

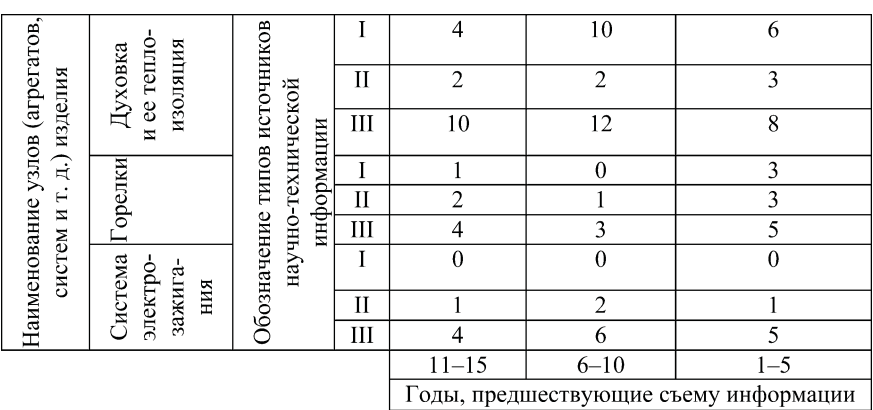

Изделие: бытовая газовая плита

# **Вариант 12**

#### Изделие: бытовая швейная машинка

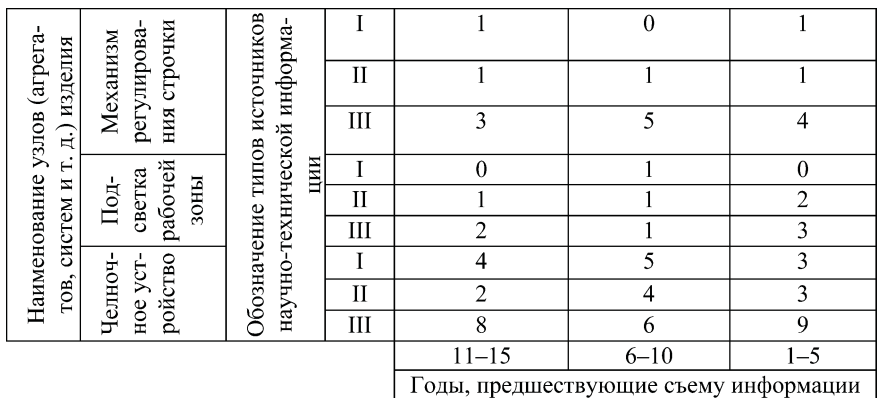

# Изделие: раскладная кровать

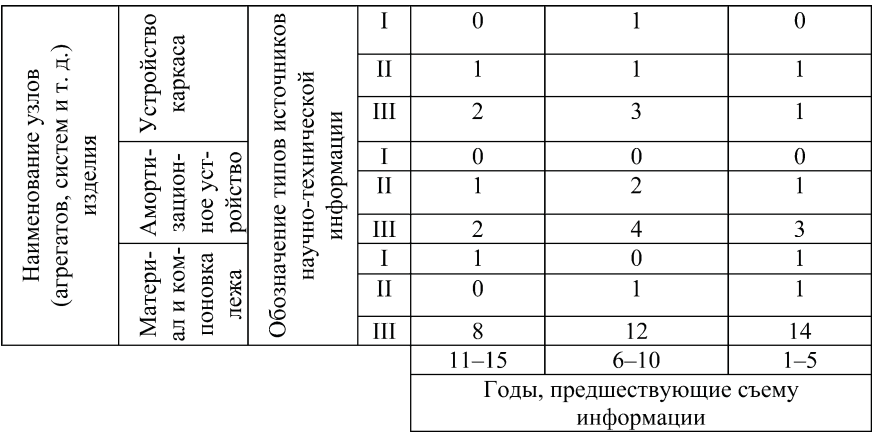

#### **Вариант 14**

# Изделие: зонтик

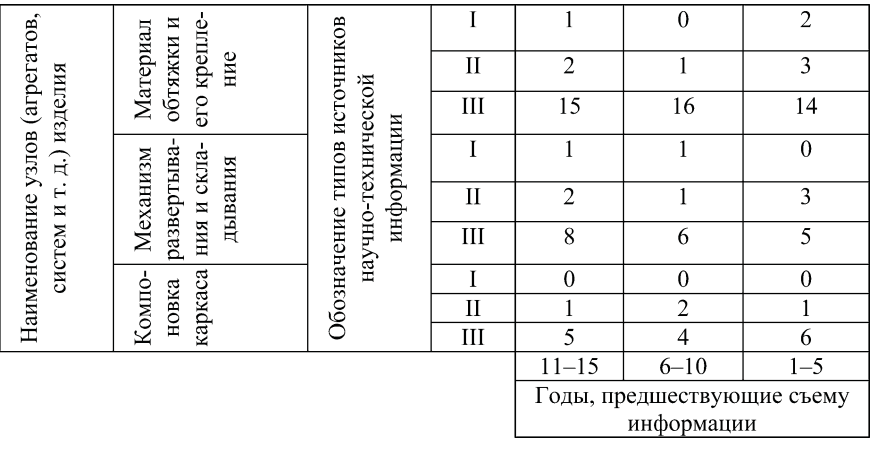

# Изделие: печь СВЧ

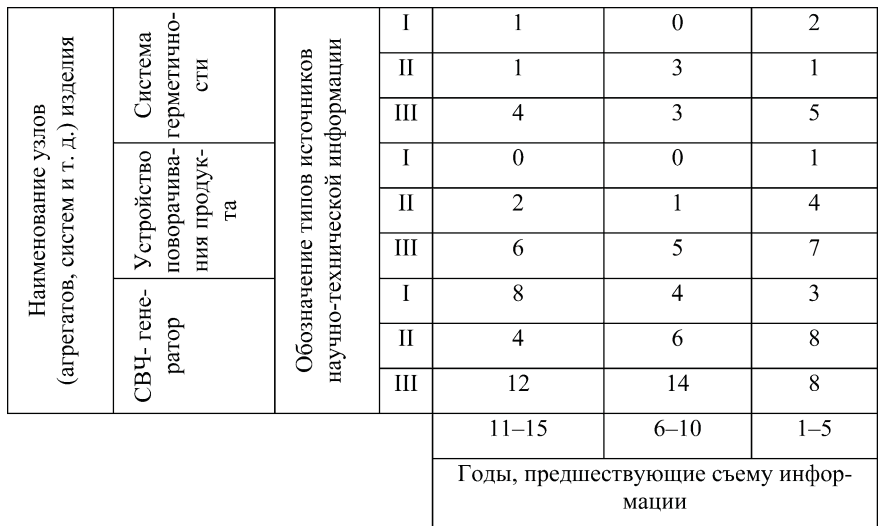

## **Вариант 16**

# Изделие: кресло
качалка

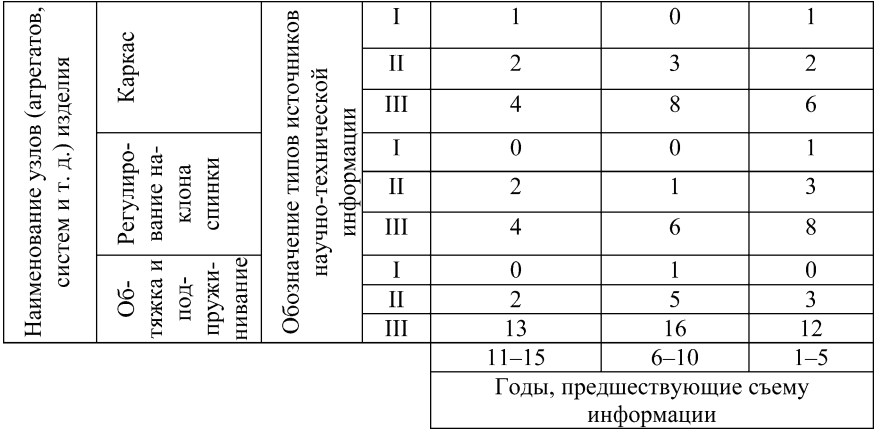

# Изделие: мармит (устройство для постоянного подогрева блюд в столовых)

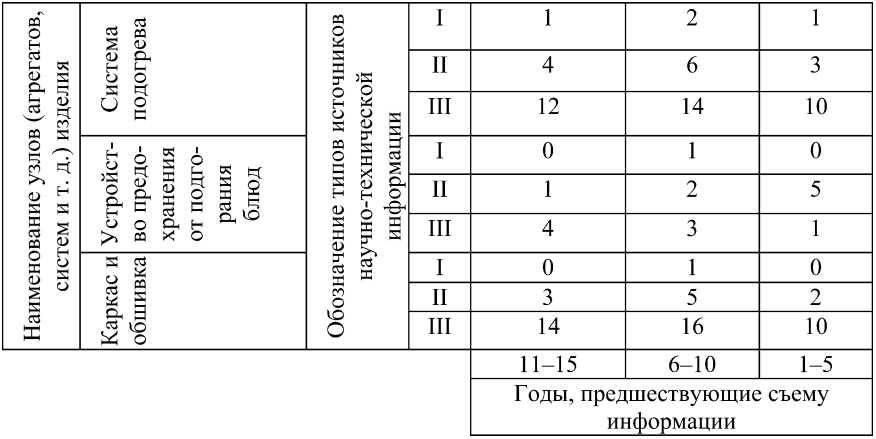

#### **Вариант 18**

# Изделие: пленочный фотоаппарат

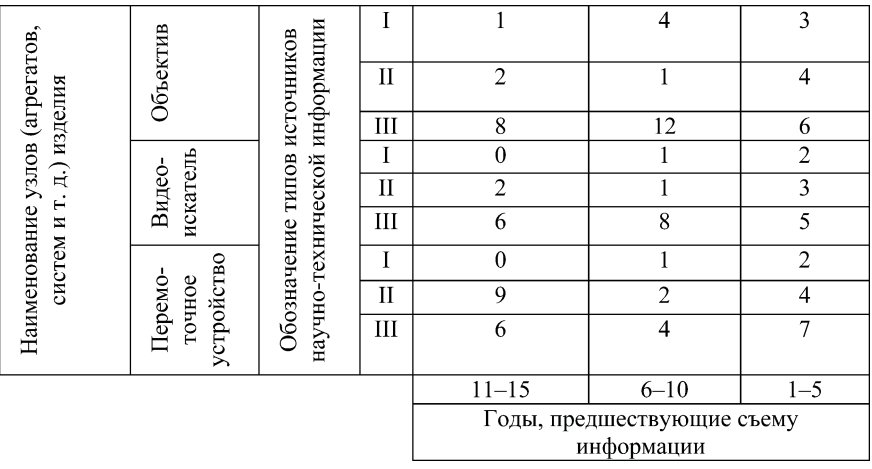

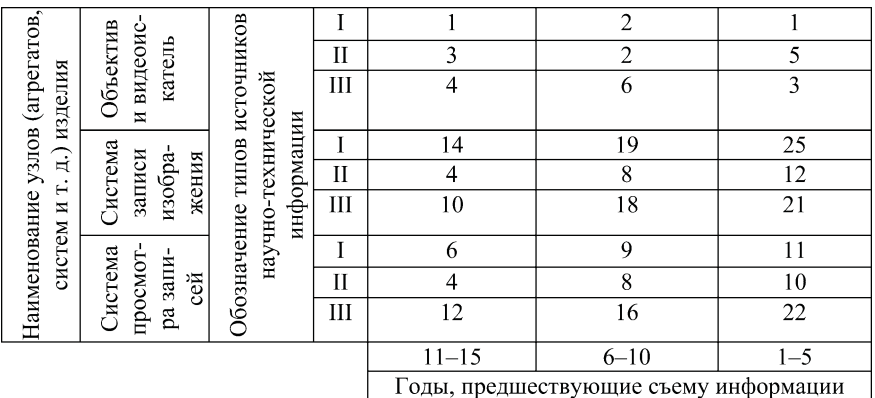

# Изделие: цифровой фотоаппарат

#### **Вариант 20**

#### Изделие: театральный бинокль

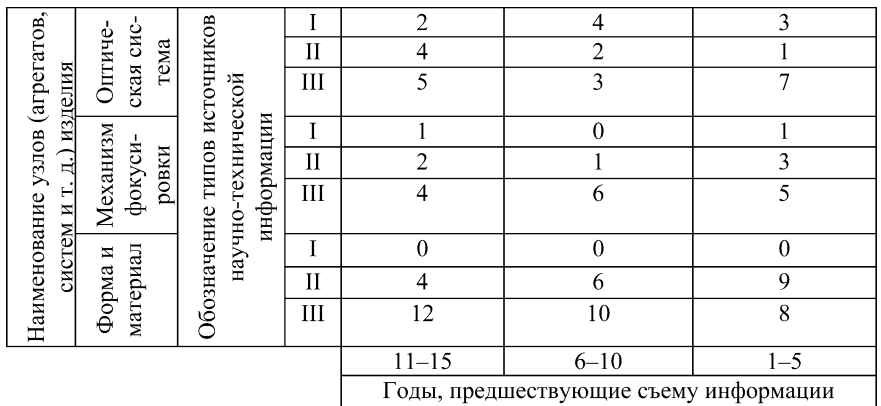

# Изделие: пианино

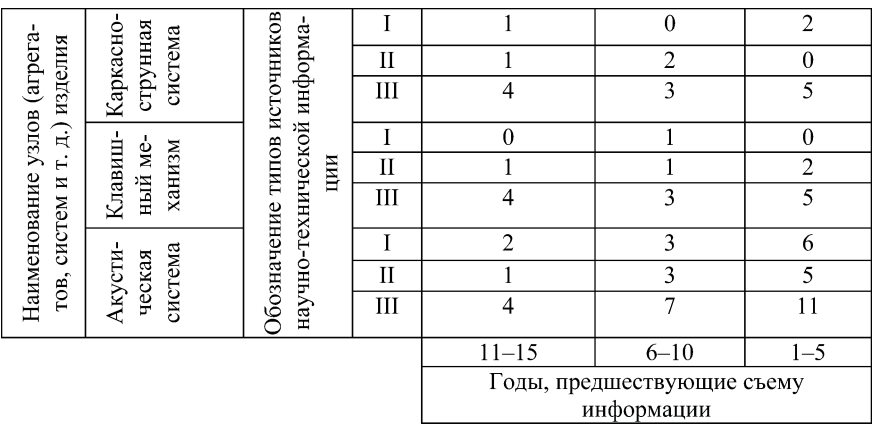

#### **Вариант 22**

# Изделие: электрический перфобур

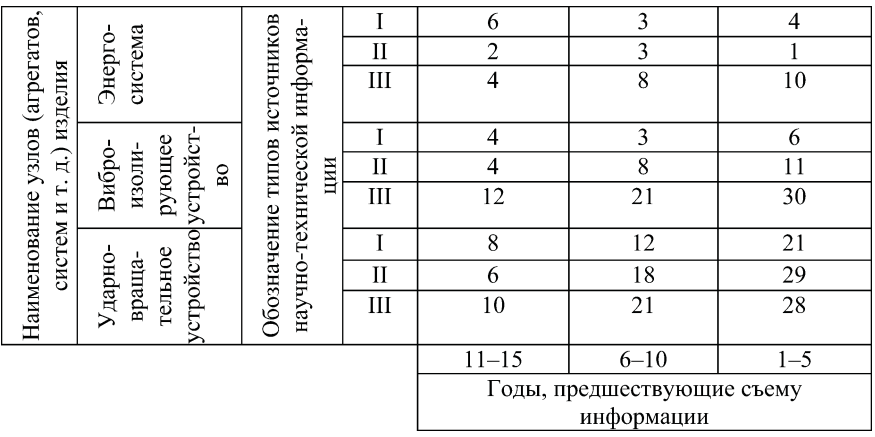

# Изделие: грузовой автомобиль

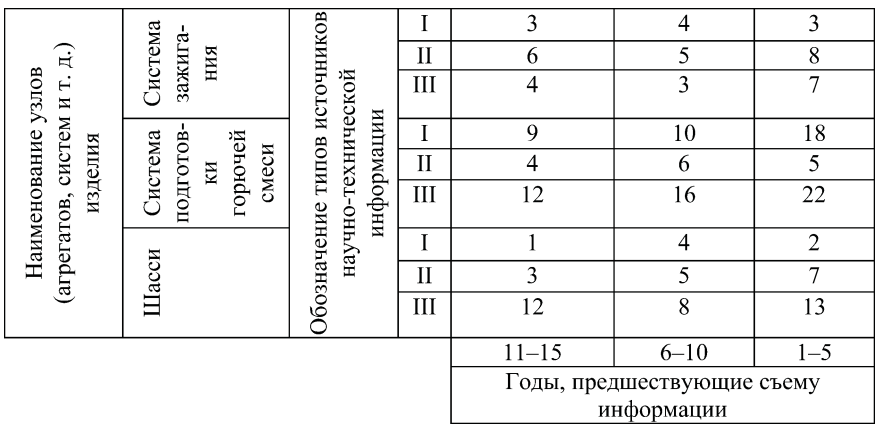

## **Вариант 24**

# Изделие: колесный трактор

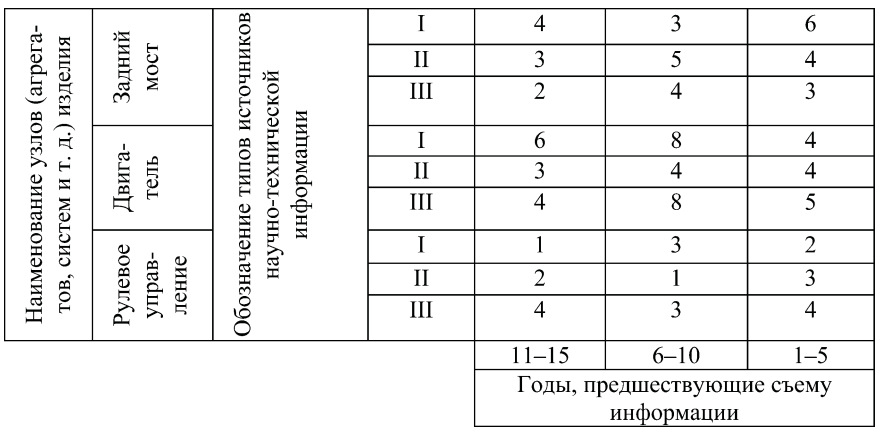
### **Вариант 25**

## Изделие: настольная лампа

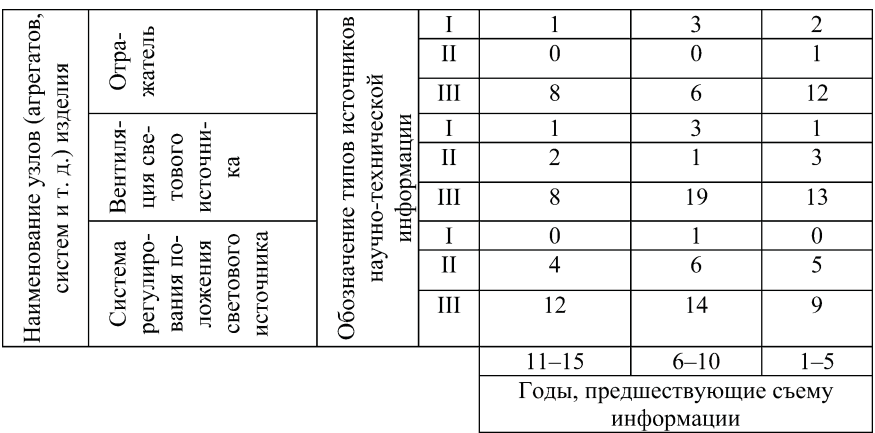

## **Вариант 26**

### Изделие: дверной замок

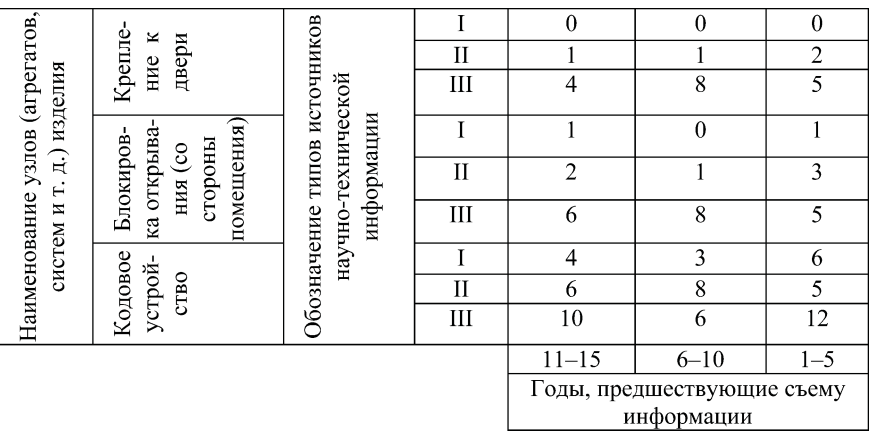

### **Вариант 27**

## Изделие: бытовой пылесос

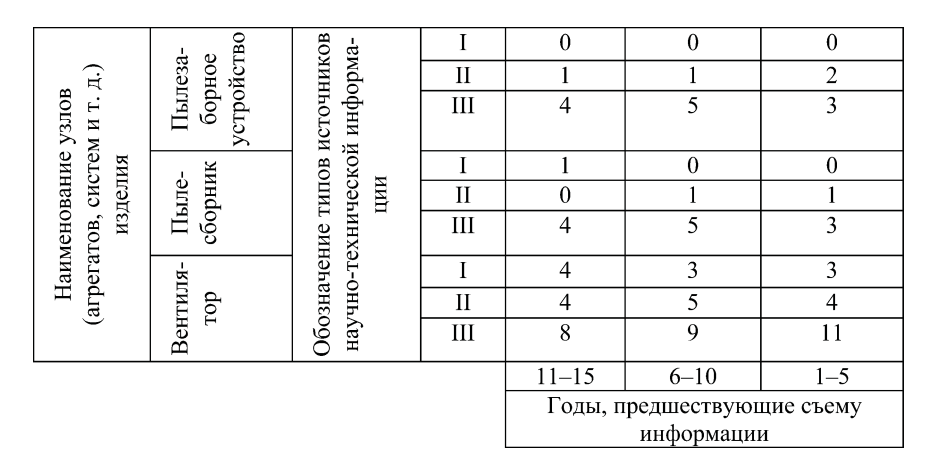

### **Вариант 28**

### Изделие: электрический утюг

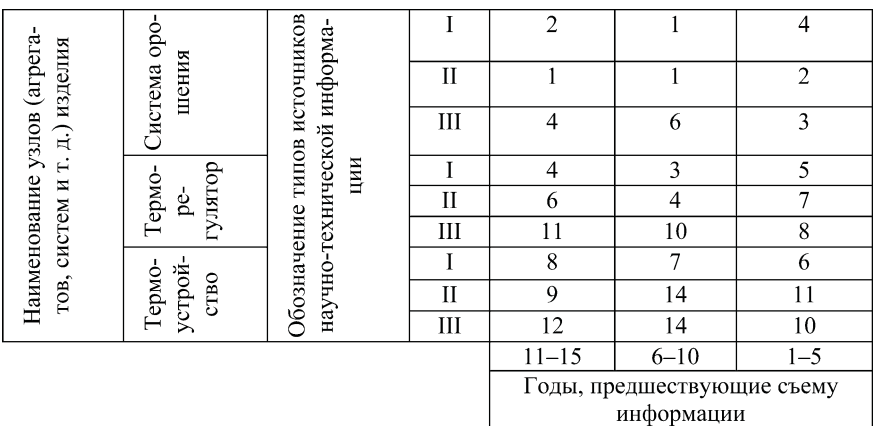

## **Вариант 29**

## Изделие: троллейбус

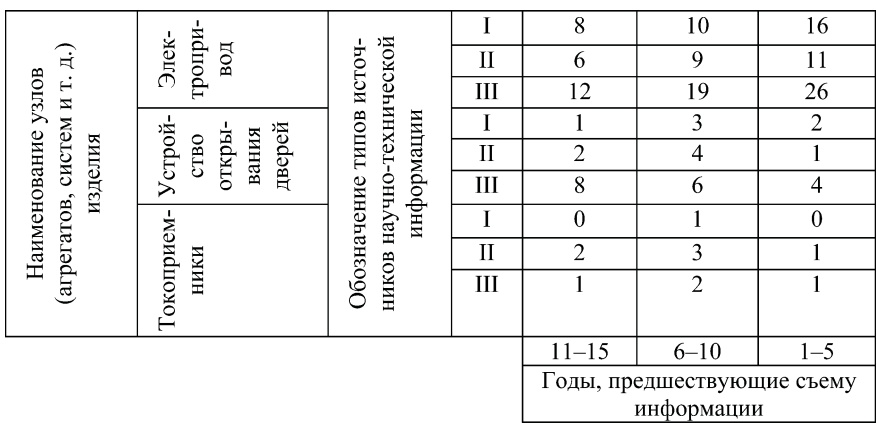

### **Вариант 30**

## Изделие: маршрутное такси

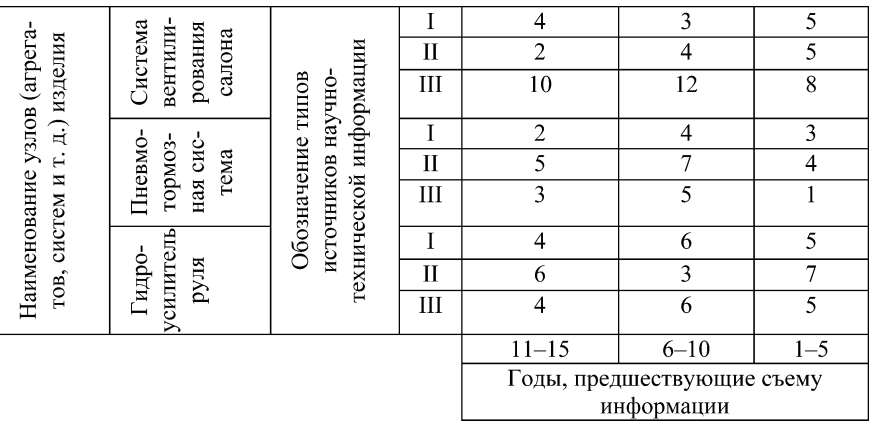

Приложение 2

### Отчет

по практическому занятию № ... на тему "..." по курсу "..." Студентка Волкова Н.С. Группа ИЗОС-43. Вариант 109.

1. Графическое представление информации индивидуального задания о научных и проектно-конструкторских разработках по изделию "..."<sup>1</sup> за предшествующие годы.

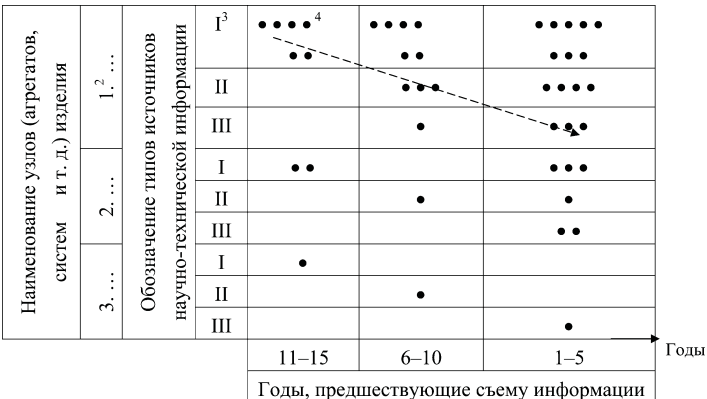

Рис. П6.1. Контекстуальная карта<sup>5</sup> научно-технической

информации по изделию: логичное направление развития

инновационного процесса по узлу (части) изделия.

<sup>1</sup> Приводится наименование изделия, указанного в индивидуальном задании.

2 Наименование узлов, агрегатов, систем и т. д. приводится согласно варианту индивидуального задания или представления студента об устройстве заданного изделия.

 $3$  I — статьи в научных, общетеоретических журналах; II — статьи в профессиональных, отраслевых журналах, сборниках докладов (тезисов) научно-технических конференций, семинаров и т. д.; III — патентная информация, паспорта научно-технических достижений (НТД), прямая информация о технической документации (ТД).

<sup>4</sup> Точками отмечается количество сообщений (документов НТИ), в которых отражена информация о предположении прогрессивных изменений в узле (данные условные).

 $^5$  Структура реальной контекстуальной карты может быть значительно более дифференцированной по обеим осям. По оси ординат она может охватывать все узлы (агрегаты и т. д.) конкретного изделия, а группы источников информации представлены более подробно. Горизонт обзора (ось абсцисс) может быть, если это целесообразно, более углублен в прошлое, и последние временные интервалы раскрыты более детально, например, по годам.

2. Прогностическая интерпретация НТИ, отраженной на карте.

Из карты видно, что инновационный процесс по изделию "..." наиболее интенсивен относительно узла "...". Плотность потока НТИ относительно этого узла увеличивается во времени, а динамика этапов инновационного процесса носит логичный последовательный характер. Исследования обусловливают и инициируют проектные предложения и разработки, которые, в свою очередь, устойчиво патентуются.

Вывод: изложенное свидетельствует о назревании существенных изменений в конструкции узла<sup>1</sup>. Они могут материализоваться через  $5-8^2$  лет; фирме целесообразно или развернуть собственные исследовательские и проектно-конструкторские работы по отмеченному узлу и изделию в целом, или приобрести соответствующую патентную (проектно-конструкторскую) документацию у лидирующих фирм.

<sup>&</sup>lt;sup>1</sup> Конкретный характер изменений может быть виден из содержания сообщений, не представленных на занятии.

<sup>&</sup>lt;sup>2</sup> См. п. 1.3 общих положений.

# Занятие 7. Использование матрицы БКГ, тогистической S-кривой и кривой жизненного цикла изделия в менеджменте инноваций

**Цели занятия:** ознакомиться с такими инструментами ме неджмента инноваций, как матрица Бостонской консультаци онной группы<sup>1</sup> (БКГ), логистическая S-кривая инновации и кривая (график) жизненного цикла (ЖЦИ), а также приобрести на выки их совместного использования в анализе состояния внут рифирменной инновационной среды.

## Вопросы для подготовки к занятию

1. Что понимают под кривой (графиком) жизненного цикла изделия (ЖЦИ) и какой она имеет вид?

2. Какие этапы выделяют на кривой ЖЦИ?

3. Как выглядит матрица Бостонской консультационной группы (БКГ) и для чего она используется?

4. Какие группы изделий выделяют на матрице БКГ?

5. Какие этапы ЖЦИ соответствуют группам изделий, вы деляемым на матрице БКГ?

6. Как выглядит и что отражает логистическая S
кривая изделия?

7. Усматривается ли связь между матрицей БКГ, кривой ЖЦИ и логистической S-кривой?

 $1$  Этот инструмент по праву рассматривается одним из важнейших средств стратегического менеджмента. Между тем он может успешно ис пользоваться и для решения задач менеджмента инноваций.

# 1. Общие положения

1.1. Матрица БКГ представляет собой графическое струк турированное представление продуктового портфеля организа ции с выделением четырех характерных групп изделий, соот ветствующих различным фазам типового жизненного цикла изделия, и обозначением доли отраслевого (сегментного) товар ного рынка, занятого фирмой и производимым ею изделием.

1.2. Общий вид матрицы БКГ и кривая типичного ЖЦИ при ведены на рис. 7.1 и 7.2 соответственно.

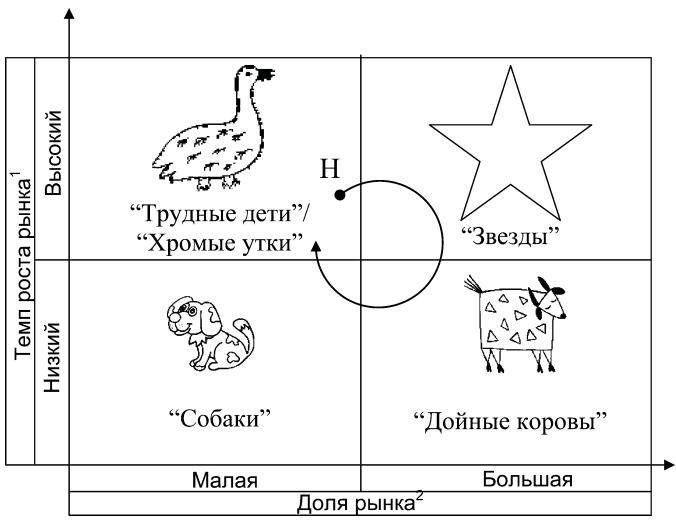

Рис. 7.1. Общий вид матрицы<sup>3</sup> БКГ в увязке с графиком типичного ЖЦИ:

стрелка обозначает начало и направление разворачивания ЖЦИ

<sup>1</sup> На занятии принимать: низкий — до 7% в год, высокий — более 7%.

<sup>2</sup> На занятии принимать: малая — до 10%, большая — более 10%.

 $3$  При отнесении изделия, предусмотренного индивидуальным заданием к квадрантам, ориентироваться в первую очередь на темп роста рын ка, а во вторую — на долю рынка. Важно отметить, что отнесение изделий к квадрантам матрицы БКГ слабо связано (не увязано) с объемом выруч ки, получаемой фирмой от реализации соответствующего изделия. Так, "дойные коровы" могут и не являться основным "кормильцем" фирмы.

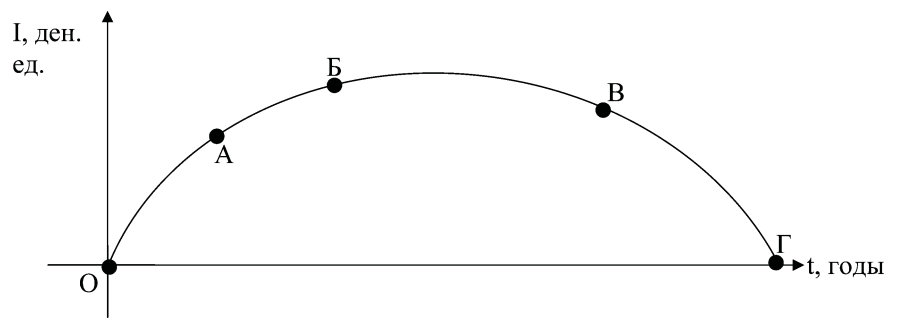

Рис. 7.2. График типичного ЖЦИ:

ОА - становление изделия, его "юность", участок соответствует квадранту "трудные дети"; АБ - созревание изделия, доводка, его "зрелость", участок соответствует квадранту "звезды"; БВ — насыщение рынка изделием, наибольшая финансовая отдача от него, участок соответствует квадранту "дойные коровы"; ВГ — исчерпание изделием своего потенциала и новизны, "старение", "закат", участок соответствует квадранту "собаки"

1.3. Логистическая S-кривая изделия имеет вид, приведенный на рис. 7.3. Она отражает эмпирически наблюдаемый процесс изменения во времени соотношения между затратами на новшество, каковым является в конечном счете любое изделие. и его отдачей. Несомненно, что участки логистической S-кривой<sup>1</sup> соответствуют (коррелируют) участкам кривой типичного ЖЦИ и квадрантам матрицы БКГ, что и отражено на рис. 7.3.

1.4. Каждый из приведенных на рис. 7.1-7.3 инструментов по-своему отображает один и тот же процесс разворачивания во времени ЖЦИ, но с разных сторон, и имеет свою область применения. Их совместное использование позволяет глубже анализировать динамику этого процесса, получать дополнительную и важную для управления информацию, а также прогнозировать экономические показатели, связанные с ЖЦИ. Так, в частности, методами корреляционно-регрессионного анализа можно идентифицировать этап ЖЦИ, на котором в определенный

<sup>1</sup> Математической моделью этого графика может служить кривая Гомперца. Это в принципе позволяет автономное моделирование S-кривой.

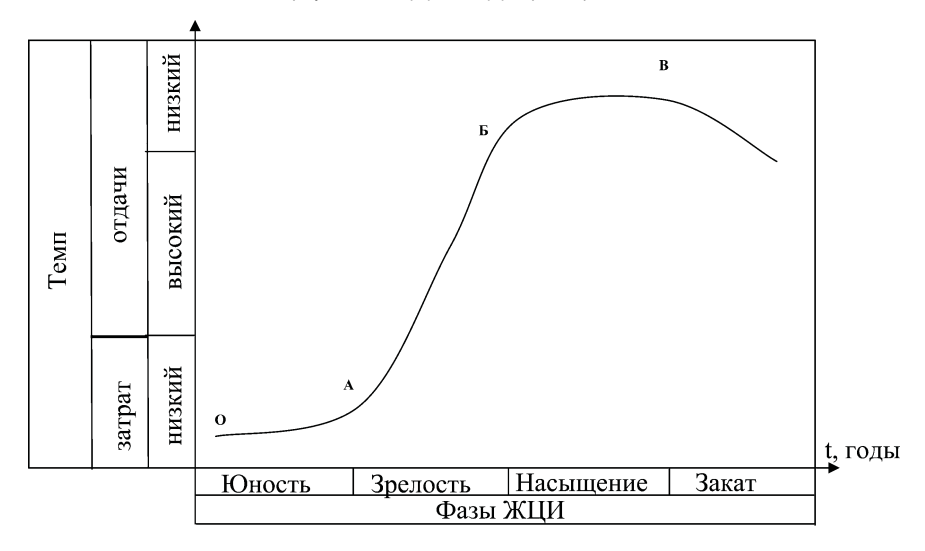

**Рис. 7.3.** Общий вид логистической S
кривой

момент времени находится изделие<sup>1</sup>, и экстраполировать полученную информацию на матрицу БКГ и S
кривую с целью ре шения задач, свойственных этим инструментам.

## 2. Методические рекомендации по выполнению **отдельных элементов занятия**

2.1. Информация индивидуальных заданий по занятию при ведена в прил. 1 (образец соответствующей информации при веден в примере отчета).

2.2. Согласно данным раздела А индивидуального задания надлежит построить матрицу БКГ и присвоить изделиям сим волические названия. Образец графического представления

 $1$  Другими словами, на основе динамического ряда данных о продажах изделия установить форму кривой (графика ЖЦИ), соответствую щую наблюдаемому временному интервалу, и, зная момент начала про даж, соотнести его с общим видом этой кривой.

информации индивидуального задания (построения матрицы) приведен в п. 2 примера отчета по занятию (прил. 2).

2.3. Согласно данным раздела Б индивидуального задания надлежит, используя аппарат парного корреляционно-регрессионного анализа, определить, к какому этапу жизненного цикла (к какому участку кривой ЖЦИ) относится наблюдаемый участок кривой. В идеальном случае для этого следовало бы составить систему нормальных уравнений метода наименьших квадратов (МНК) для эллипса и решить ее. На этой основе определить параметры эллиптической кривой (см. рис. 7.2), аппроксимирующей имеющуюся статистическую информацию, и воспользоваться этой кривой для идентификации наблюдаемого этапа ЖЦИ. Однако, учитывая трудоемкость такого экономико-статистического моделирования, ограниченность аудиторного времени, на занятии используется линейная корреляционно-регрессионная модель. По наклону прямой, при ее наложении на рис. 7.2, надлежит сформулировать вывод о наблюдаемом этапе ЖЦИ.

2.4. С целью получения эмпирического уравнения прямой, аппроксимирующей приведенную в разделе Б статистическую информацию, надлежит составить систему нормальных уравнений МНК вида:

$$
\begin{cases}\na \cdot T + b \sum_{t=1}^{t=T} t = \sum I_t \\
a \cdot \sum t + b \sum_{t=1}^{t=T} t^2 = \sum (t \cdot I_t),\n\end{cases}
$$

где t — порядковый номер года статистических наблюдений;

Т — продолжительность наблюдений, лет;

a, b — искомые значения коэффициентов регрессии для прямой вида

$$
I_t = a + b \cdot t,
$$

где I<sub>t</sub> — наиболее вероятное ожидаемое значение выручки для любого года (t), исчисляемого с момента начала наблюдений.

Образец формирования и решения системы нормальных уравнений приведен в п. 3 и 4 примера отчета по занятию. Там же приведен вывод об идентификации наблюдаемого этапа ЖЦИ вследствие мысленного совмещения прямой, полученной путем решения системы нормальных уравнений МНК, с рис. 7.2.

2.5. Такое же совмещение полученной прямой с рис. 7.3 позволяет уточнить результаты идентификации, проведенной ранее. Образец итога такой мыслительной деятельности приведен в п. 5 примера отчета по занятию.

2.6. Итоги идентификации наблюдаемого этапа ЖЦИ при помощи рис. 7.2 и 7.3 позволяют завершить идентификацию с использованием рис. 7.1 (матрицы БКГ). Пример результатов соответствующей мыслительной деятельности приведен в п. 6 отчета по занятию.

## **Литература**

1. Елисеева Н. Н., Юзбашев М. Н. Общая теория статистики. — 4-е изд., перераб. и доп. — М.: Финансы и статистика, 1999.

2. Ефимова М. Р., Петрова Е. В., Румянцев В. Н. Общая теория статистики: Учебник. - М.: Инфра-М., 1998.

3. Львовский Е. Н. Статистические методы построения эмпирических формул. — 2-е изд., перераб. и доп. — М.: Высшая шк., 1988.

4. Бронштейн И. Н., Семендяев К. А. Справочник по математике для инженеров и учащихся втузов. — М.: Наука, 1979.

5. Форстер Р. Обновление производства: атакующие выигрывают. - М.: Прогресс, 1987.

*Приложение 1*

## **Индивидуальные задания**

## *По разделу А*

*Таблица П7.1*

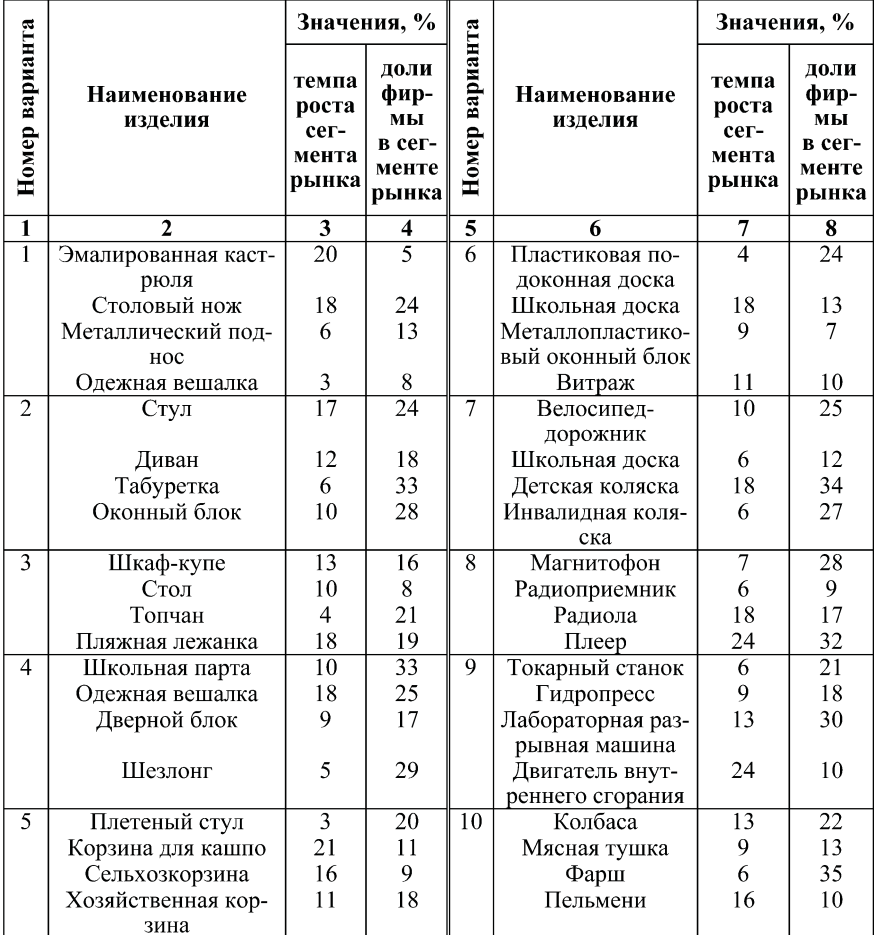

### *Окончание табл. П7.1*

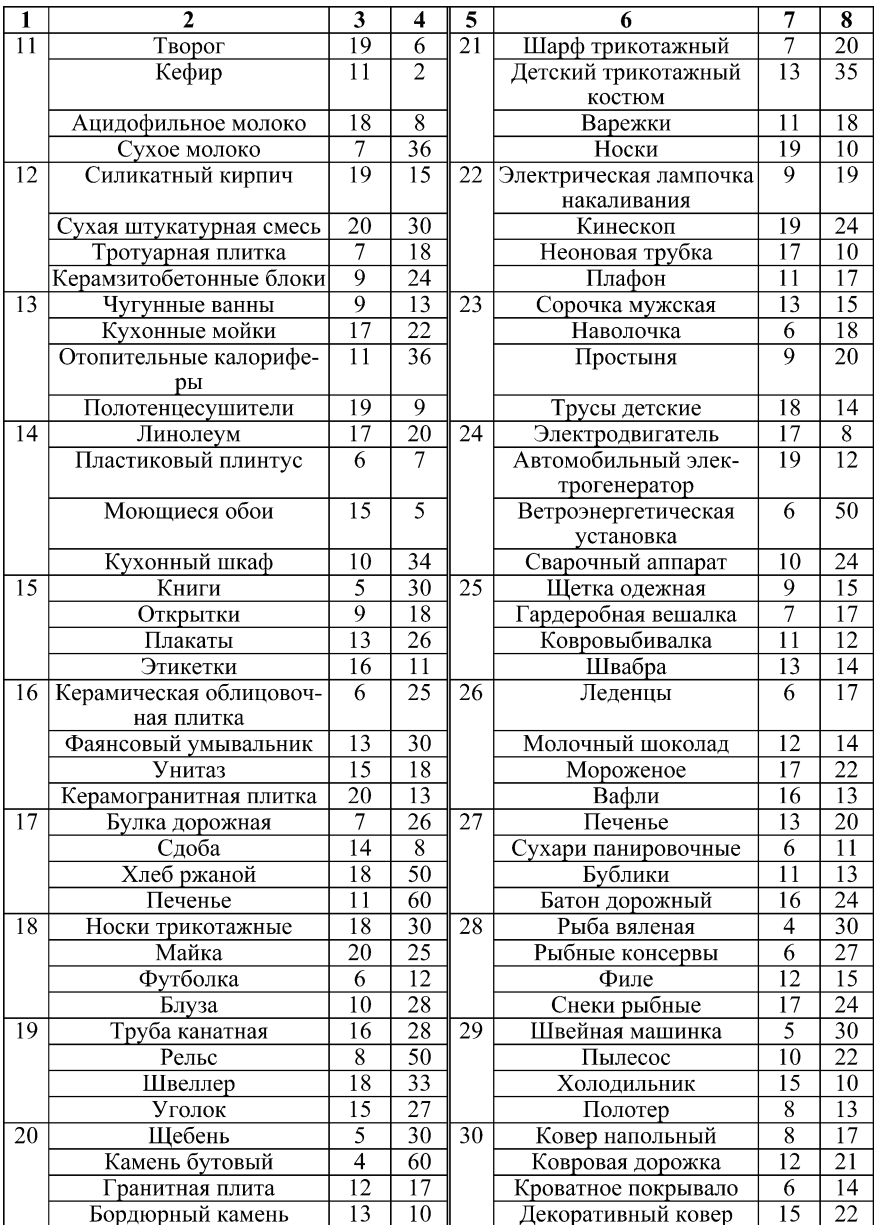

84

## *По разделу Б*

## *Таблица П7.2*

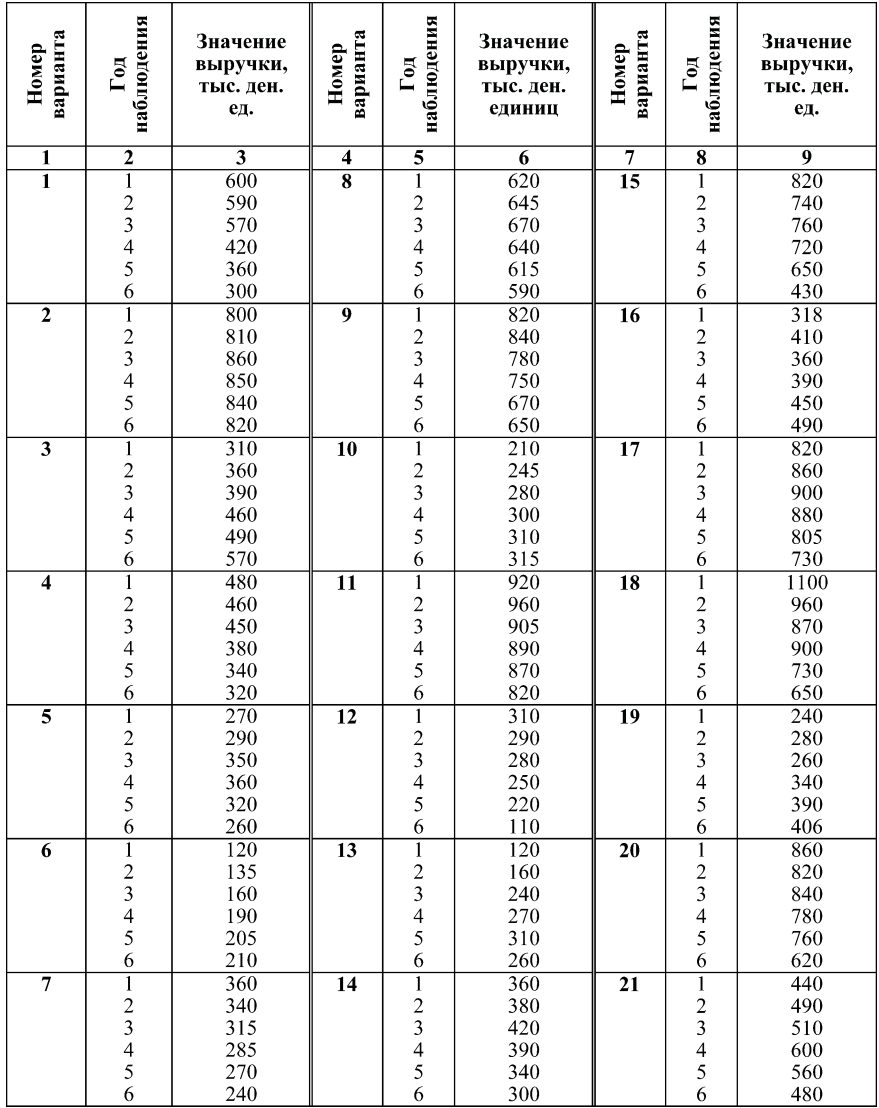

Узнайте стоимость написания на заказ студенческих и аспирантских работ http://учебники.информ2000.рф/napisat-diplom.shtml

*Окончание табл. П7.2*

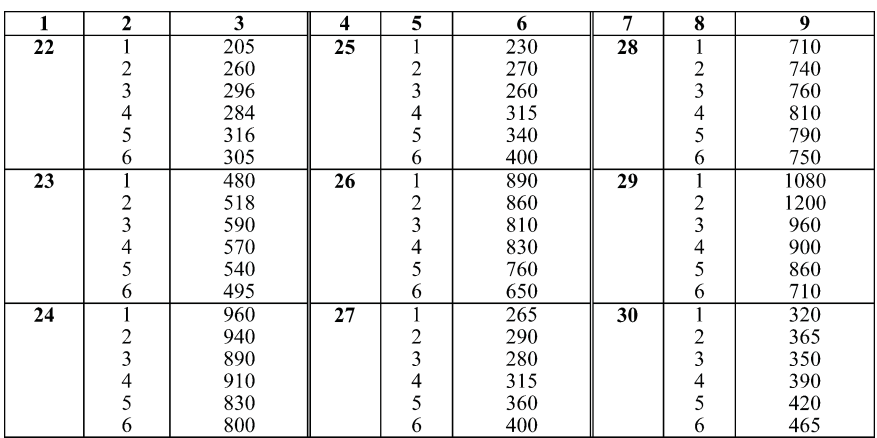

*Приложение 2*

### **Отчет**

по занятию № … на тему "…" по курсу "…" Студентка Симонова В.С. Группа ИЗОС
41. Вариант 94. 1. Данные индивидуального задания.

### *Раздел А*

В продуктовом портфеле предприятия представлены из делия, которым соответствуют рыночные характеристики, при веденные в табл. П7.3.

*Таблица П7.3*

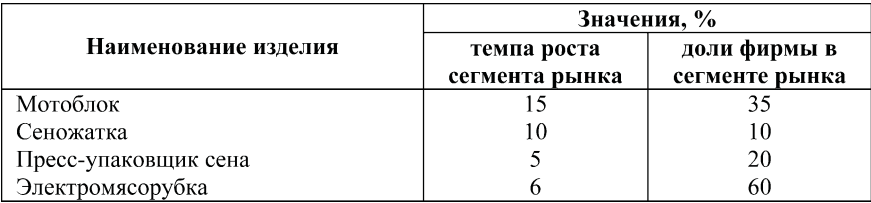

## **Данные для построения БКГ**

*Раздел Б*

Данные о погодичной выручке (тыс. ден. ед.) от реализации одного из изделий:

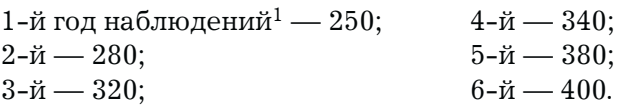

2. Результаты графического представления рыночной ин формации<sup>2</sup> (рис.  $\Pi$ 7.1):

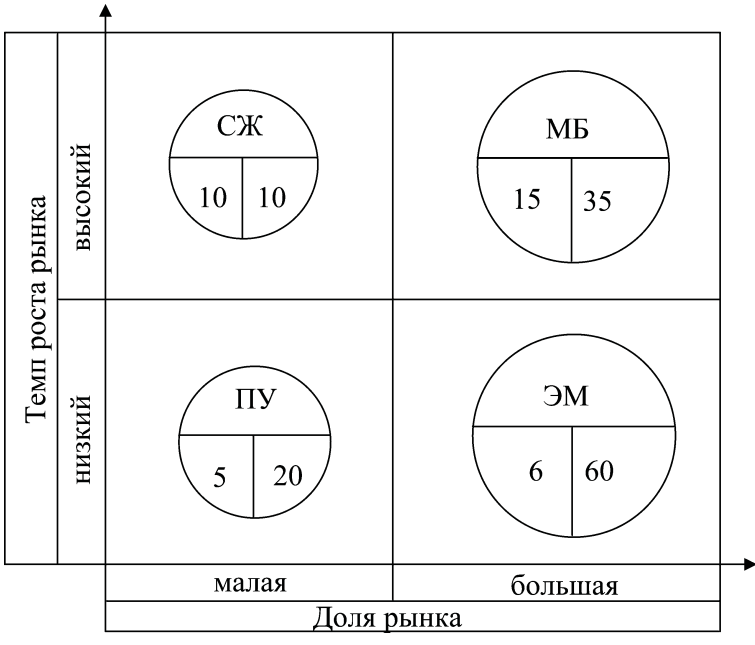

**Рис. П7.1.** Матрица БКГ продуктового портфеля рассматриваемого предприятия $3$ 

 $1$ Обращаем внимание: не производства изделия, а наблюдений, т. е. получения данных о реализации.

 $3 B$  кружках приведены: обозначения изделия, темп роста сегмента рынка, к которому относится изделие, и доля сегмента рынка, принадле жащая фирме — производителю изделия.

<sup>2</sup> См. раздел А индивидуального задания.

Заданные изделия согласно терминологии, принятой для матрицы БКГ, представляются:

Сеножатка — "хромая утка"; Мотоблок — "звезда"; Электромясорубка — "дойная корова"; Пресс-упаковщик — "собака".

3. Подготовка статистической информации для составления системы нормальных уравнений, необходимых для корреляционно-регрессионного анализа (КРА), и получения параметров прямой, характеризующей жизненный цикл рассматриваемого изделия (табл. П7.4).

Таблица П7.4

| Номер года<br>наблюдения (t) | Значения выручки,<br>тыс. ден. ед. (I <sub>t</sub> ) |    | $t \cdot I_t$ |
|------------------------------|------------------------------------------------------|----|---------------|
|                              |                                                      |    |               |
|                              | 250                                                  |    | 250           |
|                              | 320                                                  |    | 640           |
|                              | 350                                                  |    | 1050          |
|                              | 370                                                  | 16 | 1480          |
|                              | 400                                                  | 25 | 2000          |
| O                            | 430                                                  | 36 | 2580          |
|                              | 2120                                                 |    | 8000          |

Исходные данные для КРА

4. Формирование и решение системы нормальных уравнений метода наименьших квадратов для прямой.

$$
\begin{cases} a \cdot 6 + b \cdot 21 = 2120, \\ a \cdot 21 + b \cdot 91 = 8000. \end{cases}
$$

Решаем систему методом последовательных исключений. Результаты исключения:  $6:21 = 0,2857;$ 

 $*1$  Значение итогов 1-й и 3-й граф одинаково по всем вариантам индивидуальных заданий.

 $[0,2857 \cdot [(21 \cdot a + 91 \cdot b)] = 2285.6;$ MINITY  $6 \cdot a + 21 \cdot b = 2120$ ; равняется:  $(26.00^{*1} - 21) \cdot b = 2285.6 - 2120$ ; или  $5.00 \cdot b = 165.60$ ;  $b = 165.6 : 5.00 = 33.10.$ 

Подставляя найденное значение b в уравнение, полученное сложением обоих уравнений рассматриваемой системы, отыщем значение а.

 $a \cdot 27 + b \cdot 112 = 10 120$ ;

 $a = (10120 - 33.10 \cdot 112)$ : 27 = 237.51.

Уравнение, аппроксимирующее статическую информацию раздела Б (табл. П7.2), имеет вид: I<sub>+</sub> = 237,51 + 33,1 · t.

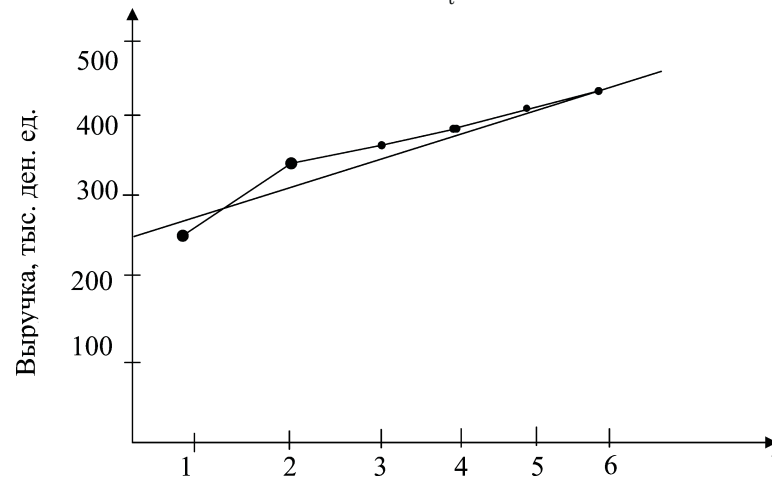

Рис. П7.2. Эмпирический (1) и теоретический (2) линейные графики зависимости выручки от номера года наблюдения

Вывод: общий вид аппроксимирующей прямой характеризует возрастающий участок<sup>2</sup> кривой ЖЦИ. На рис. 7.2 это соответствует участку ОАБ (более точная идентификация затруд-

<sup>&</sup>lt;sup>\*1</sup> Получено: 0,2857 · 91.

<sup>&</sup>lt;sup>2</sup> Студентом в отчете по занятию может быть построен масштабированный график этой кривой (см. рис. 7.2) с нанесением на него теоретического линейного графика (рис. П7.2.)

нительна ввиду недостаточности информации, например, о моменте начала ЖШИ).

5. Параметры прямой, полученной в п. 4, свидетельствуют о ее "крутом" восхождении, о быстром росте выручки. Совмещение этой информации с рис. 7.2 позволяет сделать вывод о том, что наблюдаемый этап ЖЦИ относится скорее к участку АБ логистической S-кривой, чем к участку ОА. Это свидетельствует о прохождении рассматриваемым изделием этапа "зрелость".

6. Информация предшествующих этапов идентификации позволяет заключить, что рассматриваемое изделие относится к "звездам" предприятия. В отношении его уместны незначительные малозатратные модификации, поиск путей расширения сферы использования и масштабов рынка.

# Занятие 8. Использование метода ССВУ-анализа **а инновационном менеджменте**

**Цели занятия:** закрепить знания по методу ССВУ
анали за<sup>1</sup>, полученные в лекционном курсе, и приобрести навыки их применения.

## Вопросы для подготовки к занятию

1. В чем состоит сущность CCВУ
анализа?

2. Какую роль играет составление анкет в CCВУ
анализе?

3. В чем состоит позиционирование изделия в поле коорди натной сетки, используемой в процессе анализа?

4. Как используются результаты позиционирования изде лия?

5. С какой целью в анкетах CCВУ
анализа предусматрива ются балльные шкалы?

6. Существует ли связь между этапами жизненного цикла изделия и квадрантами координатной сетки CCВУ
анализа?

7. Как выглядит анкета CCВУ
анализа?

## 1. Общие положения

1.1. Метод CCВУ
анализа опирается на две части: графичес кую — позиционное поле (рис. 8.1) и анкетную (вопросники, табл. 8.1).

 $1$  Метод традиционно относится к стратегическому менеджменту, однако может с успехом использоваться и для решения задач инноваци онного менеджмента. Один из основоположников стратегического менед жмента, И. Ансофф, не случайно назвал его основной задачей обеспече ния нововведений и изменений для адекватной реакции на изменения внешней среды.

1.2. Позиционное поле структурируется четырьмя осями, градуированными шести- или девятибалльными шкалами, отражающими меру сильных и слабых сторон изделия, возможностей и угроз ему, исходящих из окружающей среды. Оси парные; каждая пара предназначена для учета и выражения противопоставленных понятий<sup>1</sup>, граница которых проходит через отметку "нуль".

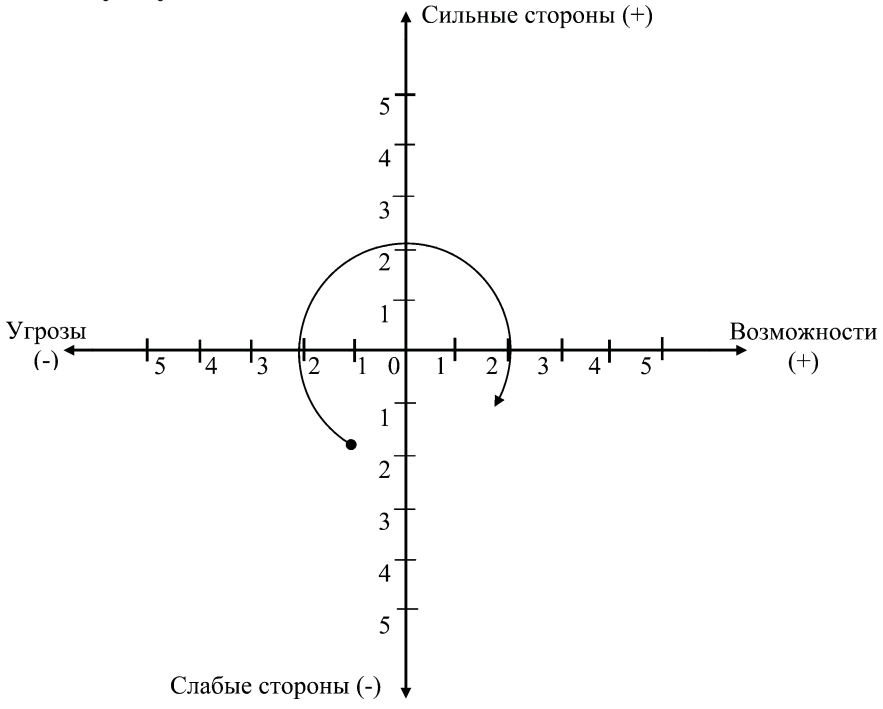

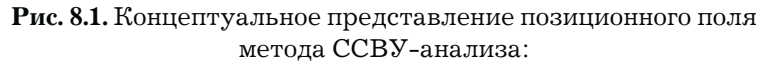

направление разворачивания жизненного цикла изделия и динамики его экономической эффективности во времени

1.3. Оси делят позиционное поле на четыре квадранта, которые условно можно соотнести с четырьмя известными этапа-

<sup>1</sup> Отражаемых знаками "плюс" и "минус".

ми жизненного цикла изделия (ЖЦИ) и квадрантами матрицы Бостонской консультационной группы: квадрант "СлС-У"<sup>1</sup> -"хромые утки" (становление изделия); квадрант "У-СиС" — "звезды" (рост, становление изделия); квадрант "СиС-В" — "дойные коровы" (зрелость изделия, насыщение им рынка); квадрант "В-СлС" — "собаки" (потеря изделием своего потенциала новизны, устаревание).

1.4. Позиционирование отмечаемого на момент анализа этапа ЖЦИ позволяет определить направление и меры по развитию (совершенствованию рассматриваемого изделия, его модернизацию, наметить пути развития), а также разработать график перевода изделия из отмечаемого этапа ЖЦИ (отмечаемого состояния) в желательный.

1.5. Действенным инструментом идентификации подлинного состояния рассматриваемого изделия (отмечаемого этапа ЖЦИ) является вторая часть метода — анкетная. Анкеты (вопросники) составляют специалисты по ССВУ-анализу или специалисты (эксперты), хорошо знающие изделие и тот сегмент рынка, где оно предлагается потребителям. Количество анкет и их содержание<sup>2</sup> приурочено к числу осей позиционного поля. Эксперты заполняют анкеты, т. е. отражают информацию, существенно характеризующую изделие и рынок.

1.6. Назначением анкет является получение структурированной количественной (мерной) информации, позволяющей наиболее достоверно оценить свойства изделия, отношение к нему потребителей, факторы внешней среды, влияющие на рыночное положение изделия. Чем больше вопросов в анкетах и чем они содержательнее, тем, как правило, конструктивнее и действеннее мероприятия, вырабатываемые на их основе.

<sup>&</sup>lt;sup>1</sup> "Слабые стороны — угрозы".

<sup>&</sup>lt;sup>2</sup> Число вопросов в анкетах не регламентируется. Оно предполагается разумным, достаточным для всесторонней характеристики изделия по соответствующему факторному направлению.

### Таблица 8.1

## Примерный макет анкеты по оси (факторному направлению) "Угрозы"

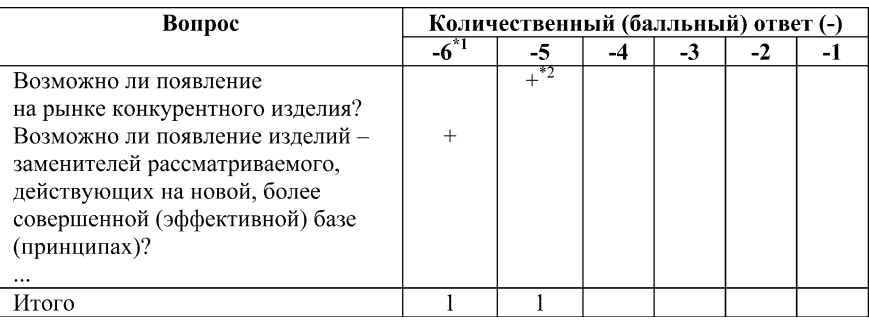

1.7. По каждой анкете вычисляется средний балл, характеризующий состояние рассматриваемого изделия (положение на позиционном поле) по соответствующему факторному направлению. При этом пользуются формулой

$$
CB = [\sum_{\text{BO}=1}^{\text{BO}=6} (4\text{O}_{\text{BO}} \cdot \text{BO})] : \text{4B},
$$

где СБ — средний балл по факторному направлению, ед.;

 $HO_{E\cap}$  — число оценок ("плюсов") по отдельному оценочному баллу (см. строку "Итого" табл. 8.1);

 $EO$  — балльная оценка (БО  $\in$  1  $\div$  6);

ЧВ - число вопросов в анкете по факторному направлению.

1.8. Полученные значения среднего балла по противоположно направленным осям (факторным направлениям) складываются со своими знаками. В результате определяются значения координат (двух — по горизонтали и по вертикали), которые откла-

 $*1$  Наихудшая оценка состояния по вопросу (наиболее угрожаемый фактор); знак в анкетах, как правило, не приводится.

 $*$ <sup>2</sup> Количественная и довольно высокая мера (пять баллов из шести) угрозы рыночному положению рассматриваемого изделия.

дываются на позиционном поле от нулевого отсчета. Точка на поле, соответствующая этим координатам, отражает этап ЖЦИ.

1.9. Далее инновационный менеджер намечает желаемое положение (состояние рассматриваемого изделия на позицион ном поле) и отражает (пунктирной стрелкой) "идеальную" тра екторию перевода<sup>1</sup> изделия из существующего состояния в желаемое. Траектория при этом следует по часовой стрелке<sup>2</sup>, предполагая при необходимости полное обновление изделия с уче том условий, предъявляемых внешней средой.

1.10. На следующем этапе применения метода, исходя из анкетных вопросов, прорабатываются мероприятия, позволя ющие изменить в желательном направлении положение рас сматриваемого изделия на позиционном поле, т. е. увеличить оценки по позитивным факторным направлениям (сильные сто роны изделия, возможности) и уменьшить их по негативным (слабые стороны, угрозы), а также составляется график реали зации этих мероприятий.

1.11. Значение дополнительного среднего балла по фактор ному направлению  $(CE_{\pi})$ , получаемого вследствие реализации намечаемых инновационных мероприятий (мероприятий по мо дернизации изделия), определяется по формуле

$$
CB_{\underline{\pi}} = C\underline{\pi}B : \underline{H}B,
$$

где СДБ — сумма дополнительных балльных оценок по фактор ному направлению (см. прил. 2, табл. П8.5).

## 2. Методические рекомендации по выполнению **отдельных элементов занятия**

2.1. Варианты индивидуальных заданий, т. е. наименования и марки рассматриваемых (анализируемых) изделий, принима ются по прил. 1.

<sup>1</sup> Пунктирную прямую или кривую (окружность) линию.

<sup>2</sup> Принципиально возможно полное обновление устаревшего (поте рявшего запас новизны) изделия, т. е. переход из квадранта "В
СлС" в квадрант "СиС
В".

2.2. Исходя из особенностей заданного изделия, надлежит сформировать четыре анкеты (вопросника), соответствующие осям (факторным направлениям) позиционного поля, и, выступая в качестве экспертов, заполнить их. При этом следует иметь в виду, что существо вопросов в анкетах противоположных факторных направлений, может быть (что крайне нежелательно) одним и тем же, но отличаться формулировкой. На занятии ввиду ограниченности времени, количество вопросов одного и того же факторного направления не должно быть более пяти-шести, исключая повторения в противоположно-спаренных анкетах. Сами вопросы могут быть представлены и в форме утверждений, и в форме показателей.

2.3. Заполненные анкеты подлежат обработке с использованием формулы, приведенной в п. 1.7. Образцы составления анкет, их заполнения и обработки приведены в примере отчета по занятию (прил. 2, п. 2).

2.4. Позиционирование рассматриваемого изделия на поле<sup>1</sup> осуществляется согласно рекомендациям п. 1.8. Образец позиционирования графически приведен в прил. 2, п. 3, 4 (рис. П8.1).

2.5. Разработка мероприятий по переводу рассматриваемого изделия из существующей рыночной позиции в желаемую и графика реализации соответствующих мероприятий ведется на основе ранее составленных анкет с учетом того, что "сильные" и "слабые" стороны изделия выступают в качестве эндогенного, собственно инновационного фактора для субъекта управления, т. е. они более управляемы, зависимы от воли и усилий менеджера, чем экзогенные - "возможности" и "угрозы", предоставляемые внешней средой. Образец мероприятий, их оценивание в шкале позиционного поля, а также графика реализации мероприятий приведены в прил. 2, п. 5, табл. П8.5.

2.6. По результатам оценки намеченных мероприятий надлежит сформулировать вывод о достижимости намеченной улучшенной рыночной позиции. Пример вывода приведен в прил. 2, п. 6.

<sup>&</sup>lt;sup>1</sup> Применяется также построение прямоугольника по полученным средним баллам и нахождение точки пересечения его диагоналей.

## **Литература**

1. Ефремов В. С. Стратегия бизнеса. Концепции и методы планирования: Учеб. пособие. — М.: Финпресс, 1998.

2. Веснин В. Р. Стратегическое управление: Учебник. - М.: ТК "Велби", Изд-во "Проспект", 2006.

Приложение 1

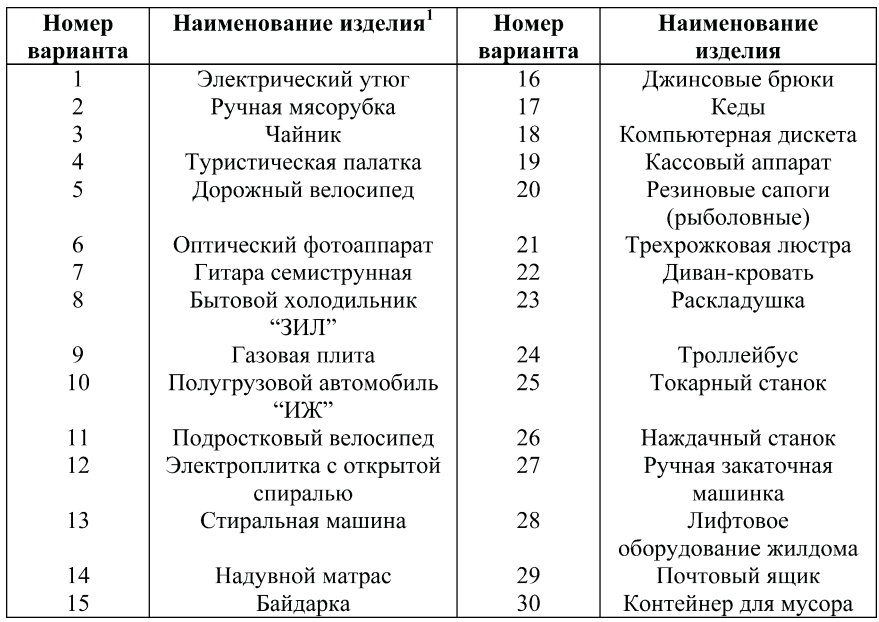

### Индивидуальные задания по занятию

<sup>1</sup> Имеются в виду изделия отечественных производителей в традиционном исполнении.

*Приложение 2*

### **Отчет**

по занятию №… на тему "…" по курсу "…" Студент Сивцов В.Г. Группа ОЗИ
401. Вариант 79.

1. Наименование рассматриваемого изделия: настольная лампа "Лепесток" (с лампочкой накаливания).

2. Анкеты, характеризующие рыночные (конкурентные) позиции изделия.

С позиции сильных сторон (табл. П8.1).

*Таблица П8.1*

#### **Содержание анкеты, результаты заполнения и обработки**

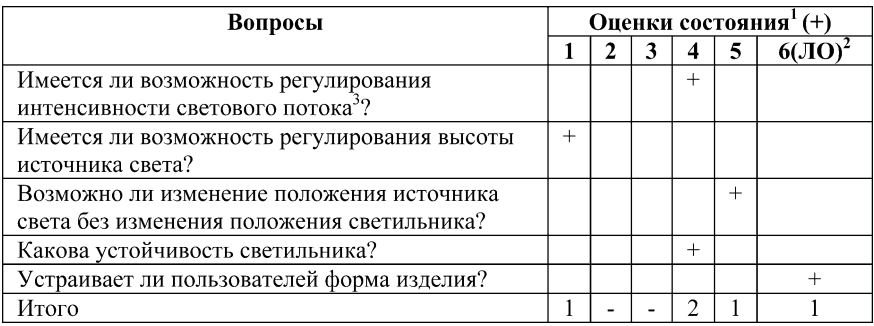

Средний балл по факторному направлению:  $CB = (1 \cdot 1 + 2 \cdot 4 + 1)$  $+1.5 + 1.6$ ) /  $5 = 4$ .

2.2. С позиции слабых сторон (табл. П8.2).

<sup>1</sup> Соответствия рыночной конъюнктуре.

<sup>2</sup> Лучший ответ.

<sup>3</sup> Настоятельно напоминаем, что этот же вопрос может быть пред ставлен и в анкете, касающейся слабых сторон, что недопустимо. Вопрос может быть представлен без знака вопроса.

### Таблица П8.2

#### Содержание анкеты, результаты заполнения и обработки

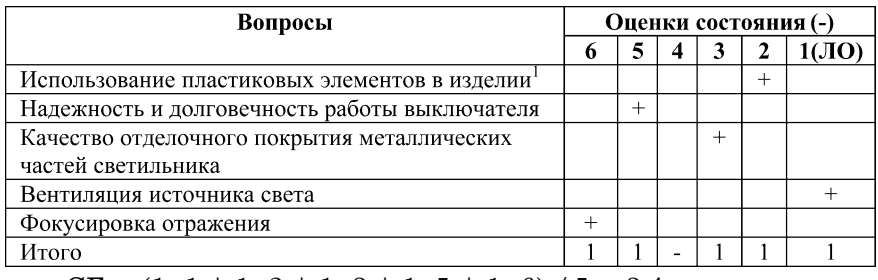

 $\text{CB} = (1 \cdot 1 + 1 \cdot 2 + 1 \cdot 3 + 1 \cdot 5 + 1 \cdot 6) / 5 = 3,4.$ 

## 2.3. С позиции возможностей (табл. П8.3).

### Таблица П8.3

#### Содержание анкеты, результаты заполнения и обработки

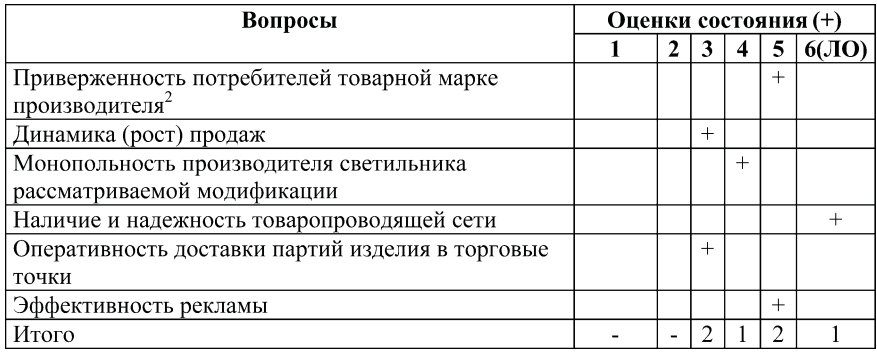

 $CB = (2 \cdot 3 + 1 \cdot 4 + 2 \cdot 5 + 1 \cdot 6) / 6 = 4.3.$ 

2.4. С позиции угрозы (табл. П8.4)

 $^2$ Этот же вопрос мог быть представлен и в анкетах по сильным и слабым сторонам изделия. Составителем сочтено, что он в большей мере отражает возможности, чем сильные или слабые стороны изделия.

<sup>1</sup> Напоминаем еще раз, что особых различий в вопросах по поводу сильных и слабых сторон (свойств) рассматриваемого изделия не существует. Разными будут балльные оценки в спаренных анкетах. То, какой вопрос помещать в одну или другую анкету, зависит от глубины понимания экспертом изделия и его рыночного состояния.

Таблица П8.4

Содержание анкеты, результаты заполнения и обработки

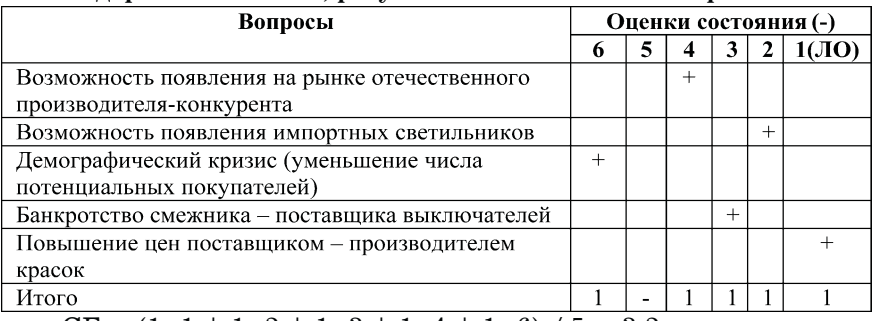

 $\text{CB} = (1 \cdot 1 + 1 \cdot 2 + 1 \cdot 3 + 1 \cdot 4 + 1 \cdot 6) / 5 = 3.2.$ 

3. Определение координат рассматриваемого изделия на позиционном поле.

По вертикали:  $+4.0 - 3.4 = +0.6$ .

По горизонтали:  $+4,3 - 3,2 = +1,1$ .

4. Графическое представление результатов позициониро- $C$ и $C$  $(+)$ вания изделия (рис. П8.1).

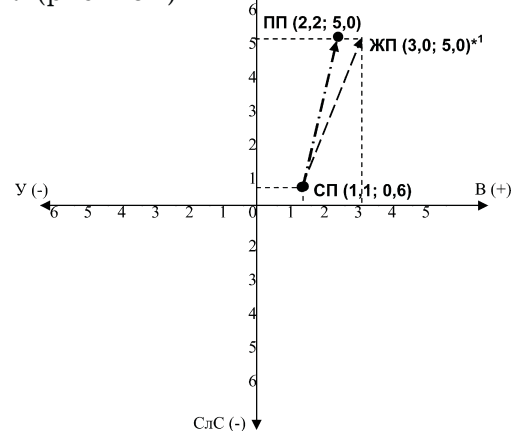

Рис. П8.1. Представление существующего (СП) и желаемого (ЖП) позиционирования изделия на конец предстоящего пятилетнего периода: - - - > "идеальная" траектория перевода рассматриваемого изделия из существующей рыночной позиции в желаемую; ПП - принятая позиция, достижимая в результате осуществления инновационных мероприятий

 $^*$ <sup>1</sup> Порядок записи координат: по оси абсцисс (горизонтальной), по оси ординат (вертикальной)

Узнайте стоимость написания на заказ студенческих и аспирантских работ http://учебники.информ2000.рф/napisat-diplom.shtml

5. Разработка мероприятий по улучшению рыночной пози ции изделия (табл. П8.5).

*Таблица П8.5*

### **Перечень мероприятий по переводу рассматриваемого изделия в лучшую рыночную позицию и график их реализации**

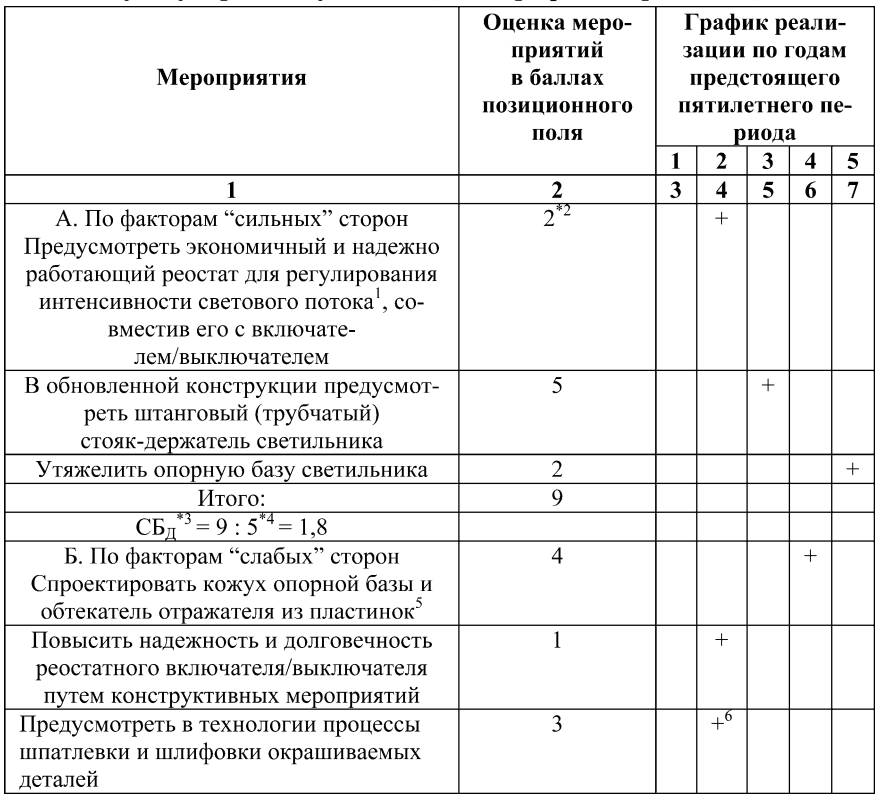

 $1$  См. табл. П $8.1$  (первый вопрос).

\*2 Принимается экспертно исходя из потребности и возможности улучшить значение балльного показателя по рассматриваемому вопросу до шести баллов (6–4, см. строку первого вопроса в табл. П8.1).

 $^{*3}$  Дополнительный средний балл (см. п. 1.11).

 $^{*4}$  Количество вопросов в анкете факторного направления и обусловленных ими мероприятий (табл. П8.1).

5 См. табл. П8.2.

 $6$  Отметка о планируемом годе реализации (втором).

### Окончание табл. П8.5

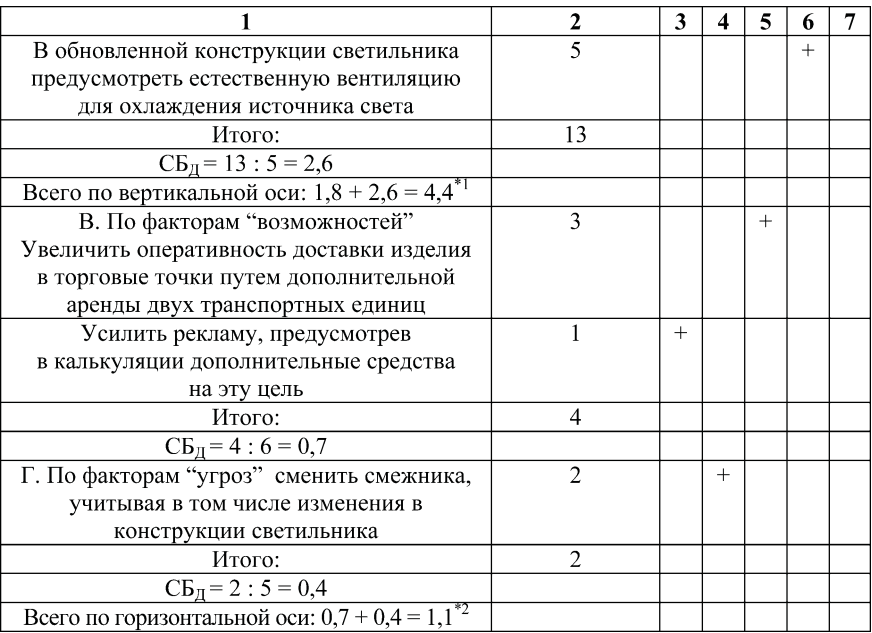

6. Вывод: первоначально намеченная рыночная позиция (по горизонтальной оси позиционного поля) недостижима ввиду неуправляемости большей части факторов — угроз изделию со стороны внешней среды.

 $*$ <sup>1</sup> Проверка ординаты: 0,6 + 4,4 = 5, где 0,6 — ордината существующего состояния изделия.

<sup>&</sup>lt;sup>\*2</sup> Проверка абсциссы: 1,1 + 1,1 = 2,2 < 3,0, следовательно, первоначально намеченная измененная рыночная позиция по горизонтальной оси недостижима, ее следует скорректировать.

# Занятие 9. Использование метода **морфологического анализа (метода Цвикки) а инновационном процессе**

**Цели занятия**: закрепить знания по методу морфологичес кого анализа, полученные в лекционном курсе и в результате самостоятельной работы над учебной литературой, а также при обрести практические навыки использования метода для про ектирования инновационного процесса с помощью морфологи ческой матрицы.

## Вопросы для подготовки к практическому занятию

- 1. Какие методы проектирования вы знаете?
- 2. Что понимают под методом проектирования?
- 3. Что понимают под приемом проектирования?
- 4. Что понимают под альтернативой?
- 5. Как связана альтернатива с целью, с проблемой?
- 6. Какие методы оценки альтернатив вы знаете?

7. В чем состоит сущность метода морфологического ана лиза?

# 1. Общие положения

1.1. Метод морфологического анализа используется для проектирования и рационализации существующих процессов или для предварительного анализа предлагаемых новых.

1.2. Сущность метода заключается в формировании матри цы (возможно, ящика) альтернативных способов реализации отдельных этапов разрабатываемого процесса или изделия, ко

торые считаются независимыми друг от друга, и выбора наилучшей последовательности альтернатив по какому-либо критериальному показателю.

1.3. Рекомендации по выполнению отдельных элементов занятия.

1.3.1. Формирование морфологической матрицы альтернатив.

Морфологическая матрица альтернатив достижения определенной цели (преодоления определенной комплексной проблемы) формируется на занятии исходя из индивидуального задания, приведенного в прил. 1.

Она отражает цель исследуемого производственного процесса производства определенного продукта, название которого отмечено в прил. 1, гр. 2.

Студенту рекомендуется сообразно накопленным знаниям и опыту назвать проблемы<sup>1</sup>, которые могут возникнуть на пути (в процессе) достижения поставленной цели. Сокращенный пример формулировки таких проблем, связанных с отдельными этапами хозяйственно-производственного продуктового процесса (ХППП), приведен в прил. 2, п. 1.

Выявленные проблемы служат источником, мотивирующим выдвижение альтернативных вариантов достижения цели<sup>2</sup>. Пример формулировки альтернативных вариантов приведен в прил. 2, п. 2, табл. П9.1.

Сформулированная совокупность альтернатив с целью последующего использования представляется в виде матрицы, форма и порядок заполнения которой приведены в прил. 2, табл. П9.2.

1.3.2. Оценка альтернатив и поэтапный выбор более предпочтительного варианта.

В связи с трудностями использования на практическом занятии других методов оценки (ранжировки) альтернатив на данном занятии используется метод попарного сравнения (предпочтения).

<sup>&</sup>lt;sup>1</sup> Возможно, группы проблем.

<sup>2</sup> Преодоления возникших проблем.

Для реализации метода по каждому этапу формируются матрицы предпочтительного выбора, порядок заполнения кото рой приведен в прил. 2, табл. П9.3.

При попарном сравнении альтернатив, т. е. при заполнении матрицы, используется пятибалльная шкала предпочтения непредпочтения следующего вида:

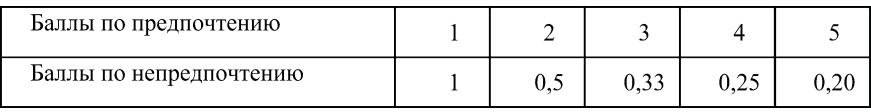

Основная диагональ матрицы заполняется нулями, исклю чающими сравнение каждой альтернативы с ней же. Далее по очередно попарно сравниваются все альтернативные варианты. На первом этапе<sup>1</sup> пары формируются так, что первым в паре рассматривается вариант, зафиксированный в первой строке и первом столбце (в приведенном в табл. П9.3 примере — аноди рованный металл). В первой строке записываются баллы, зас читываемые в актив материалов, отмеченных во внутреннем за головке (шапке) матрицы. Соответственно этому в первом стол бце записываются в актив материала, отмеченного в этом стол бце (и первой строчке), баллы, сопряженные (согласно исполь зуемой шкале) с отмеченными в первой строчке. Если, к приме ру (табл. П9.3), пластмасса рассматривается предпочтительней анодированного металла в 5 раз (балл 5), а металлопластик не предпочтительнее его вполовину (балл 0,5), то в клетках перво го столбца отмечаются сопряженные баллы — 0,2 и 2 соответ ственно. На втором этапе пары формируются для оставшейся незаполненной части матрицы. Первым в парах этого этапа срав нения (в примере, приведенном в табл. П9.3, в единственной паре) рассматривается материал, отмеченный во второй строке (пласт масса). Балльные оценки предпочтения — непредпочтения присваиваются и фиксируются аналогично ранее изложен ному.

<sup>1</sup> Этапность заполнения матрицы отмечена в табл. П9.3 цифрами в кружках.

Баллы, присвоенные каждому материалу при попарном сравнении, суммируются по строкам<sup>1</sup>. Наивысший ранг (первый) присваивается материалу, набравшему наибольшее число баллов (наиболее предпочтительному материалу). Наилучший выбор каждого этапа ХППП отмечается в табл. П9.4 утолщением кружка (см. кружок 1.1 в табл. П9.4).

1.3.3. Формирование наилучшей траектории (технологии) достижения поставленной цели.

Набор наилучших последовательно реализуемых альтернативных выборов представляет собой лучшую из возможных технологий достижения поставленной (заданной) цели и одновременно результат проектируемого процесса (изделия). Пример получения такого результата приведен в прил. 2, табл. П9.5.

## **Литература**

1. Янч Э. Прогнозирование научно-технического прогресса. — М.: Прогресс, 1974.

2. Гмошинский В. Г. Инженерное прогнозирование технологии строительства. - М.: Стройиздат, 1998.

3. Москаленко А. П. Экономика природопользования и охраны окружающей среды: Учеб. пособие. - М.: ИКЦ "Март", 2003.

4. Дихтль Е., Хершген Х. Практический маркетинг: Учеб. пособие. — М.: Высшая школа, 1995.

 $^1$ Суммирование по столбцам ведется только для контроля.

*Приложение 1*

### **Индивидуальные задания**

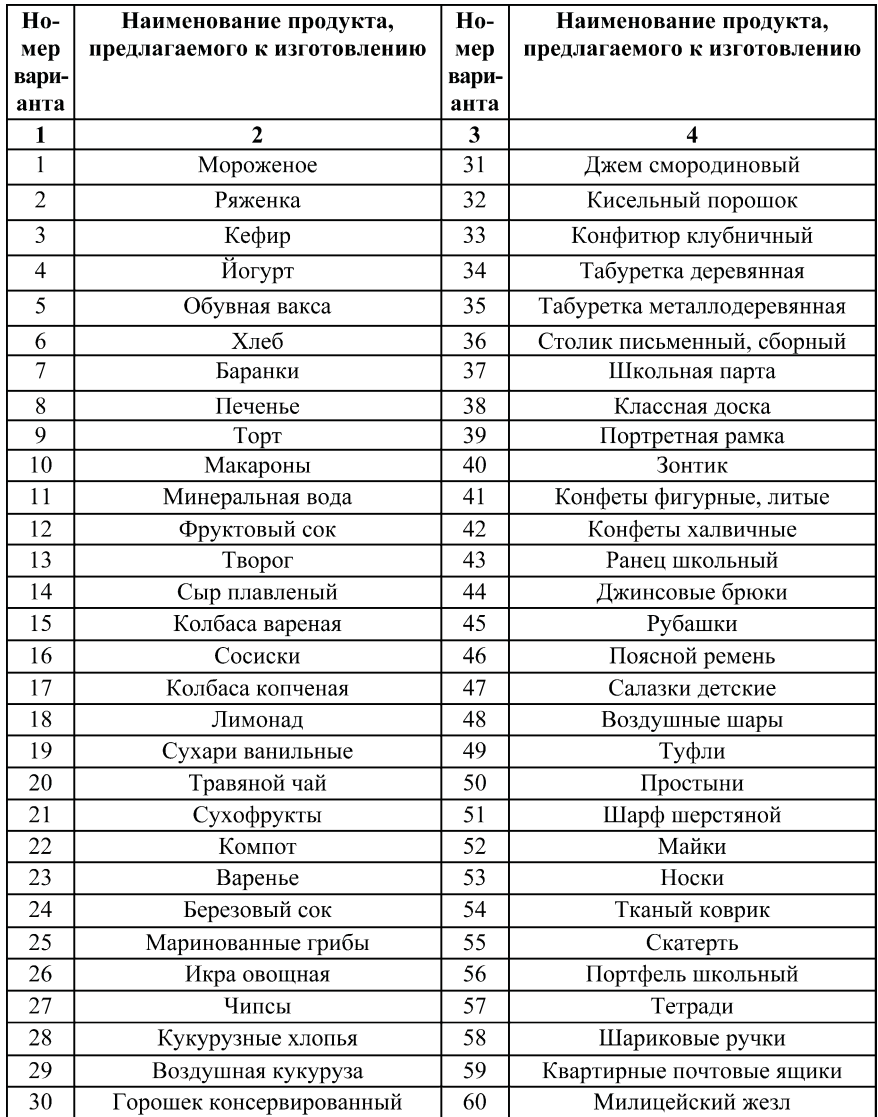
Приложение 2

#### **Отчет**

по практическому занятию № ... на тему "..." по курсу "...".

Студентка Северцева О.И. Группа ГМУ-302. Вариант 95.

1. Изделие, предполагаемое к производству, — электронные часы.

Проблемы<sup>1</sup>, которые могут возникнуть по этапам хозяйственно-производственного продуктового процесса изготовления электронных часов.

Производственный этап:

- выбор основного материала;

- выбор технологии изготовления;

- выбор вида коммерческого представления<sup>2</sup> изделия;

- выбор типа упаковки соответственно виду коммерческого представления.

Маркетинго-сбытовой этап:

- выбор способов рекламы;

- выбор способов доставки изделия к местам реализации.

2. Альтернативные способы преодоления указанных проблем представлены в табл. П9.1.

Таблица П9.1

### Перечень альтернатив разрешения проблем, могущих возникнуть в процессе производства и реализации электронных часов

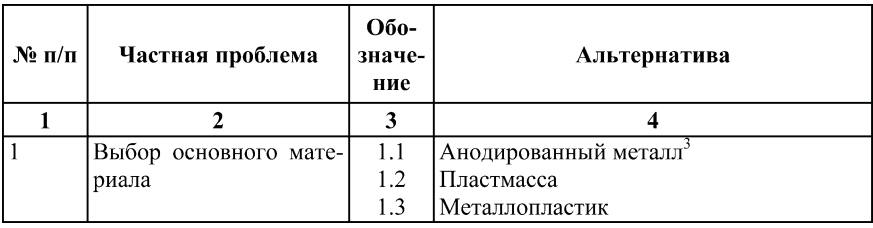

<sup>1</sup> На занятии принимается единая для всех вариантов типология проблем.

<sup>2</sup> Имеется в виду поштучное или сгруппированное (поблочное) представление изделий покупателю.

 $3$  В зависимости от рассматриваемого изделия могут применяться резина, алюминий, стекло, медь и др.

108

#### *Окончание табл. П9.1*

| $\mathbf{1}$   | $\mathbf{2}$                     | 3     | $\boldsymbol{\varDelta}$              |
|----------------|----------------------------------|-------|---------------------------------------|
| $\overline{2}$ | Выбор технологии из-             | 2.1   | Штамповка основных деталей часового   |
|                | готовления                       |       | механизма и корпуса                   |
|                |                                  | 2.2   | Литье                                 |
|                |                                  | 2.3   | Прокат профилей с последующей резкой- |
|                |                                  |       | (распиловкой)                         |
|                |                                  | 2.4   | Прессовка                             |
| 3              | Выбор вида коммерче-             | 3.1   | Поштучно                              |
|                | ского представления              | 3.2   | Блоками по 10 единиц                  |
|                | изделия                          |       |                                       |
| $\overline{4}$ | Выбор типа упаковки <sup>2</sup> | 4.1   | Для поштучного представления:         |
|                |                                  | 4.1.1 | Картонная коробочка                   |
|                |                                  | 4.1.2 | Полистирольная упаковка               |
|                |                                  | 4.1.3 | Пластмассовый футляр                  |
|                |                                  | 4.2   | Для блочного представления:           |
|                |                                  | 4.2.1 | Картонная коробка                     |
|                |                                  | 4.2.2 | Бумажная обертка                      |
|                |                                  | 4.2.3 | Полиэтиленовая обтяжка                |
|                |                                  | 4.3   | Для поставочной единицы (1000 шт.):   |
|                |                                  | 4.3.1 | Картонный ящик                        |
|                |                                  | 4.3.2 | Гофрокартонный ящик                   |
|                |                                  | 4.3.3 | Фанерный ящик                         |
| 5              | Выбор<br>способа<br>рек-         | 5.1   | Видеоролик                            |
|                | ламы                             | 5.2   | В газетах                             |
|                |                                  | 5.3   | В бюллетене региональной торгово-     |
|                |                                  |       | промышленной палаты (ТПП)             |
| 6              | Выбор способа достав-            | 6.1   | Полулегковым транспортом              |
|                | ки изделия к месту               | 6.2   | В контейнерах, грузовым автотранспор- |
|                |                                  |       | TOM                                   |
|                |                                  | 6.3   | В железнодорожных контейнерах         |

 $1$  Сообразно изделию могут применяться: сварка, пневматическая формовка, сборка на болтовых соединениях, на клею и многое др. Наряду с технологией изготовления основных элементов изделия отдельным бло ком может рассматриваться технология сборки (монтажа) изделия: вруч ную с использованием отдельных деталей; вручную с использованием укрупненных узлов; с использованием электрифицированного или пнев матического инструмента и т. д.

<sup>2</sup> Типы упаковки принимаются согласно известным студенту вариантам упаковки одноименных изделий или изделий близкого функцио нального назначения.

3. Матричное представление предложенной (или реальной) совокупности альтернатив реализации процесса (табл. П9.2).

*Таблица П9.2*

### **Исходный вариант морфологической матрицы достижения цели**

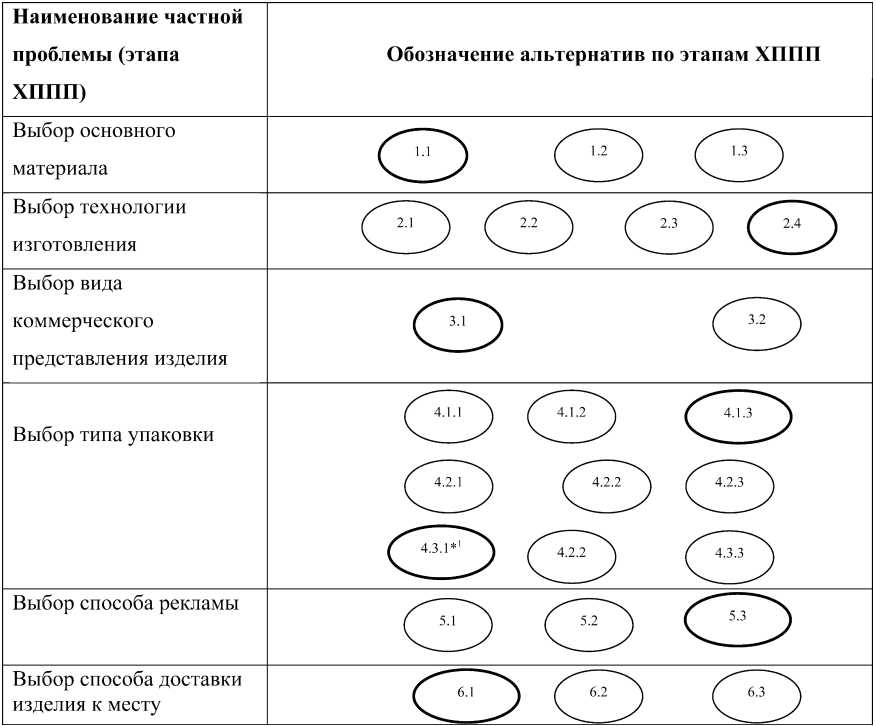

# 4. Поэтапный выбор лучшей альтернативы (табл. П9.3).

 $^{\ast1}\mathbf{B}$ связи с выбором 3.1 этап 4.2 оказался невостребованным и мог не приводиться в табл. П9.2.

*Таблица*<sup>1</sup> *П9.3*

### **Попарное сравнение альтернатив по выбору материала**

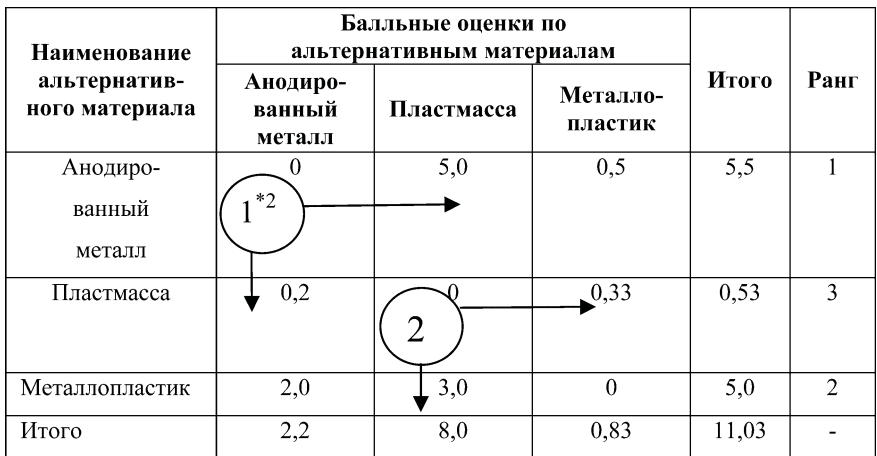

### 5. Представление результатов исследования (табл. П9.4).

<sup>1</sup> Аналогичные таблицы формируются и отражаются в отчетах по всем этапам ХППП. В рекомендациях в качестве примера приведена толь ко одна из них.

 $^{*2}$ В кружках отмечена этапность заполнения матрицы.

### *Таблица П9.4*

### **Набор наилучших поэтапных альтернатив преодоления проблем, могущих возникнуть в процессе производства электронных часов**

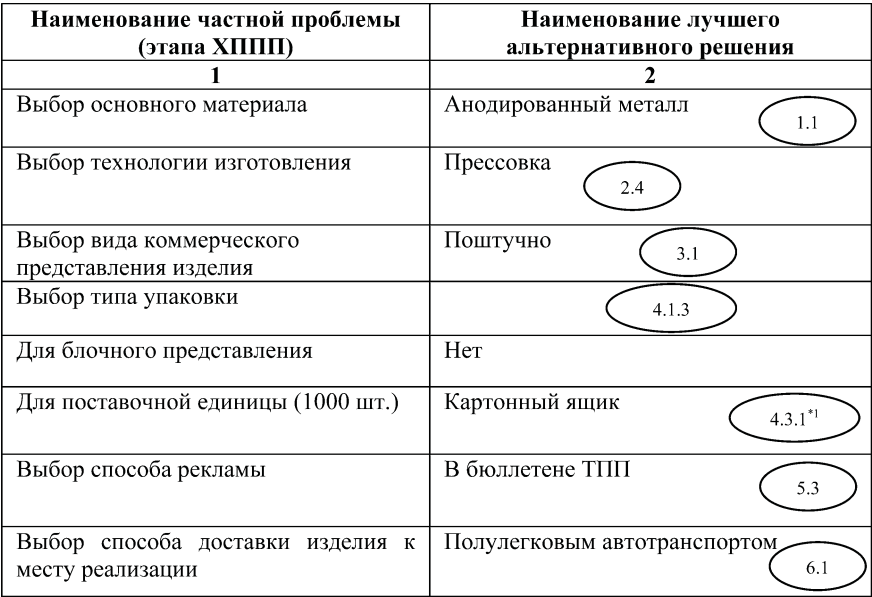

 $^{\ast1}\mathbf{B}$ связи с выбором 3.1 этап 4.2 оказался невостребованным и мог не приводиться в табл. П9.4.

*Таблица П9.5*

### **Окончательный вариант морфологической матрицы достижения цели**

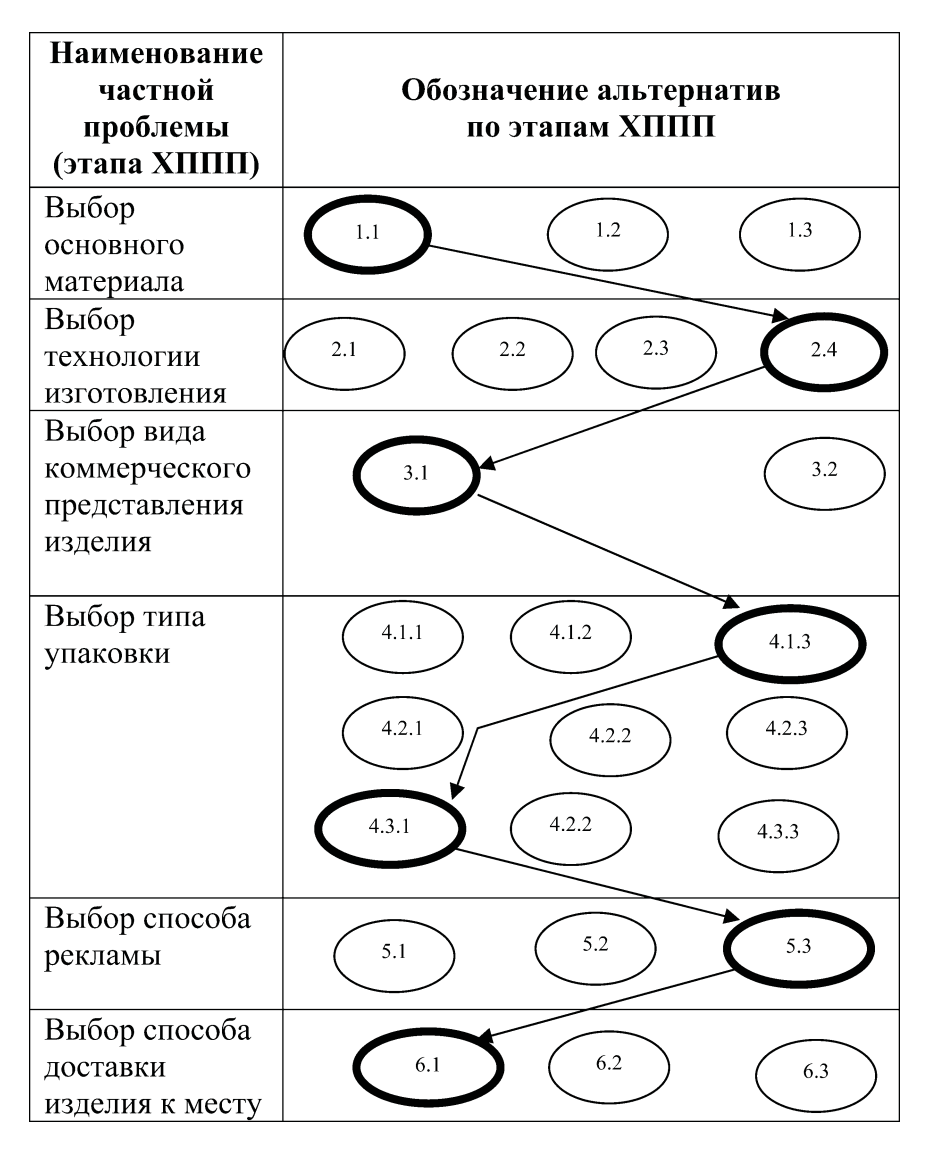

# Занятие 10. Использование сетевых моделей **в управлении инновационными проектами:** составление топологии сетевой модели

**Цели занятия***:* закрепить знания по правилам составления топологии сетевых моделей, полученные в лекционном курсе и в ходе самостоятельной работы с учебной литературой, а также приобрести навыки составления топологии.

# Вопросы для подготовки к занятию

1. Из каких частей состоит сетевая модель?

2. Что понимают под топологией сетевой модели?

3. Что представляет собой внесетевая информация?

4. Из каких элементов состоит топология?

5. Какие правила составления топологии вы знаете?

6. В какой последовательности разрабатывают и использу ют сетевую модель?

7. Что понимают под путем модели?

# 1. Общие положения

1.1. Топология сетевой модели представляет собой струк турно
логическую схему рассматриваемого комплексного про цесса (совокупности операций), в результате осуществления которого достигаются некий полезный результат и определен ная (проектная) цель. Такая схема отражает по существу тех нологию достижения результата.

1.2. При составлении топологии простой детерминирован ной временной (ПДВ) сетевой модели надлежит соблюдать сле дующие требования:

114

- топология должна иметь только одно исходное и только одно завершающее событие;

- она не должна иметь замкнутых циклов;

- не должна содержать ложных технологических связей;

– между одними и теми же двумя событиями не может быть двух работ<sup>1</sup>.

1.3. Сетевое моделирование может применяться как для исследования (по временным и ресурсным характеристикам) уже существующих процессов, так и для проектирования новых, более рациональных.

# 2. Рекомендации по выполнению отдельных элементов занятия

2.1. Занятие выполняется по отдельным индивидуальным темам (целям), приведенным в прил. 1. На занятии рассматриваются самые простые цели, технология достижения которых несомненно известна студентам.

2.2. Составлению топологии предшествует формирование списка работ (процессов, операций), полное выполнение которых позволяет достичь (проектной) цели<sup>2</sup>. Пример такого списка по заданной цели приведен в табл. П10.1, прил. 2.

2.3. Продолжительность работ определяется на занятии на основе вероятностного подхода. При этом разработчик модели сам назначает наиболее вероятную, пессимистичную и оптимистичную продолжительность. Принятая продолжительность определяется при помощи выражения

 $t^{np} = (t^{np} + 2t^{\circ} + 3t^n)$ : b.

<sup>&</sup>lt;sup>1</sup> Иначе они приобретут в последующем одинаковое "имя" (код).

<sup>&</sup>lt;sup>2</sup> Список может иметь разную степень детализации. На занятии достаточно указать 10-12 наиболее значительных работ / процессов, если предполагается разновременность их выполнения.

где  $t^{np}$ ,  $t^{np}$ ,  $t^{p}$ ,  $t^{n}$  — принятая  $(np)$ , наиболее вероятная  $(n\theta)$ , оптимистичная (о) и пессимистичная  $(n)$  оценки продолжительности работы (t), ед. времени.

2.4. Исполнители работ назначаются<sup>1</sup> из числа студентов и обозначаются условными фамилиями. Допускается назначение одного и того же исполнителя на несколько работ, если они заведомо будут выполняться в разное время.

2.5. Ло составления топологии необходимо уяснить, завершение каких работ из сформированного перечня является непременным условием начала других. При этом следует иметь в виду, что некоторые из работ могут выполняться независимо от других, параллельно с ними. Результаты фиксируются в таблице, форма которой и пример заполнения приведены в образце отчета по занятию (табл. П10.2). При этом проверяется логичность заполнения двух последних граф табл. П10.2. Так, если у работы "1" в последней графе указаны в качестве последующих работ "2", "3", "4", то в предпоследней ее графе в строках этих работ предшествующей должна быть указана работа "1".

2.6. Топология модели изображается исходя из предварительно уясненных условий предшествования-следования работ (см. табл. П10.2). Первой, в виде сплошной стрелки, ограниченной событиями, наносится работа, не имеющая предшествующей. Работы, не имеющие последующих, сводятся в завершающие события. Пример представления топологии приведен на рис. П10.1.

2.7. Представленная топология проверяется на соблюдение требований, приведенных в табл. П10.2. Обнаруженные отклонения устраняются. Результаты проверки отмечаются в отчете (см. п. 4).

2.8. Кодировка работ (событий) модели осуществляется с соблюдением требования - номер начального события любой работы (связи) должен быть меньше номера конечного события этой работы. Присвоенные коды заносятся в таблицу - перечень работ (см. табл. П10.1, гр. 8). Пример кодировки работ приведен на рис. П10.2.

2.9. На топологию наносится внесетевая информация, под которой понимаются данные о продолжительности работ, коли-

<sup>&</sup>lt;sup>1</sup> Примеры назначения приведены в табл. П10.1, гр. 7.

честве используемых при ее выполнении ресурсов, в частности исполнителей. Пример нанесения такой информации, согласно табл. П10.1, приведен на рис. П10.3.

2.10. Нанесенная внесетевая информация позволяет проверить, не задействованы ли одни и те же исполнители на одновременно выполняемых (параллельных) работах. При обнаружении таких несообразностей необходимо уточнить распределение работ между исполнителями в табл. П10.1, гр. 6. Результаты проверки отмечаются в отчете (см. прил. 2, п. 7).

# **Литература**

1. Новицкий Н. И. Основы менеджмента: организация и планирование производства. - М.: Финансы и статистика, 1998.

2. Побожий В. А. и др. Расчет и оптимизация сетевых графиков строительства. - М.: АСВ, 2001.

Приложение 1

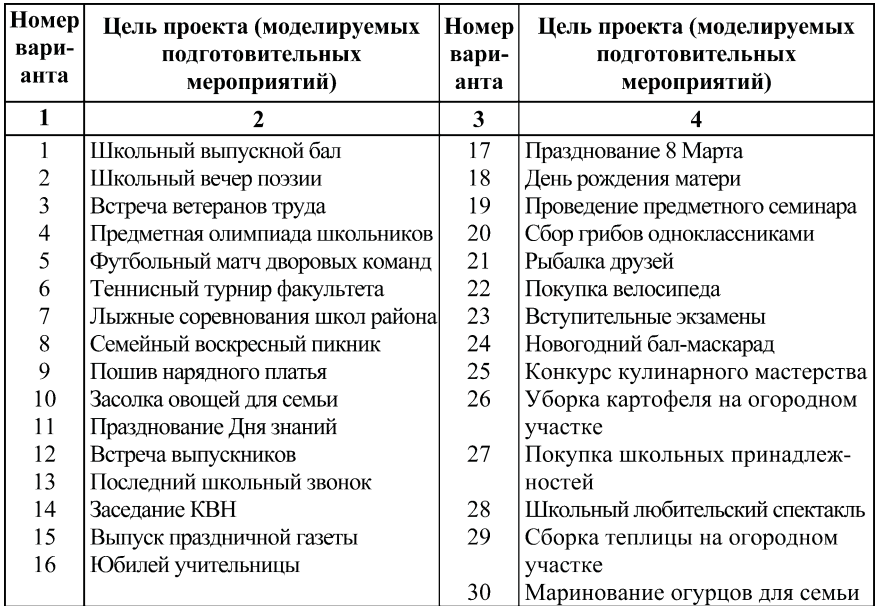

### Индивидуальные задания

*Приложение 2*

Отчет по практическому занятию № …

на тему "…" по курсу "…" .

Студент Семеньков В.И. Группа ОЗИ
302. Вариант 64.

**Цель**: моделирование проведения шашечного турнира на факультете.

1. Формирование перечня работ по достижению цели<sup>1</sup>, оценка продолжительности и назначение исполнителей (табл. П10.1).

*Таблица П10.1*

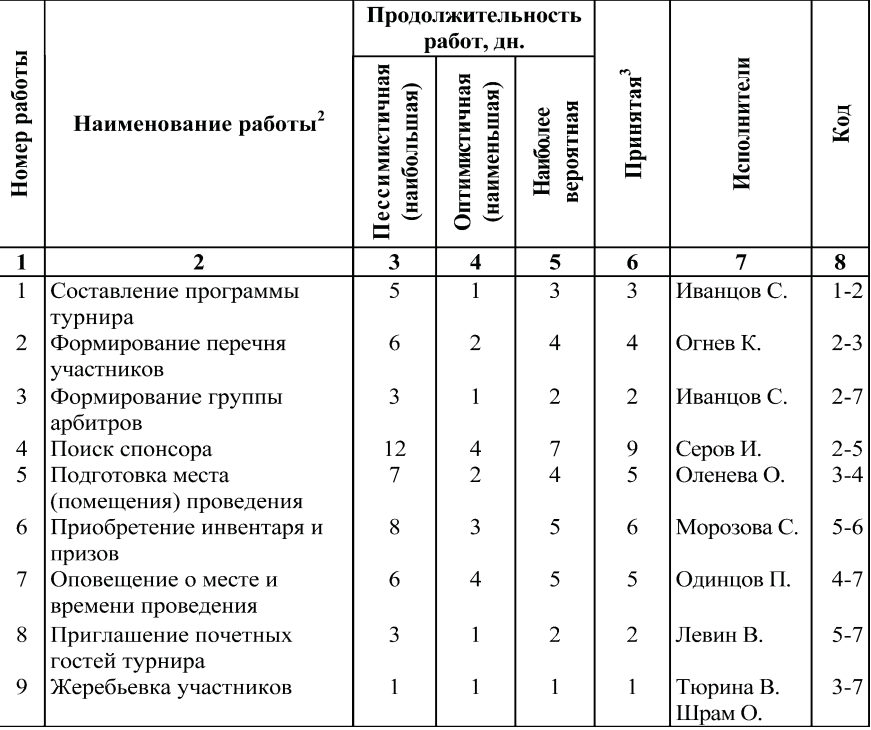

**Перечень работ и их характеристики**

1 В перечень включаются только подготовительные работы к целе вому мероприятию.

2 Результат расчета округляется по общим правилам, сами вычис ления по формуле (1) в отчете не приводятся.

 $3 \overline{1}$  Проставляется после составления и кодировки топологии.

118

2. Уяснение условий предшествования — следования работ (табл.  $\Pi10.2$ )

Таблица П10.2

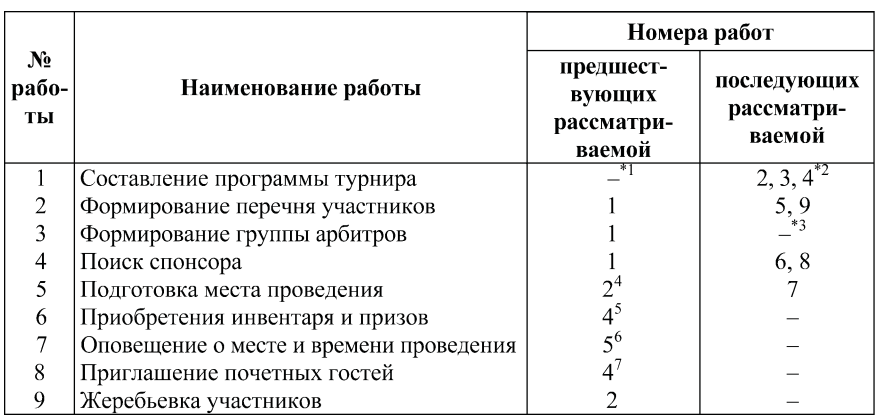

#### Результаты уяснения

### 3. Представление топологии сетевой модели (рис. П10.1)

 $*1$  У этой работы нет предшествующей. Она открывает кортеж других работ.

 $*$ <sup>2</sup> Работы 2, 3, 4 независимы друг от друга. Они могут выполняться одновременно (параллельно).

\*3 У этой работы нет последующей.

\*4 Место проведения необходимо предварительно определить, а для этого необходима информация о составе участников (2).

\*5 Для приобретения нужны средства, ожидаемые от спонсора.

 $^{*6}$  Для оповещения нужна информация о времени проведения, содержащаяся в программе (1), и о месте (5).

\*7 Спонсор, очевидно, один из них.

Узнайте стоимость написания на заказ студенческих и аспирантских работ http://учебники.информ2000.рф/napisat-diplom.shtml

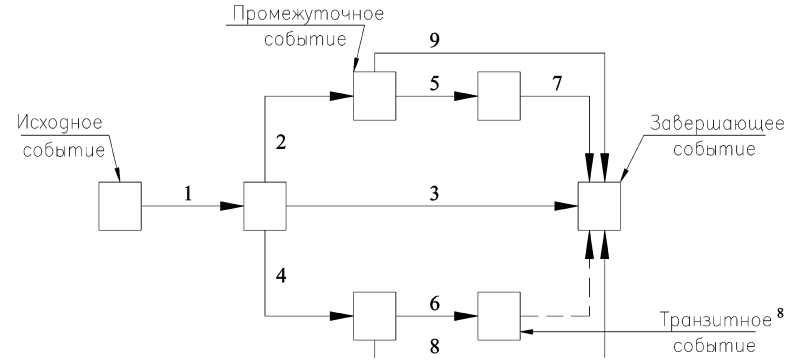

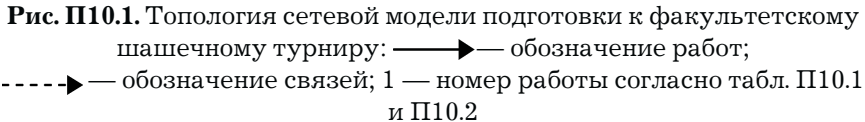

4. Проверка соблюдения требований п. 2.2 методических ре комендаций: требования п. 2.2 рекомендаций соблюдены2.

5. Кодировка работ сетевой модели (рис. П10.2).

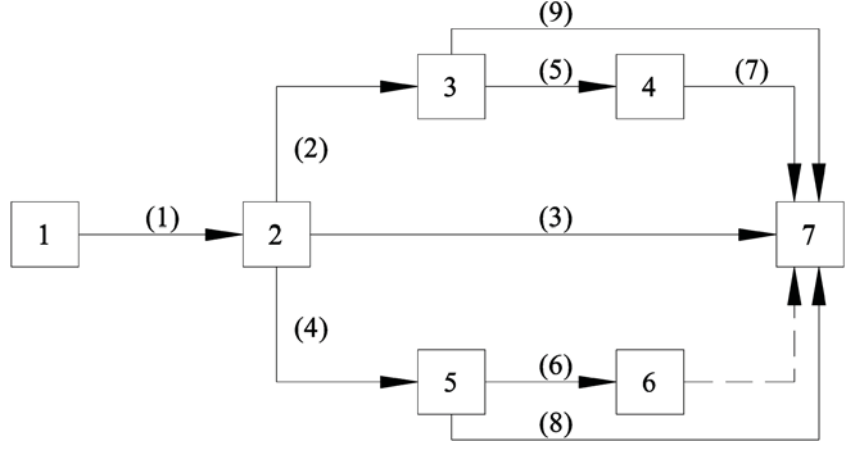

**Рис. П10.2.** Результат кодирования работ:  $(1)$  — исходное обозначение (номер) работы "1-2"

 $1$ Оно и следующая за ним связь введена в топологию для того, чтобы избежать в последующем присвоения одного и того же кода работам "6" и "8".<br><sup>2</sup> Пример вывода по результатам проверки.

120

6. Нанесение на топологию внесетевой информации (рис. П10.3):

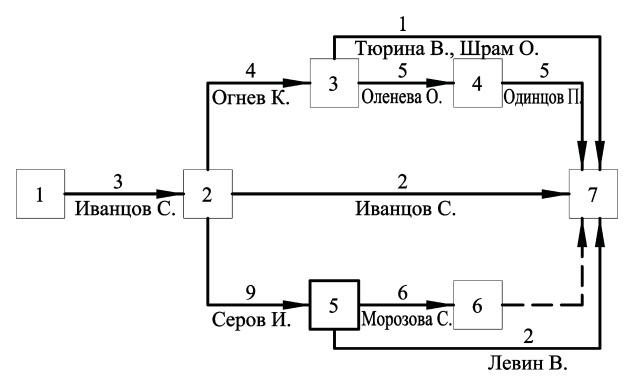

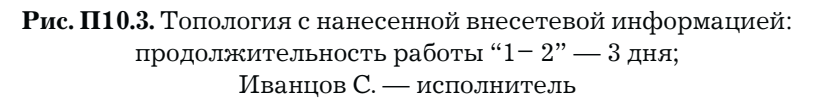

7. Проверка одновременности привлечения одних и тех же исполнителей: одновременного привлечения одних и тех же ис полнителей для выполнения работ не обнаружено1.

<sup>&</sup>lt;sup>1</sup> Пример вывода по результатам проверки.

# Занятие 11. Использование сетевых моделей **в управлении инновационными проектами: расчет сетевой модели секторным методом**

**Цели занятия**: закрепить знания по сетевому моделирова нию проектной деятельности, приобретенные в лекционном кур се и в процессе самостоятельной работы над учебной литерату рой, а также приобрести навыки расчета сетевых моделей<sup>1</sup>.

**Особенность занятия:** оно проводится на данных предше ствующего занятия и носит "сквозной" характер. Это способ ствует усвоению и закреплению студентами порядка разработ ки сетевых моделей.

# Вопросы для подготовки к занятию

- 1. Что понимают под путем модели?
- 2. Какой путь является критическим?
- 3. Какие пути рассматриваются под критическими?

4. Что понимают под ранними сроками элементов сетевой модели и как они рассчитываются?

5. Что понимают под поздними сроками элементов сетевой модели и как они рассчитываются?

6. Как определяется значение общего резерва времени ра боты при расчете модели секторным методом?

7. Как определяется значение частного резерва времени работы при расчете модели секторным методом?

8. В чем заключается и как осуществляется корректировка сетевой модели по продолжительности?

<sup>1</sup> Расчет сетевой модели секторным методом рекомендуется при ее использовании только на стадии планирования проекта.

9. Как выглядит и как строится график потребности в (трудовых) ресурсах?

10. Как оценивается равномерность использования (трудовых) ресурсов во времени?

# 1. Общие положения

1.1. Расчет сетевой модели секторным методом условно состоит из трех этапов расчета:

- ранних сроков наступления событий;
- поздних сроков наступления событий;
- резервов времени работ / подпроцессов.

1.2. Так как в результате расчета ранних сроков становится известной общая продолжительность модели (продолжительность ее критического пути) и ее можно сравнить с требуемой (заданной), а также принять на основе результатов сравнения решение о целесообразности корректировки модели по продолжительности, то модель после первого этапа расчета корректируют и только после этого завершают расчет.

1.3. Записи всех промежуточных результатов расчета по модели ведут сообразно ключу расчета секторным методом, приведенному на рис. 11.1.

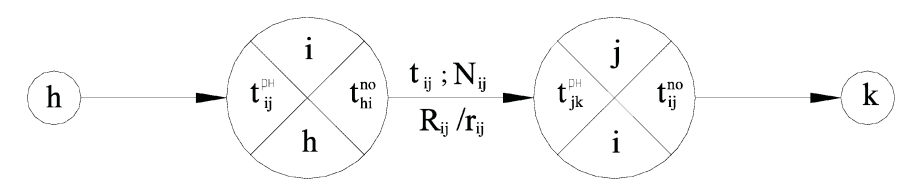

## Рис. 11.1. Ключ расчета модели:

hi, ij, jk — шифры (коды) предшествующей, рассматриваемой и последующей работ; i,j — номера начального и конечного событий рассматриваемой работы; t - продолжительность работы, дн.; N — количество исполнителей работы, чел. или другая ресурсная характеристика;  $t^{pu}$ ,  $t^{no}$  — сроки раннего начала (рн) и позднего окончания (по) работы; R, г - значения общего и частного резервов времени работы

# 2. Рекомендации по выполнению **отдельных элементов занятия**

2.1. Расчет ранних сроков элементов модели. Расчет ведет ся слева направо в порядке возрастания номеров событий по формулам

$$
t_{ij}^{p_n} = 0
$$
;  $t_{ij}^{p_o} = t_{ij}^{p_n} + t_{ij}$ ;  $t_{jk}^{p_n} = \max t_{ij}^{p_o}$ .

Применение этих формул видно из рис. 11.2.

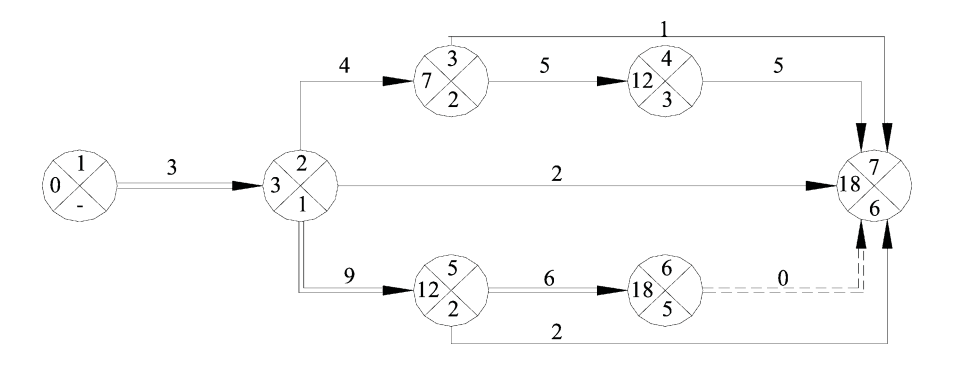

**Рис. 11.2.** Результаты расчета ранних сроков наступления событий

Так, в левом секторе первого события записан нуль  $\left(t_i^{p_i} = 0\right)$ , в первом секторе второго события — три  $(t_1^{po} = t_1^{pn} + t_1^o = 0 + 3 = 3;$  $t_{23}^{p} = t_{25}^{p} = t_{27}^{p} = \max^{-1} t_{12}^{p} = 3$ , а в нижнем секторе этого же (второго) события — номер первого события, из которого во второе при шел путь продолжительностью в три дня. Аналогично в ле вом секторе третьего события записано семь, так как:  $t_{23}^{po} + t_{23} = 3 + 4 = 7$ ;  $t_{34}^{po} = t_{37}^{po} = \max t_{23}^{po} = 7$ .<br>В результате расчета ранних параметров элементов сете-

вой модели получена ее продолжительность в 18 дн. (записана в

 $1$  Нет выбора, в событие 2 входит только одна работа.

левом секторе события 7). Ее можно сравнить с заданной, например в 15 дн., и принять решение о необходимости предварительной корректировки модели по продолжительности. Между тем в учебных целях продолжим расчет.

2.2. Определение критического пути модели. Критический путь может быть выявлен по данным расчета ранних сроков до завершения (или без выполнения) других этапов расчета. Его выявляют начиная с завершающего события, которое относится к этому пути. В левом секторе этого (седьмого) события записано, что самый продолжительный путь в 18 дн. пришел в него с шестого, а в то, в свою очередь, из пятого, в пятое — со второго, а во второе — из первого. Так выявляется "маршрут" критического пути вплоть до исходного события. Выявленный путь на рис. 11.2 отражен двойными стрелками: сплошными по работам и пунктирными по связям. Правильность определения критического пути может быть проверена сравнением суммарной продолжительности работ, относящихся к этому пути  $(t_{12}, t_{25}, t_{56})$  $t_{\kappa 7}$ ), с ранее вычисленной его продолжительностью. Такая проверка проведена в отчете по занятию в п. 2.1.

2.3. Расчет поздних сроков элементов модели. Расчет ведется справа налево в порядке уменьшения номеров событий. При этом ранний срок свершения завершающего события, принадлежащего критическому пути и не имеющего резервов времени, приравнивается к его позднему сроку. Поэтому содержимое левого сектора этого события (18 дн.) записывается в правый как поздний срок свершения работ, заканчивающихся этим событием. В процессе дальнейшего расчета используются формулы

$$
t_{ij}^{n u}=t_{ij}^{n o}-t_{ij}\ ; t_{hi}^{n o}=\min t_{ij}^{n u}\ .
$$

Применение этих формул видно из рис. 11.3.

Так, в правом секторе шестого события записано 18  $(t_{67}^{n} = t_{67}^{n0} - t_{67} = 18 - 0 = 18$ ;  $t_{56}^{n0} = \min^{-1} t_{67}^{n0} = 18$ ). В правом секторе пятого события записано  $12\left\{r_{25}^{no} = \min\left(t_{56}^{m*}; t_{57}^{m*}\right) = \min\left[(18-6); (18-2)\right] = \min\left[(12;16) = 12\right]$ .

<sup>&</sup>lt;sup>1</sup> Нет выбора, так как из события 6 выходит только одна работа.

В результате расчета поздних сроков сетевой модели получен поздний срок ее начала в нулевой день (записан в правом секторе исходного события). Равенство нулю позднего начала модели является проверкой правильности вычислений ранних и поздних сроков элементов модели.

2.4. Расчет резервов времени работ модели. Значение общего резерва времени любой работы сетевой модели при ее расчете секторным методом определяется по формуле  $R_{ii} = t_{ii}^{no} - t_{ii}^{pn} - t_{ii}$ . Так, для работы 2-3 значение общего резерва составит:  $R_{23} = t_{23}^{no} - t_{23}^{pn} - t_{23} = 8 - 3 - 4 = 1$ . Значение частного резерва, в свою очередь, определяется по формуле  $r_{ii} = t_{ik}^{p\mu} - t_{ii}^{p\mu} - t_{ii}$ . Для той же работы это составит:  $r_{23} = (t_{34}^{pn} = t_{37}^{pn} - t_{23}^{pn} - t_{23}) = 7 - 3 - 4 = 0$ .

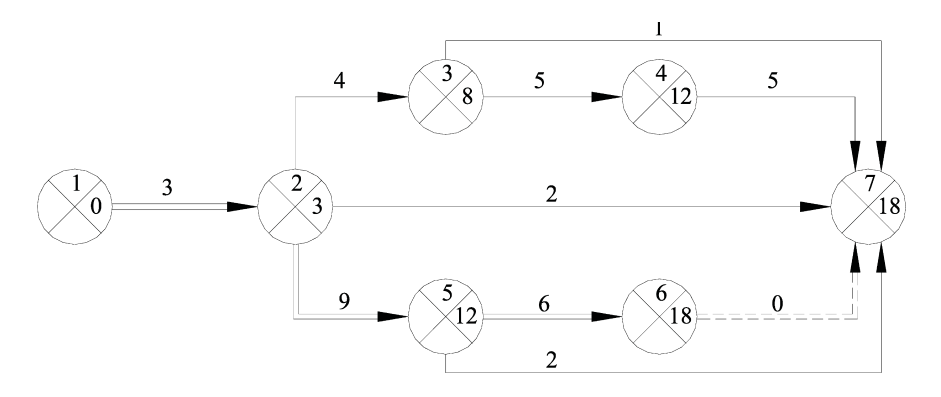

Рис. 11.3. Результаты расчета поздних сроков наступления событий

Вычисленные значения резервов времени всех элементов модели, включая зависимости<sup>1</sup>, представлены в образце отчета по занятию (см. рис. П11.1). На рассчитанной модели видна цепочка элементов (она может иметь на отдельных участках параллельные ветви!), для которых значения обоих видов резервов равны нулю. Эти элементы принадлежат критическому пути модели. Поскольку топология этого пути была выявлена ранее,

<sup>1</sup> Значения резервов времени зависимостей не имеют смысловой интерпретации.

представляется дополнительная возможность проверки ее правильности, которая выполнена в отчете по занятию (см. прил. 1,  $\pi$ . 2.2).

2.5. Корректировка продолжительности модели. На практическом занятии по всем вариантам ставится задача — сократить продолжительность модели на три дня по сравнению с исходной, полученной в п. 1 отчета. Корректировка сетевой модели по продолжительности осуществляется за счет сокращения продолжительности работ критического и подкритического путей.

2.5.1. Выявление некритических работ, продолжительность которых может оказаться необходимым сократить наряду с критическими.

Для выявления сокращения продолжительности каких работ, кроме критических, может понадобиться и на сколько дней, необходимо из значения общего резерва времени каждой работы вычесть требуемое значение сокращения продолжительности модели. Те из работ, резервы которых приобретут отрицательные значения, могут подлежать сокращению по продолжительности. Значение отрицательного резерва времени работы указывает на размер требующегося сокращения отдельной работы или целой их цепочки (например, всего критического пути).

Результаты такой вычислительной процедуры приведены на рис. П11.1. В отчете требуется приводить необходимые пояснения. В них отмечаются работы, продолжительность которых может сокращаться только совместно, хотя и на разное количество дней, так как сокращение продолжительности только одной из них может привести при последующем пересчете модели к изменению "маршрута" критического пути, но не к требуемому сокращению его продолжительности. Это, как правило, параллельные работы и их цепочки. Пример такого пояснения приведен в прил. 1, п. 3.

2.5.2. На основе анализа "сокращенных" значений общих резервов времени работ сетевой модели принимается решение о том, продолжительности каких именно работ подлежат сокращению. Пример такого решения приведен в прил. 1, п. 4. Модель со скорректированными временными параметрами подлежит повторному пересчету. Результаты пересчета приведены на рис.  $\Pi$ 11.2.

2.6. Построение линейной преобразованной диаграммы (ЛПД).

2.6.1. Линейная преобразованная диаграмма является приведенным к временному масштабу отражением результатов расчета сетевой модели. Она позволяет представить эти результаты наглядно, в удобной для восприятия и последующего использования линейной форме. Кроме того, она может являться основой для оптимизации модели на равномерность использования трудовых ресурсов.

2.6.2. Подготавливается заготовка ЛПД, общий вид которой представлен на рис. 11.4.

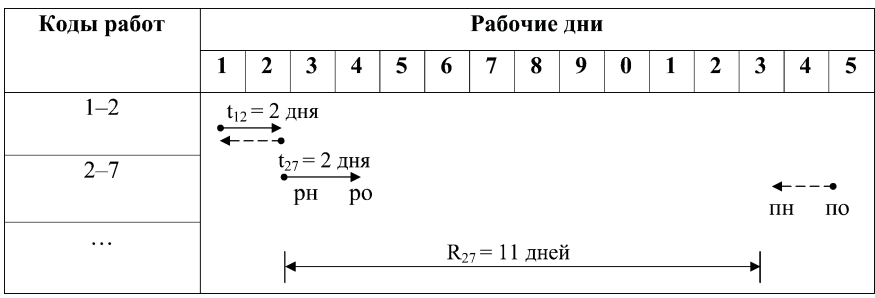

Рис. 11.4. Фрагмент заготовки ЛПД с отражением сроков одной критической и одной некритической работы: рн — раннее начало; ро — раннее окончание; пн — позднее начало; по — позднее окончание;  $\left| \_\_ \right|$  — ранние сроки работы;  $\left| \_\_ \right|$  - - -  $\left| \_\_$  поздние сроки работы; стрелки отражают направление, в котором откладывается продолжительность, а жирные точки — начало нанесения положения работы

Размеры заготовки определяются рассчитанной продолжительностью критического пути (15 дн.), отражаемой слева направо по горизонтали, и количеством работ, отражаемым в обособленной графе слева, составляющем в рассматриваемом примере — 9. Связи на ЛПД не представляются. Работы удобно за-

писывать в порядке возрастания номеров их начальных и конечных событий (см. рис. П11.3).

2.6.3. На заготовку наносятся сроки ранних начал (рн) и поздних окончаний (по) всех работ (на рис. 11.4 отмечены точками), полученные при расчете скорректированной модели. От нанесенных точек откладывается продолжительность<sup>1</sup> работ: от раннего начала — вправо (сплошной линией), от позднего окончания влево (пунктирной). В результате графических построений визуализируется и значение общего резерва времени работ (R<sub>ii</sub>), показанное на рис. 11.4 для работы 2-7. Полученные значения могут быть сверены с ранее вычисленными (см. рис.  $\Pi11.2$ ).

2.6.4. Частичный контроль правильности графического отражения результатов расчета сетевой модели в виде ЛПД заключается в проверке: совпадения ранних и поздних сроков критических работ (совпадение положений сплошных и пунктирных линий каждой критической работы) и, наоборот, несовпадения этих сроков для некритических работ; наличия непрерывной последовательности (цепочки) совпадающих линий, отражающих критический путь модели. Пример построения ЛПД приведен на рис. П11.3.

2.7. Построение графиков распределения ресурсов во времени (в рассмотренном примере — трудовых). В первую очередь строятся графики для вариантов выполнения работ модели в ранние и поздние сроки. Для этого поочередно просматриваются только сплошные или только пунктирные линии ЛПД. Численности исполнителей по линиям, попадающим в графу, соответствующую определенному дню, складываются и отражаются на двухкоординатном графике, размещенном непосредственно под ЛПД (выполняемом в том же временном масштабе). Примеры построения таких графиков приведены на рис. П11.4.

2.7.1. Площадь, образуемая линиями каждого графика, а также осями абсцисс и ординат, графически отражает трудоемкость<sup>2</sup> всех работ модели ( $Q$ ), определяемую по формуле

<sup>&</sup>lt;sup>1</sup> Продолжительность сплошной и пунктирной линий, относящихся к одной работе, — одинакова.

<sup>&</sup>lt;sup>2</sup> В общем случае потребность в любом виде ресурсов, требующихся для осуществления проекта.

$$
Q=\sum_1^n\bigl(t_{ij}\cdot N_{ij}\bigr),\,
$$

где  $n$  — количество работ модели.

Исходя из этого может быть проверена правильность построения графиков. С одной стороны, площади графиков, относящихся к ранним и поздним срокам выполнения работ, должны быть равны, а с другой — они должны быть равны уточненной трудоемкости всех работ модели, видимой из рис. П11.2.

2.7.2. Площади построенных графиков определяются по формуле

$$
F=Q=\sum_{l=1}^{l=T}N_l\cdot 1,
$$

где  $l$  — порядковый номер рабочего дня;

Т — количество рабочих дней (продолжительность критического пути);

 $N_i$  — количество исполнителей в рабочий день;

 $1 -$ один день.

2.7.3. Примеры проверочных вычислений приведены в прил. 1, п. 6.1. При несовпадении трудоемкостей необходимо внимательно проверить правильность нанесения продолжительности работ на ЛПД, численности исполнителей на работах и т. д. и исправить допущенную ошибку. Совпадение трудоемкостей во всех вариантах графиков распределения трудоемкости во времени является подтверждением правильности построения ЛПД.

2.8. Оценка построенных графиков на равномерность. Равномерность использования исполнителей в проектной деятельности может быть оценена при помощи соответствующего коэффициента  $(K_n)$ , определяемого по формуле

$$
K_p = N_c : N_{max},
$$

где N<sub>c</sub> — средняя численность исполнителей;

 $N_{max}$ — наибольшая численность.

Чем ближе  $K_n$  к единице, тем лучше ( $0 \le K \le 1$ ).

2.8.1. Средняя численность исполнителей, в свою очередь, определяется по формуле

130

$$
N_c = Q : T.
$$

2.8.2. Примеры оценки построенных графиков распределения трудоемкости приведены в прил. 1, п. 6.2.

2.9. Улучшение (оптимизация) графиков. "Выравнивание" графика потребности в ресурсах (распределения трудоемкости) во времени и одновременно окончательное принятие сроков выполнения некритических работ происходит путем выявления таких сроков, при которых: снижается максимальная численность одновременно занятых исполнителей (это позволяет увеличить значение коэффициента равномерности); общий вид графика приближается, насколько это возможно, к симметричной ступенчатой трапеции, т. е. на нем исчезают "пики" и "провалы". Это достигается за счет изменения сроков выполнения некритических работ в пределах, допускаемых сетевой моделью, т. е. в пределах их резервов времени.

2.9.1. Пример результатов такого выравнивания приведен на рис. П11.3. и П11.4 (отражен штрих-пунктирными линиями).

2.9.2. Правильность выравнивания проверяется аналогично изложенному в п. 2.7.1-2.7.3. Пример проверки приведен в прил. 1, п. 6.3.

## **Литература**

1. Побожий В. А. и др. Расчет и оптимизация сетевых графиков строительства. - М.: АСВ, 2001.

Приложение 1

### **Отчет**

по практическому занятию № ... на тему "..." по курсу "... ". Студент Осипов В.А. Группа ОЗИ-302. Вариант 65.

1. Расчет временных параметров исходной сетевой модели (рис.  $\Pi$ 11.1).

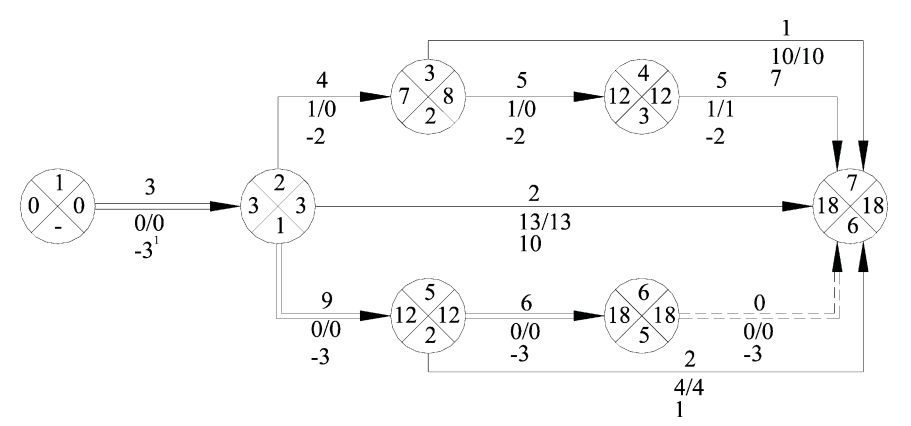

Рис. П11.1. Результаты расчета

2. Проверка правильности выявления критического пути.

2.1. По суммарной продолжительности элементов пути:

 $t_{12} + t_{25} + t_{56} + t_{67} = 3 + 9 + 6 + 0 = 18 = T_{kn} = 18$ .

2.2. По резервам времени работ:

$$
R_{12} = r_{12} = 0; R_{25} = r_{25} = 0; R_{56} = r_{56} = 0; R_{67} = r_{67} = 0.
$$

Вывод: расчет модели выполнен правильно.

3. "Сокращенные" значения общих резервов времени работ сетевой модели свидетельствуют о том, что если будет принято решение сокращать продолжительность модели на три дня

<sup>1</sup> Значение общего резерва времени работы, полученное путем вычитания из исходного значения "0" требующейся продолжительности сокращения модели, три дня.

за счет одной из работ критического пути на его участке 2
5
6
7, то одновременно потребуется сокращение на два дня одной из работ подкритического пути 2
3
4
7. В противном случае при новом пересчете модели критический путь пройдет по цепочке работ 1
2
3
4
7, и его продолжительность составит 17 дн., (3+4+5+5), а не 15, как требуется. В то же время сокращение продолжительности только одной критической работы 1
2, если бы оно было возможно (продолжительность этой работы всего три дня!), могло бы привести к требуемой продолжительности моде ли, не затрагивая при этом продолжительности других работ.

4. Решение о сокращении продолжительности работ:  $t_{12}$  =  $= 2 \text{ µm}; t_{25} = 8 \text{ µm}; t_{56} = 5 \text{ µm}, \text{bcero ha три дня; при этом требуется}$ сократить на один день одну из работ параллельной цепочки:  $t_{34}$  = 4 дн.

5. Пересчет скорректированной сетевой модели (рис. П11.2).

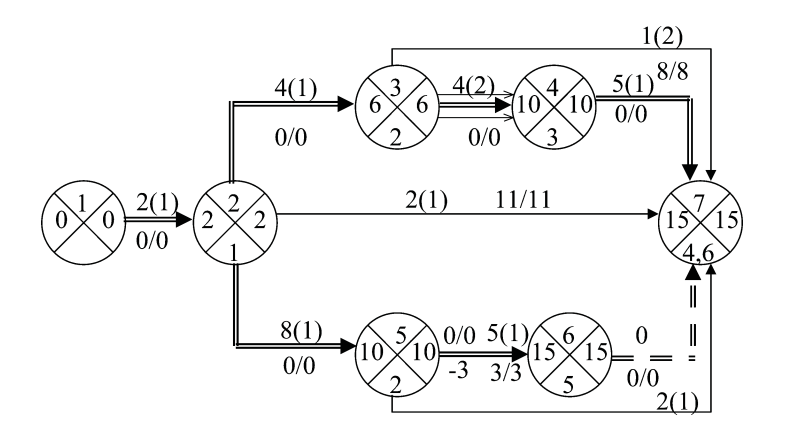

**Рис. П11.2.** Результаты пересчета: ( ) — количество исполнителей

6. Построение линейной преобразованной диаграммы (рис. П11.3) и графика распределения трудоемкости во времени (рис. П11.4). 6.1. Проверка правильности построения графиков распре деления трудоемкости по ранним и поздним срокам.

Узнайте стоимость написания на заказ студенческих и аспирантских работ http://учебники.информ2000.pф/napisat-diplom.shtml

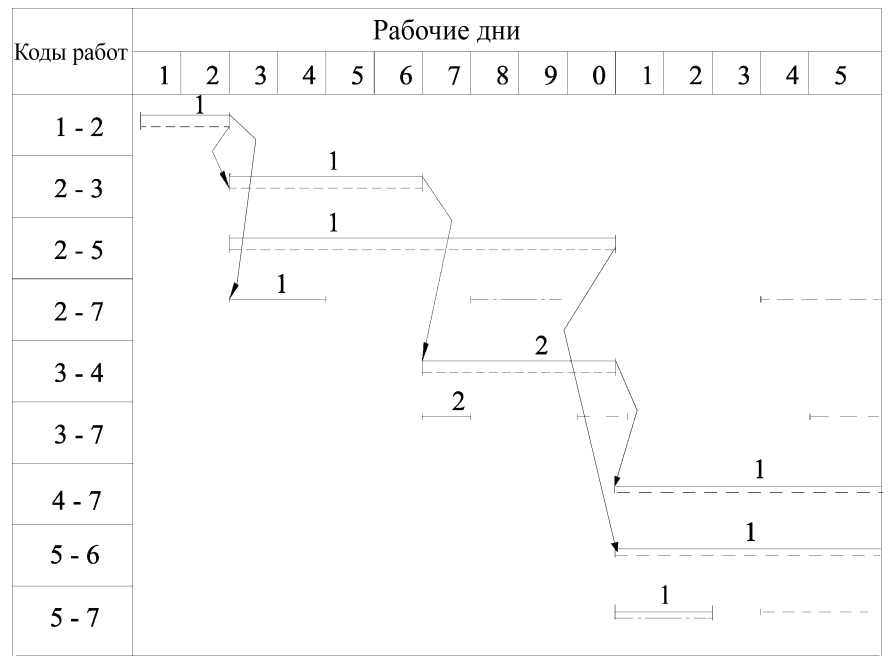

Рис. П11.3. Линейная преобразованная диаграмма: - - - - поздние сроки выполнения работ;

планируемые сроки выполнения некритических работ; цепочки критических работ; 1, 2 — количество исполнителей

Трудоемкость сетевой модели по исходным данным (см. рис.  $\Pi$ 11.2) равна: Q = 2 · 1 + 4 · 1 + 2 · 1 + 8 · 1 + 4 · 2 + 1 · 2 + 5 · 1 + 5 · 1 +  $+2 \cdot 1 = 2 + 4 + 2 + 8 + 8 + 2 + 5 + 5 + 2 = 38$  (чел-дн.). Трудоемкость графика работ по ранним срокам  $(Q)$  равна (см. рис.  $\Pi11.4$ ):  $F_p = Q' = 1 \cdot 2 + 3 \cdot 2 + 2 \cdot 2 + 5 \cdot 1 + 3 \cdot 5 + 2 \cdot 3 = 2 + 6 + 4 + 5 + 15 +$  $+6$  = 38 (чел-дн.) В свою очередь: 2 + 2 + 2 + 1 + 5 + 3 =  $= 15 \; (\text{дн.}) = \text{T}.$ 

Трудоемкость графика работ по поздним срокам (Q") рав-Ha:  $F = Q'' = 1 \cdot 2 + 2 \cdot 4 + 3 \cdot 4 + 2 \cdot 3 + 4 \cdot 1 + 6 \cdot 1 = 2 + 8 + 12 +$  $+6+4+6=38$  (чел-дн.). В свою очередь:  $T = 2 + 4 + 4 + 3 + 1 +$  $+ 1 = 15$  (*AH.*).

6.2. Оценка равномерности графиков распределения трудоемкости.

134

Узнайте стоимость написания на заказ студенческих и аспирантских работ http://учебники.информ2000.рф/napisat-diplom.shtml

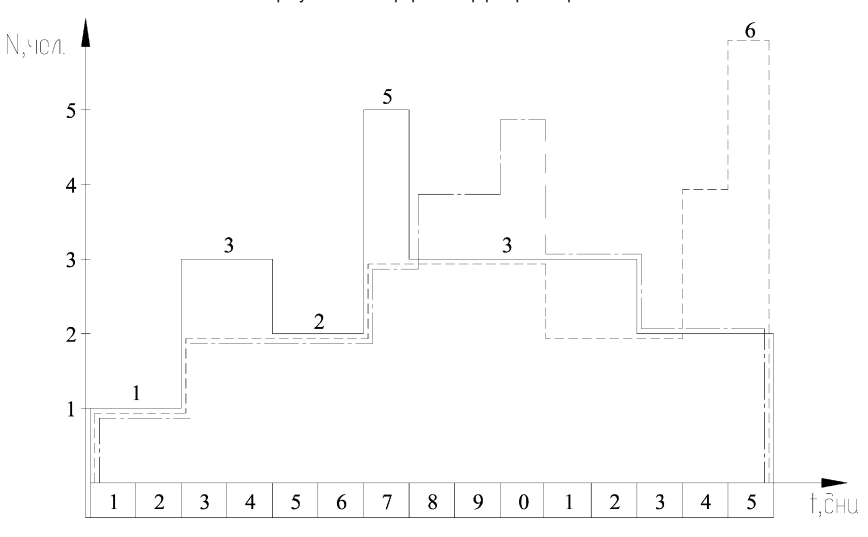

**Рис. П11.4.** Графики распределения трудоемкости во времени по срокам: ——— по ранним; - - - - - поздним; - . - . - . планируемым

Средняя численность исполнителей (N*с*) составляет: 38:15 =  $= 2.53$  (чел.).

Коэффициент равномерности графика распределения тру доемкости по ранним срокам ( $\rm{Kp}\rm_p)$  составляет —  $2,53:5=0,51;$ по поздним ( ${\rm K}^{\scriptscriptstyle \rm T}_{\ \rm p}$ ) —  $2{,}53:6=0{,}42.$ 

Вывод: график ранних сроков равномернее графика по здних сроков.

6.3. Проверка правильности выравнивая графиков.

 $F_{\pi\pi} = Q'' = 1 \cdot 2 + 2 \cdot 4 + 3 \cdot 1 + 4 \cdot 2 + 5 \cdot 1 + 3 \cdot 2 + 2 \cdot 3 = 2 + 8 +$  $+3+8+5+6+6=38$  (чел-дн.).

В свою очередь:  $T = 2 + 4 + 1 + 2 + 1 + 2 + 3 = 15$  (дн.).

# Занятие 12. Использование сетевых моделей в управлении инновационными проектами: расчет и перерасчет сетевой модели методом потенциалов

**Цели занятия:** закрепить знания по сетевому моделирова нию проектной деятельности, приобретенные в лекционном кур се и в результате самостоятельной работы над учебной литера турой, а также приобрести навыки расчета и перерасчета сете вых моделей1.

**Особенность занятия:** оно проводится частично на данных предшествующих занятий (по сетевому моделированию) и но сит "сквозной" характер.

# Вопросы для подготовки к занятию

1. Что понимают под мониторингом (отслеживанием) про цесса реализации инновационного проекта?

2. Для чего осуществляется мониторинг процесса реализа ции инновационного проекта?

3. Чем отличается расчет сетевой модели методом потен циалов от расчета секторным методом?

4. Что понимают под потенциалами событий сетевой моде ли?

5. В чем заключается преимущество использования метода потенциалов по сравнению с секторным методом при необходи мости многократного перерасчета сетевой модели?

 $1$  Расчет сетевой модели методом потенциалов рекомендуется при ее использовании на стадии систематического мониторинга за ходом реали зации инновационного проекта.

# 1. Общие положения

1.1. Расчет сетевой модели методом потенциалов, аналогично расчету секторным методом, условно состоит из трех этапов расчета:

- ранних сроков наступления событий<sup>1</sup>;

- потенциалов событий;

- резервов времени работ.

1.2. Под потенциалами событий при этом понимается время, необходимое для завершения модели, начиная с момента наступления рассматриваемого события.

1.3. Расчет потенциалов событий ведут аналогично расчету ранних сроков, но только справа налево. При этом используется формула

$$
t_i^{\Pi} = \max(t_j^{\Pi} + t_{ij}),
$$

где  $t_i^{\eta}$  — значение потенциала рассматриваемого (i-ro) события, дн.;

 $t_j^\textit{\text{II}}$  — то же, последующих;

 $t_{ii}$  — продолжительность работ, следующих за рассматриваемым событием, дн.

1.4. Записи всех промежуточных результатов расчета по модели ведут сообразно ключу расчета методом потенциалов. приведенному на рис. 12.1.

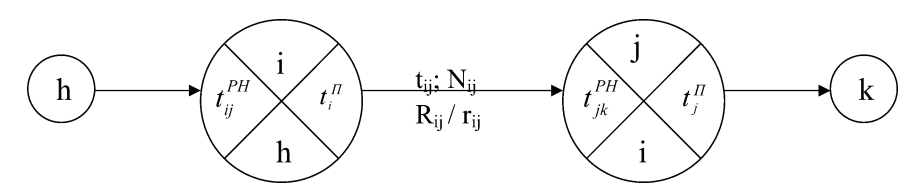

Рис. 12.1. Ключ расчета модели:

 $t_{i}^{\prime\prime},t_{i}^{\prime\prime}$  — значения потенциалов i-го и j-го событий; остальные обозначения аналогичны принятым на предшествующем занятии

<sup>1</sup> Выполняется аналогично секторному методу.

1.5. Пример расчета значений потенциалов событий модели в соответствии с формулой п. 1.3 по исходным временным параметрам модели, рассчитанной на предшествующем занятии, приведен на рис. 12.2.

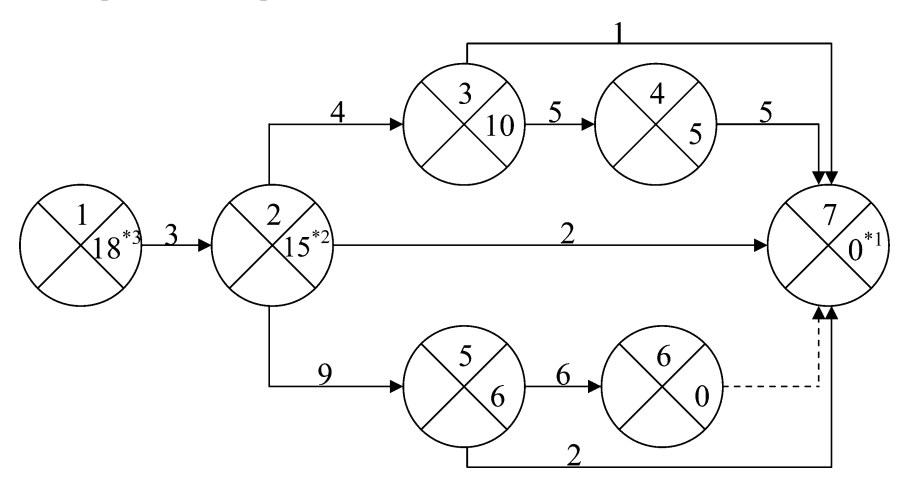

Рис. 12.2. Пример расчета потенциалов событий

1.6. Вычисление значений резервов.

1.6.1. Значения общих резервов времени работ сетевой модели вычисляются по формуле

$$
R_{ij} = T - t_j^T - t_{ij}^{PH} - t_{ij},
$$

первые две составляющие которой позволяют восстановить отсутствующее значение  $t_{ii}^{IO}$ , приведенное в соответствующей формуле, рассмотренной на предшествующем занятии (относящейся к секторному методу).

1.6.2. Значения частных резервов времени работ сетевой модели вычисляются аналогично секторному методу.

\*3 Потенциал исходного события модели должен быть равен продолжительности критического пути.

<sup>\*&</sup>lt;sup>1</sup> Значение потенциала завершающего события модели.

<sup>&</sup>lt;sup>\*2</sup> Получено:  $6 + 9 > 10 + 4$ .

1.7. Преимущества расчета сетевой модели методом потенциалов по сравнению с секторным методом проявляются при использовании модели для мониторинга процесса реализации проекта. При этом возникает потребность в многократном перерасчете модели через определенные промежутки времени. Секторный метод при этом оказывается малопригодным, потому что различные отклонения хода проекта от первоначально запланированного зачастую требуют пересмотра самой топологии модели. Но даже если топология модели остается неизменной, то перерасчету подлежит вся модель, включая ее реализованную часть. Это, с одной стороны, трудоемко, а с другой малоинформативно. Релевантную информацию можно получить вследствие перерасчета только нереализованной части модели.

1.8. Достоинство перерасчета сетевой модели методом потенциалов основывается в этом случае на том, что потенциалы еще не наступивших событий остаются неизменными, как бы фактический ход реализации проекта ни отклонялся от первоначально запланированного.

1.9. Для перерасчета модели в процессе мониторинга требуется информация на день пересчета об остаточной продолжительности только начатых, но не завершенных работ сетевой модели. Они составляют малую долю от всех работ сетевой модели. Этот фактор предопределяет существенное снижение трудоемкости перерасчета. Такая информация предоставляется ответственными исполнителями работ проекта в виде простой карточки, отражающей код начатой, но не завершенной на день съема информации работы, и ее остаточную продолжительность, устанавливаемую исходя из остаточных объемов работы.

# 2. Рекомендации по выполнению отдельных элементов занятия

2.1. Расчет модели на стадии планирования инновационного проекта на настоящем занятии ведется по данным предшествующего (принятым после корректировки!).

2.2. Примеры вычисления резервов времени работ сетевой модели при применении метода потенциалов приведены в образце отчета по занятию (см. п. 1, рис. П12.1).

2.3. Перерасчет модели по всем вариантам индивидуальных заданий на занятии выполняется на 10-й день.

2.4. Для перерасчета каждый студент самостоятельно приводит условную информацию об остаточной продолжительности 2-4 начатых, но не завершенных работ по форме табл. 12.1.

Таблица 12.1

## Информация об остаточной продолжительности начатых работ на 10-й день реализации инновационного проекта

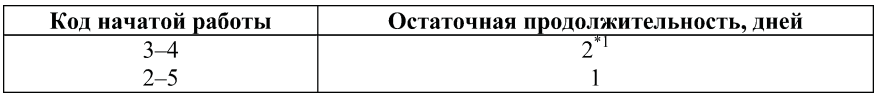

2.5. Эта условная информация наносится на безмасштабную (т. е. не привязанную к календарной линейке) сетевую модель. Пример такой "визуализации" ситуации приведен в образце отчета по занятию (см. рис. П12.1 — линия фронта работ на 10-й день).

2.6. Точки на линии фронта работ (ЛФР) на день перерасчета (см. рис. П12.1, точки а и б) при перерасчете рассматриваются в качестве своеобразных "подвижных" событий, для которых определяются значения потенциалов. Последние сравниваются с потенциалом дня анализа. Результаты сравнения свидетельствуют об отставании ЛФР по отношению к первоначально запланированному.

2.7. Значения потенциалов точек ЛФР определяются по формуле

$$
t_{\text{TT}\phi\text{P}}^{\text{II}} = t_{\text{i}}^{\text{II}} + t_{\text{ij,ocm}}
$$

где  $t^{\mu}_{\tau\pi\sigma\rho}$  — потенциал точки на ЛФР, относящейся к работе і ј, ДН.;

 $*1$  Напоминаем, что реальное осуществление проекта может существенно отличаться по срокам от первоначально запланированного.

 $t_i^{\Pi}$  — потенциал завершающего события работы іј, значение которого не зависит от фактического хода работы по проекту, дн.;

 $t_{ii,ocm}$ — остаточная продолжительность работы іј, дн.

2.8. Значение потенциала дня анализа определяется по формуле

$$
t^{\,II}_{\,\mathcal{I}\!\mathcal{A}}\,{=}\,\mathrm{T}-\mathrm{H}_{\mathrm{I}\!\mathrm{I}\mathrm{A}}\,,
$$

где  $t$ <sup>*II*</sup> — потенциал дня анализа, дн.;

Т — продолжительность критического пути сетевой модели, дн.;

 $H_{\pi A}$  — порядковый номер дня анализа, считая с момента начала реализации сетевой модели, дн.

2.9. Вычисления значений  $t_{\text{mamp}}^H$ ,  $t_{\text{mamp}}^H$  и их сравнение удобно вести в табличной форме, приведенной в образце отчета по занятию (см. прил. 1, п. 2, табл. П12.1). При этом следует иметь в виду, что на критический путь на день перерасчета могут выйти работы, ранее не являвшиеся критическими.

2.10. По результатам сравнения формулируется вывод, пример которого приведен в п. 3 образца отчета по занятию.

# **Литература**

1. Кожухар В. М. Практикум по организации строительного производства: Учеб. пособие. — Брянск: РИО БГИТА, 2004.

2. Побожий В. А. и др. Расчет и оптимизация сетевых графиков строительства. - М.: АСВ, 2001.

*Приложение 1*

## **Отчет**

по практическому занятию № … на тему "…" по курсу "…" Студентка Синькова В.В. Группа ОЗИ
301. Вариант 67.

1. Расчет временных (ранних) параметров сетевой модели и потенциалов событий (рис. П12.1).

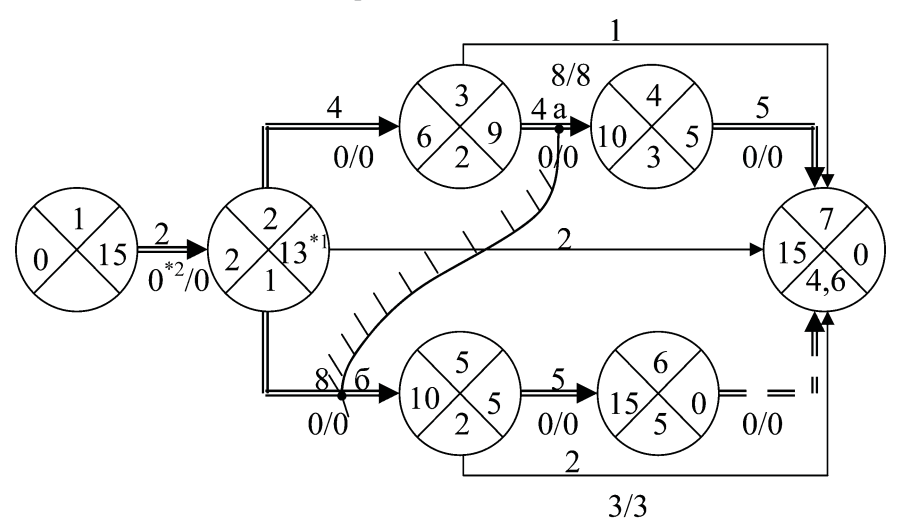

**Рис. П12.1.** Результаты расчета и визуализации информации о реализации проекта на 10
й день (день съема информации): линия фронта работ (ЛФР)<sup>3</sup>; а, б — точки на линии фронта работ; работы левее ЛФР — выполнены, правее — подлежат выполнению

2. Исходные данные для перерасчета сетевой модели на 10
й день мониторинга и перерасчет модели по ним (табл. 12.1).

<sup>\*2</sup> Получено:  $15 - 13 - 0 - 2$ .

 $3$  Наносится по данным двух левых граф табл.  $\Pi12.1$ .

<sup>&</sup>lt;sup>\*1</sup> Получено:  $9 + 4 = 5 + 8$  (по 3-му и 5-му последующим событиям)

### Таблица П12.1

Исходная информация, порядок и результаты перерасчета

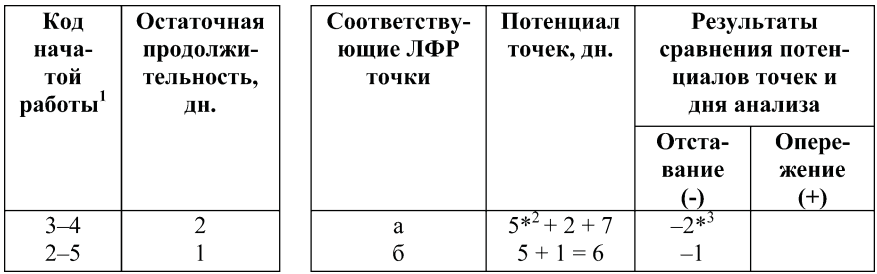

Потенциал дня анализа:  $15 - 10 = 5$ .

3. Вывод: работа  $3-4$  по проекту отстает от графика на 2 дня, а 2-5 — на 1 день. Если не будут приняты надлежащие меры, возможен срыв сроков завершения проекта в целом.

<sup>&</sup>lt;sup>1</sup> Содержимое первых двух граф (см. табл. 12.1) приводится в первую очередь и используется для нанесения ЛФР на рис. П12.1.

<sup>\*2</sup> См. потенциал события 4.

<sup>\*3</sup> Получено: 5 (потенциал дня анализа, т. е. остающееся число дней до завершения проекта) минус 7 (число дней, требуемое для завершения полного пути модели, проходящего через точку а).
# Занятие 13. Оценка эффективности **инвестиций в составе бизнес-плана инновационного проекта**

**Цель занятия:** усвоить порядок расчета основных показа телей (критериев) эффективности инвестиционного проекта: чистого дисконтированного дохода (стоимости, настоящей теку щей стоимости), индекса доходности, продолжительности пери одов окупаемости (недисконтированного и дисконтированного), нормы внутренней доходности, будущей приведенной стоимос ти (чистой конечной стоимости) и др.

## Вопросы для подготовки к занятию

1. Что понимают под периодом окупаемости проекта и как он определяется?

2. В чем различие между недисконтированной и дисконти рованной продолжительностью периода окупаемости?

3. Как определяется значение чистого дисконтированного дохода (чистой дисконтированной стоимости) проекта и что оно характеризует?

4. Как определяется значение будущей приведенной сто имости проекта?

5. В чем различие между чистой дисконтированной стоимос тью (ЧДС) и будущей приведенной стоимостью (БПС) проекта?

6. В чем различие порядка (процедуры) определения ЧДС и БПС?

7. Как определяется значение индекса доходности проекта?

8. Какими способами может быть определено значение внут ренней нормы доходности (ВНД) проекта?

9. Что характеризует ВНД?

144

10. Как определяется значение ВНД проекта графо
анали тическим способом?

11. Что понимают под учетным коэффициентом окупаемо сти (УКО) инвестиций и как он определяется?

12. Что понимают под дюрацией инвестиций и как она оп ределяется?

# 1. Методические рекомендации по выполнению **отдельных элементов занятия**

1.1. Занятие ведется с использованием данных индивиду альных заданий, приведенных в прил. 1.

1.2. Представление схемы денежных потоков, обусловлен ных проектом. Схема денежных потоков представляется в таб личной форме на основе данных индивидуального задания. При этом положительные (приток средств) и отрицательные (отток) потоки отражаются в разных строчках таблицы. В графах, ин терпретирующих временные интервалы в течение жизненного цикла проекта (ЖЦП), стрелками отмечаются моменты, в кото рых при вычислениях следует учитывать соответствующие де нежные потоки.

Пример схемы приведен в прил. 2, п. 1, табл. П13.1.

1.3. Определение недисконтированных показателей (крите риев) эффективности инвестиционного проекта (ИП).

1.3.1. Определение продолжительности недисконтированно го периода окупаемости.

Продолжительность недисконтированного периода окупа емости ИП определяется поэтапным суммированием (т. е. сум мированием по периодам ЖЦП) значений положительных по токов (притока) средств и сопоставлением полученных значе ний с полным (суммарным) значением инвестиций (оттока). Ра венство значений достигается чаще всего не на границах пери одов, а внутри какого-то из них. Другими словами, продолжительность периода чаще всего выражается дробным числом (Δ, лет), которое определяется с помощью формулы

$$
\Delta = \biggl( \sum_{t=1}^{t=T} \ H_t \ - \ \sum_{\scriptscriptstyle \ell=1}^{ \scriptscriptstyle \ell= T'-1} \!\! \Pi_t \biggr) : \Pi_T \!\! \, .
$$

где И., П. — значения инвестиций (оттока) и прибыли (притока) по периодам (t) ЖЦП, тыс. руб.;

Т - продолжительность ЖЦП, лет;

Т' — обозначение периода ЖЦП, в котором уравнялись нарастающие (кумулятивные) значения притока и оттока средств;

 $\Pi_{\pi}$ ' — приток того периода ЖЦП (Т'), в котором суммированные значения оттока и притока уравнялись, т. е.  $\sum_{\iota}^{\iota=\mathcal{T}}H_{\iota} = \sum_{\iota}^{\iota=\mathcal{T}}\Pi_{\iota}$ .

Пример определения продолжительности недисконтированного периода окупаемости приведен в прил. 2, п. 2, табл. П13.2.

1.3.2. Определение средней нормы прибыли (СНП).

Значение средней нормы прибыли определяется по формуле

$$
CHII = \left(\sum_{t=1}^{t=T} \Pi_t : \sum_{t=1}^{t=T} H_t\right) \cdot 100 : T.
$$

Пример определения значения СНП приведен в прил. 2, п. 3.

1.4. Определение дисконтированных значений элементов (составляющих) денежных потоков.

1.4.1. Дисконтирование, т. е. приведение текущих (ожидаемых) значений элементов притоков и оттоков средств ведется с использованием нормы дисконтирования ( $E_n$ ), значения которой заданы в прил. 1, гр. 11. При этом значения  $E_{\pi}$  выражаются в долях единицы.

1.4.2. Дисконтирование сводится к умножению текущего значения элемента денежного потока  $(M_{\cdot}, \Pi_{\cdot})$  на коэффициент дисконтирования (коэффициент текущей стоимости) для соответствующего периода (К), значения которого предварительно вычисляются по формуле

$$
K=1:(1+E_{\mu})^{t'},
$$

где t' - продолжительность (время) от момента начала ИП до момента учета соответствующего элемента денежного потока в

периоде t, обозначенного на схеме денежных потоков стрелкой  $(|),$  лет.

При вычислениях дисконтированных значений элементов денежных потоков в табличной форме удобнее не умножать значения И., П. на коэффициент К, а делить на предварительно вычисленные значения его знаменателя, т. е. на  $(1+E_n)^t$ .

Пример вычисления дисконтированных значений элементов денежных потоков приведен в табл. П13.3.

1.5. Определение дисконтированных значений характеристик (показателей, критериев) ИП.

1.5.1. Продолжительность дисконтированного периода окупаемости определяется на основе значений, полученных в табл. П13.3, аналогично изложенному в п. 1.3.1 методических рекомендаций.

Пример соответствующих вычислений приведен в табл. T13.4.

Вычисленные продолжительности периодов окупаемости (недисконтированного и дисконтированного) целесообразно сопоставить и сформулировать вывод (см. прил. 2, п. 5).

1.5.2. Определение значения чистой дисконтированной стоимости (дохода) ИП.

Значение ЧДД ИП определяется при помощи формулы

$$
H\hspace{-0.1cm}\underset{t=1}{\text{min}} = \sum_{t=1}^{t=T} \bigl( \Pi_t \cdot \text{K}_{\mu}^t \bigr) - \sum_{t=1}^{t=T} \bigl( H_t \cdot \text{K}_{\mu}^t \bigr) = \sum_{t=1}^{t=T} \bigl[ \Pi_t \cdot (1 + E_{\mu})^t \bigr] - \sum_{t=1}^{t=T} \bigl[ H_t \cdot (1 + E_{\mu})^t \bigr].
$$

Условием (критерием) приемлемости (жизнеспособности) ИП рассматривается положительное значение ЧДД (ЧДД >0).

Пример вычисления значения рассматриваемого показателя приведен в прил. 2, п. 6.

По результатам вычислений целесообразно сформулировать вывод (см. прил. 2, п. 6.2).

1.5.3. Определение значения индекса доходности ИП.

Значение индекса доходности ИП определяется по формуле

$$
M_{\pi} = \sum_{t=1}^{t=T} [\Pi_t : (1 + E_{\pi})^{t'}] : \sum_{t=1}^{t=T} [H_t : (1 + E_{\pi})^{t'}].
$$

Условием (критерием) приемлемости ИП рассматривается превышение значения  $M_{\pi}$  над единицей ( $M_{\pi}$ >1).

Пример вычисления значения рассматриваемого показателя приведен в прил. 2, п. 7.1.

По результатам вычислений целесообразно сформулировать вывод (см. прил. 2, п. 7.2).

1.5.4. Определение значения внутренней нормы доходности проекта.

Значение внутренней нормы доходности ИП (E<sub>ni</sub>) определяется исходя из предпосылки о том, что при  $E_{\pi} = E_{\pi}$ значение ЧДД проекта равно нулю.

Графоаналитическим способом рассматриваемая экономическая величина определяется путем построения графика<sup>1</sup> зависимости ЧДД (ось ординат) от  $E_{\pi}$  (ось абсцисс) и отыскания на этом графике точки, в которой изображаемая линия пересекает ось абсцисс. Она и отображает (представляет) искомое решение.

Для построения такого графика пользуются вычисленным значением ЧДД (см. п. 2.5). Если это значение положительное<sup>2</sup> (см. прил. 2, п. 6), то необходимо получить еще одно - отрицательное. С этой целью увеличивают Е. Вычисления ведут в форме таблицы, аналогичной табл.  $\Pi13.\overline{3}$ .

Пример соответствующих вычислений приведен в табл. П13.5, а построения графика — в прил. 2, п. 8.2, рис. П13.1.

Проверка полученного значения Е<sub>рн</sub> выполнена в прил. 2, п. 8.3, табл. П13.6.

По результатам проверки целесообразно сформулировать вывод (см. прил. 2, п. 8.4).

<sup>2</sup> Если отрицательное — то, наоборот, уменьшают значение Е<sub>л</sub>.

<sup>&</sup>lt;sup>1</sup> В общем случае такой плоский график представляет сложную кривую линию (график многостепенного многочлена). Его условно в окрестностях искомого значения  $\text{E}_{\text{BH}}$ рассматривают прямой линией и по существу прибегают к интерполяции (реже — к экстраполяции). Поэтому полученное значение целесообразно проверить путем его подстановки в расчетную таблицу (в общем случае - в соответствующее уравнение) на очередной итерации.

1.5.5. Определение учетного коэффициента окупаемости (УКО) ИП.

Значение УКО ИП определяется с помощью формулы

$$
YKO = \sum_{t=1}^{t=T} [\Pi_t : (1 + E_{\pi})^t] : \sum_{t=1}^{t=T} H_t.
$$

Пример расчета значения УКО по данным заданного ИП приведен в прил. 2, п. 9.

1.6. Определение компаундированных значений элементов денежных потоков.

Компаундирование сводится к умножению текущего значения элемента денежного потока  $(M_*,\Pi_*)$  на коэффициент компаундирования (коэффициент аккумулирования, коэффициент наращивания) для соответствующего периода (К), значение которого предварительно вычисляется по формуле

$$
K_{\kappa}^t = (1 + E_{\mu})^{t''},
$$

где t" - продолжительность (время) от момента учета соответствующего элемента денежного потока в периоде t, обозначенного на схеме денежных потоков  $(\Downarrow)$ , до момента условного окончания<sup>1</sup> ИП, лет.

Пример вычисления компаундированных значений элементов денежных потоков заданного ИП при заданном значении  $E_{\pi}$  $(20\%)$  приведен в прил. 2, п. 10, табл. П13.7.

1.7. Определение чистой конечной стоимости ИП.

Значение чистой конечной стоимости (ЧКС<sup>2</sup>) проекта определяется по формуле, близкой по внешнему виду к формуле ЧДД:

$$
HKC = \sum_{t=1}^{t=T} [\Pi_t \times (1 + E_{\pi})^{t^{n}}] - \sum_{t=1}^{t=T} [H_t \times (1 + E_{\pi})^{t^{n}}].
$$

Пример вычисления ЧКС ИП приведен в прил. 2, п. 11.

Критерием жизнеспособности ИП рассматривается положительное значение ЧКС (ЧКС > 0).

 $1$  Этот момент задается проектным аналитиком (точнее инвестором), зачастую субъективно в виде горизонта обзора или периода ЖЦП - Т.

<sup>&</sup>lt;sup>2</sup> Будущей приведенной стоимости (БПС).

По завершении вычислений целесообразно сопоставить полученные значения ЧКС и ЧДС (ЧДД) при заданной норме дисконтирования и сформулировать вывод (см. прил. 2, п. 11.1).

1.8. Определение длительности инвестиций (дюрации).

Длительность (дюрация) инвестиций (Д) определяется по формуле

$$
\textstyle \mathcal{I} = \sum_{t=1}^{t=T} \bigl[ t \, \cdot \Pi_t \cdot (1 + E_{\text{A}})^{-t} \bigr] \, : \, \sum_{t=1}^{t=T} \bigl[ \Pi_t \cdot (1 + E_{\text{A}})^{-t} \bigr].
$$

Пример вычисления Д ИП приведен в прил. 2, п. 12.

Лучшим значением длительности инвестиций считается меньшее.

## **Литература**

1. Бирман Г., Шмидт С. Экономический анализ инвестиционных проектов. — М.: Банки и биржи, ЮНИТИ, 1997.

2. Гитман Л., Джонс М. Основы инвестирования. - М.: Дело, 1997.

3. Холт Р. Н., Барнесс С. Б. Планирование инвестиций. — М.: Дело, 1994.

4. Шарп У., Александер Г., Бейли Дж. Инвестиции. — М.: ИНФРА-М. 1999.

5. Шин Д. К., Сигес Д. Г. Методы управления стоимостью и анализ затрат. - М.: Филинъ, 1996.

6. Сергеев И. В., Веретенникова И. И. Организация и финансирование инвестиций. - М.: Финансы и статистика. 2000.

#### *Приложение 1*

#### **Индивидуальные задания**

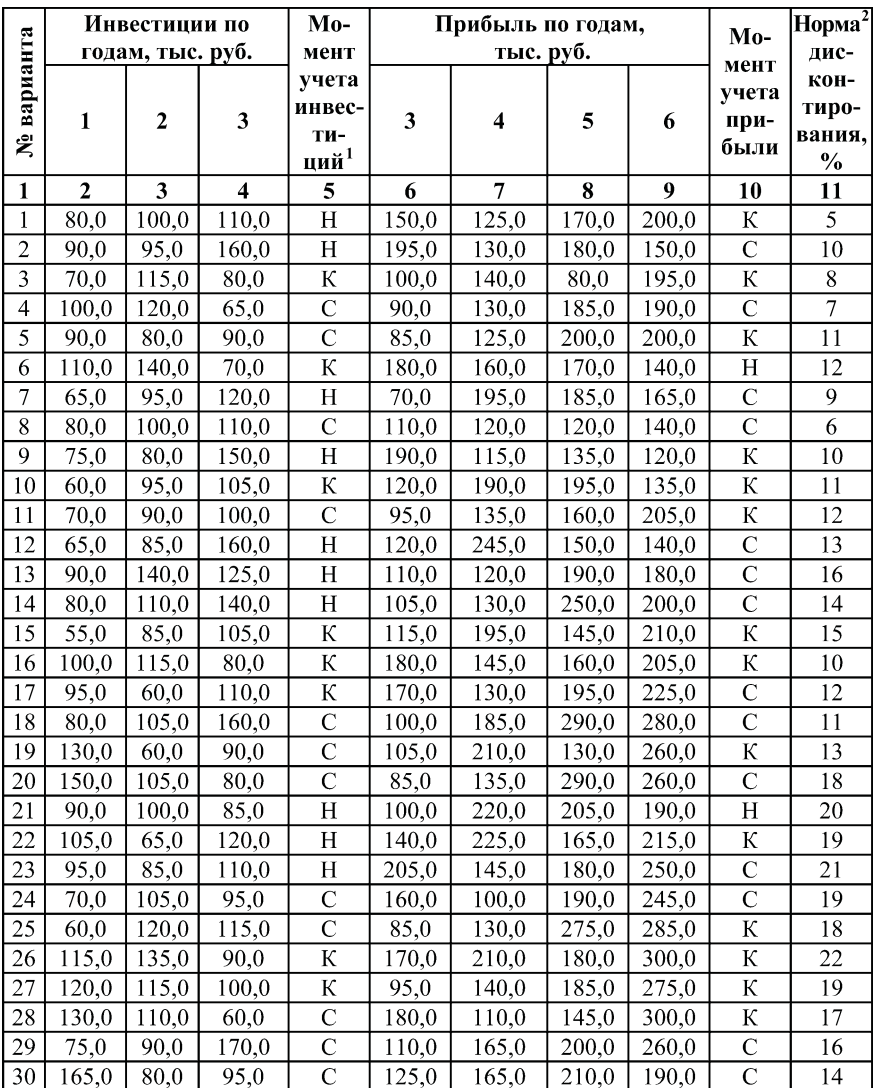

 $1 H$  — начало года; С — середина года; К — конец года.

2 Годовая.

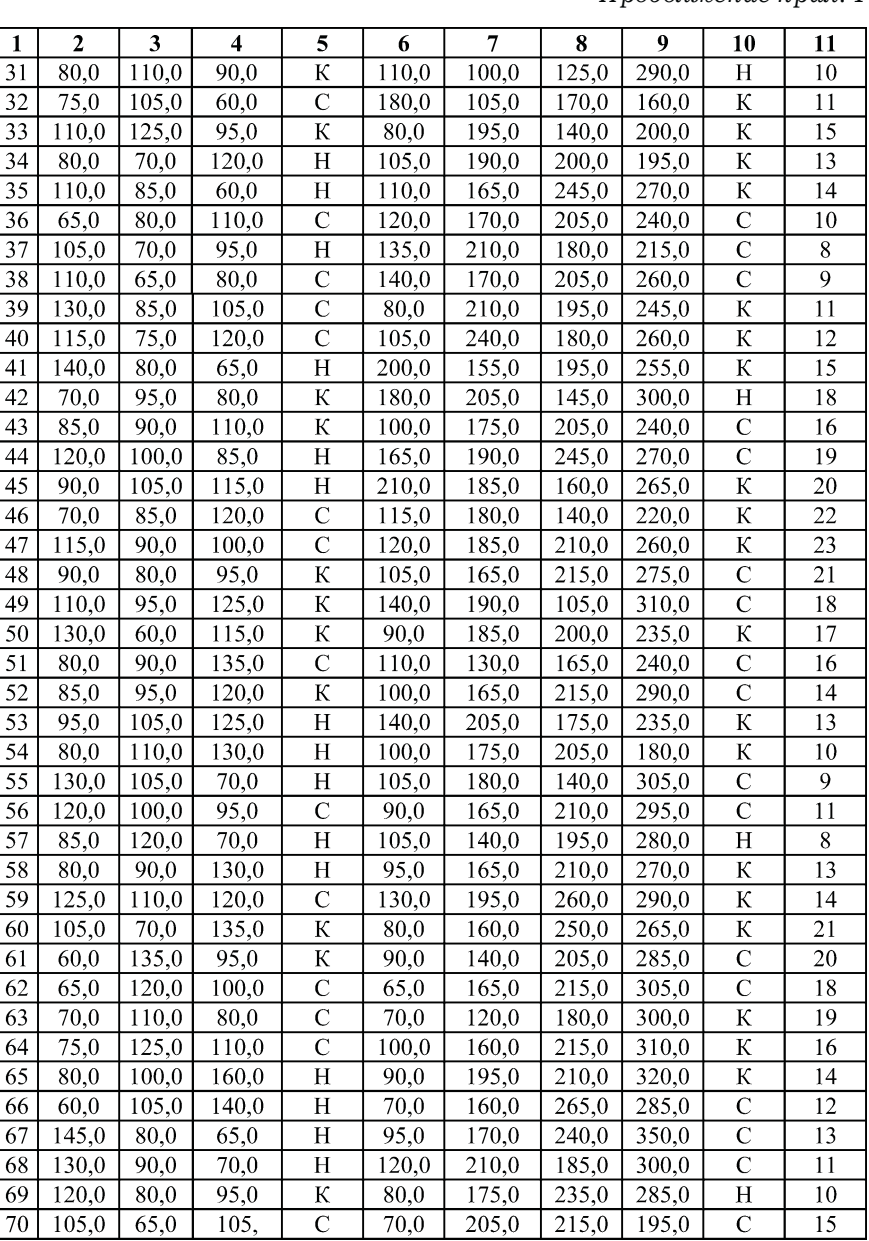

## Узнайте стоимость написания на заказ студенческих и аспирантских работ http://учебники.информ2000.рф/napisat-diplom.shtml

#### *Продолжение прил. 1*

152

Узнайте стоимость написания на заказ студенческих и аспирантских работ http://учебники.информ2000.рф/napisat-diplom.shtml

*Окончание прил. 1*

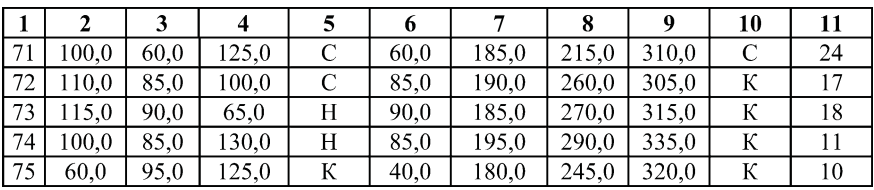

*Приложение 2*

### **Отчет**

по практическому занятию № … на тему "…" по курсу "…" Студентка Синькова В.В. Группа ОЗИ
301. Вариант 67.

1. Представление схемы денежных потоков инвестицион ного проекта согласно заданию (табл. П13.1).

*Таблица П13.1*

**Общий вид схемы денежных потоков**

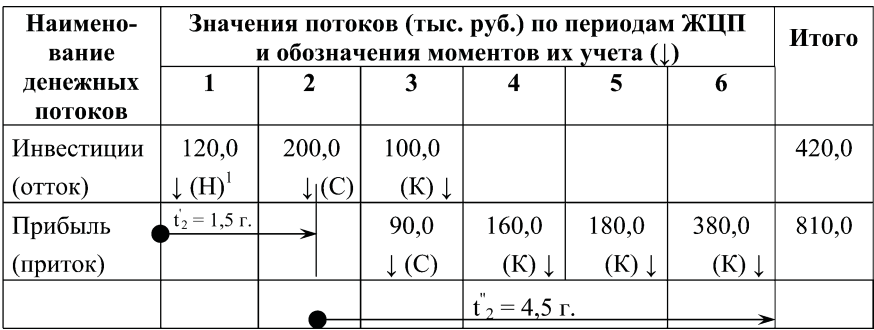

2. Определение продолжительности недисконтированного периода окупаемости (табл. П13.2).

 $1 H$  — начало периода (года): С — середина, К — конец.

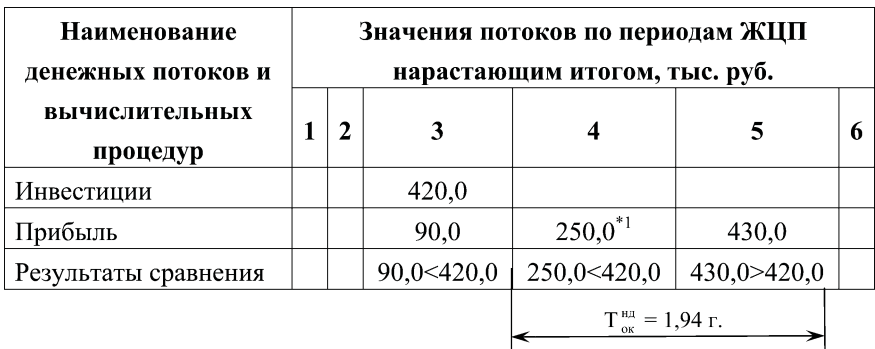

### Порядок и результаты расчета

 $\Delta = (420.0 - 250.0)$ : 180.0 = 0.94 (r.).

Продолжительность недисконтированного периода окупаемости составляет 1.94 г.,  $(1+0.94)$ , где 1 — число целых периодов с момента окончания инвестирования до начала периода, в котором наступило равенство нарастающих итогов инвестиций и притока (четвертый период).

3. Определение значения средней нормы прибыли ИП.

CHII =  $[(90.0 + 160.0 + 180.0 + 380.0)^*$ <sup>2</sup> :  $(120.0 + 200.0 + 100.0)$  ×  $\times 100$ : 6 = (810,0:420,0) · 100: 6 = 32 (%).

4. Определение дисконтированных значений элементов денежных потоков (табл. П13.3).

<sup>&</sup>lt;sup>\*1</sup> Получено: 90,0 + 160,0.

 $*$ <sup>2</sup> См. табл. П13.1.

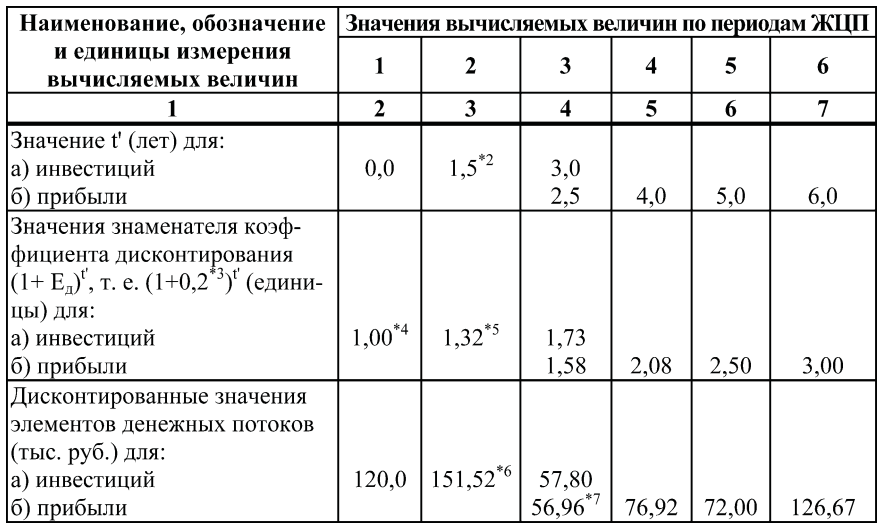

### **Порядок и результаты расчета**

5. Определение продолжительности дисконтированного пе риода окупаемости (табл. П13.4).

- \*6 Получено: 200,0 : 1,32.
- \*7 Получено: 90,0 : 1,58.

<sup>&</sup>lt;sup>1</sup> Таблица является продолжением табл. П13.1.

 $*$ <sup>2</sup> См. табл. П13.1.

 $^{\ast 3}$  Норма дисконтирования для рассматриваемого варианта, т. е.  $20\%$ .

 $*$ <sup>4</sup> Получено: 1,2<sup>0</sup>.

 $*$ <sup>5</sup> Получено: 1,2<sup>1,5</sup>.

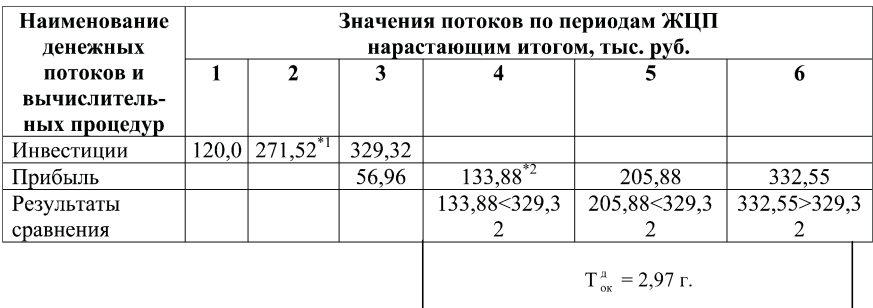

 $\Delta = (329.32 - 205.88)$ : 126.67 = 0.97 (r.).

Продолжительность дисконтированного периода окупаемости составляет 2,97 г.

Из сопоставления видно, что Т>>Т, 2,97>>1,94.

6. Определение чистой дисконтированной стоимости проекта.

6.1. ЧДД = 332,55<sup>\*3</sup> - 329,32 = 3,23 (тыс. руб.) > 0.

6.2. Заданный ИП по рассматриваемому критерию также может считаться жизнеспособным<sup>4</sup>, заслуживающим реализации. При этом следует отметить небольшое абсолютное значение вычисленного показателя.

7. Определение индекса доходности проекта.

 $M_{\pi}$  = 332,55 : 329,32 = 1,01 > 1,0.

Заданный проект по рассматриваемому критерию может считаться жизнеспособным.

<sup>\*1</sup> Получено:  $120,0 + 151,52$ .

<sup>\*2</sup> Получено: 56,96 + 76,92.

 $*$ <sup>3</sup> См. итог табл. П13.4.

\*4 Имеется в виду при заданном значении нормы дисконтирования  $(E_{\pi} = 20\%).$ 

156

8. Определение значения нормы внутренней доходности ИП. В связи с тем, что при Е = 20% значение ЧДД ИП положительно, вычислим значение ЧДД при  $E_r = 30\%$ . Оно ожидается отрицательным (табл. П13.5).

Таблица П13.5<sup>1</sup>

Порядок и результаты вычисления отрицательного значения ЧДД

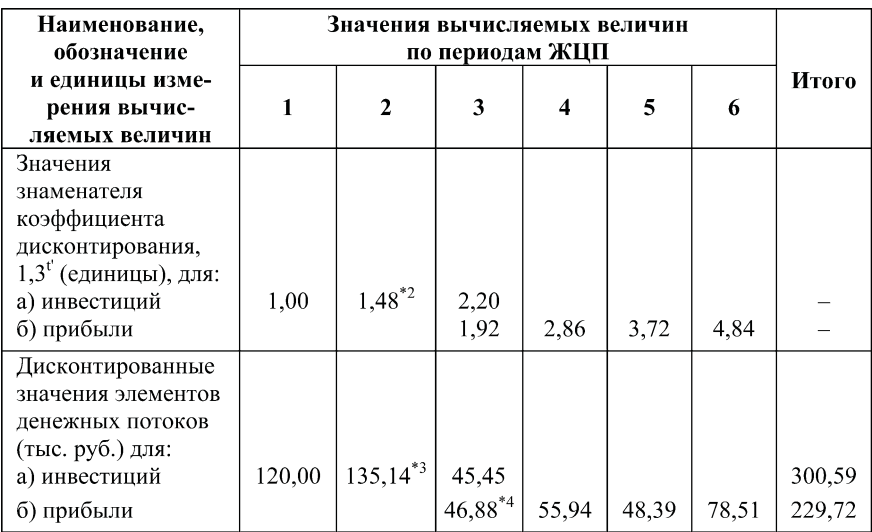

8.1. Значение ЧДД при  $E_n = 30\%$  составляет:

 $H\_\text{A10\%} = 229,72 - 300,59 = -70,87$  (тыс. руб.).

8.2. Построение графика зависимости ЧДД от Е, и графическое определение значения Е. (рис. П13.1).

<sup>\*2</sup> Получено: 1.3<sup>1,5</sup>.

- $*3$  Получено: 200.0:1.48.
- $*4$  Получено: 90,0:1,92.

<sup>&</sup>lt;sup>1</sup> Таблицы П13.4. и П13.5 следует рассматривать продолжением табл. Π13.3.

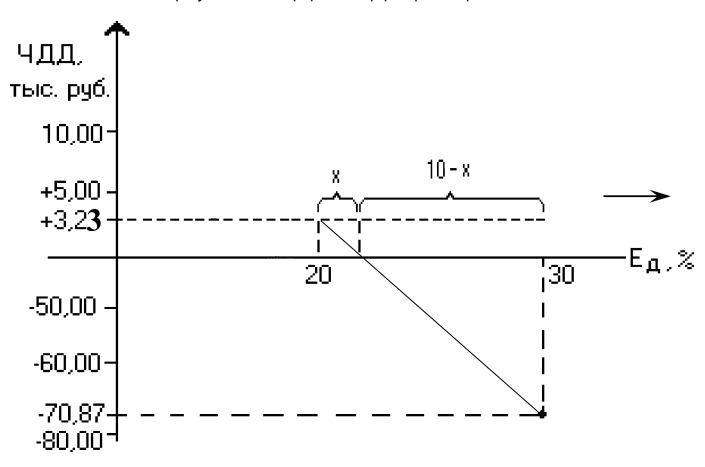

Рис. П13.1. График (упрощенный) зависимости ЧДД от Е<sub>п</sub>

Аналитически значение Е<sub>вн</sub> определяется исходя из пропорций, выводимых из подобия треугольников, приведенных на рис. П13.1:

$$
3,23: X = 70,87: (10 - X); 32,30 = (70,87 + 3,23) \cdot X;\n3,23 \cdot (10 - X) = 70,87 \cdot X; X = 74,10: 32,30 = 2,29 (\%)\nEBH = 20,00 + 2,29 = 22,29 (\%).
$$

8.3. Проверка полученного значения  $\text{E}_{_{\texttt{BH}}}$  (на соответствие предпосылке, что ЧДД<sub>22, 25%</sub> = 0) (табл. П13.6).

Таблица П13.6<sup>1</sup>

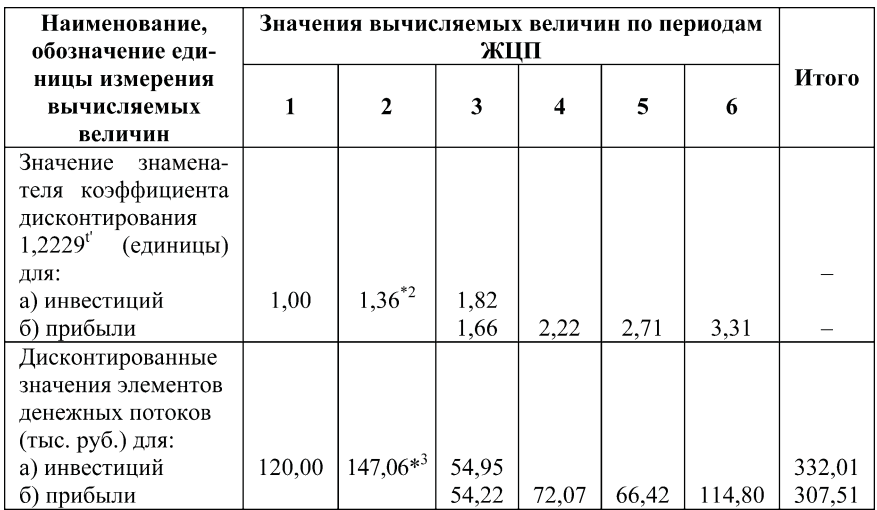

#### Порядок и результаты проверки

8.4. Результаты проверки, выполненной в табл. П13.6, свидетельствуют, что ЧДД<sub>22</sub> 200 = 307,51 - 332,01 =  $-14,50 \neq 0$ .

Можно полагать<sup>4</sup>, что равенство ЧДД нулю будет иметь место при  $E_{_{\rm BH}} = 21\%$ .

9. Определение значения УКО ИП.

 $YKO<sup>5</sup> = 332,55<sup>*</sup>6 : 420.0<sup>*</sup>7 = 0.79.$ 

10. Определение компаундированных значений элементов денежных потоков (табл. П13.7).

<sup>1</sup> Табл. П13.6 можно рассматривать продолжением табл. П13.5.

<sup>\*2</sup> Получено: 1,2229<sup>1,5</sup>.

 $*3$  Получено: 200,0:1,36.

4 Такое предположение, строго говоря, нуждается в проверке (очередной итерации вычислений), поэтому в дальнейшей работе используется значение 22,29%.

<sup>5</sup> Расчет ведется при заданном в задании значении  $E_n$ , т. е. при  $E_n = 20\%$ .

 $*6$  См. табл. П13.4, последняя строка.

 $*7$  См. табл. П13.1, итог первой строки.

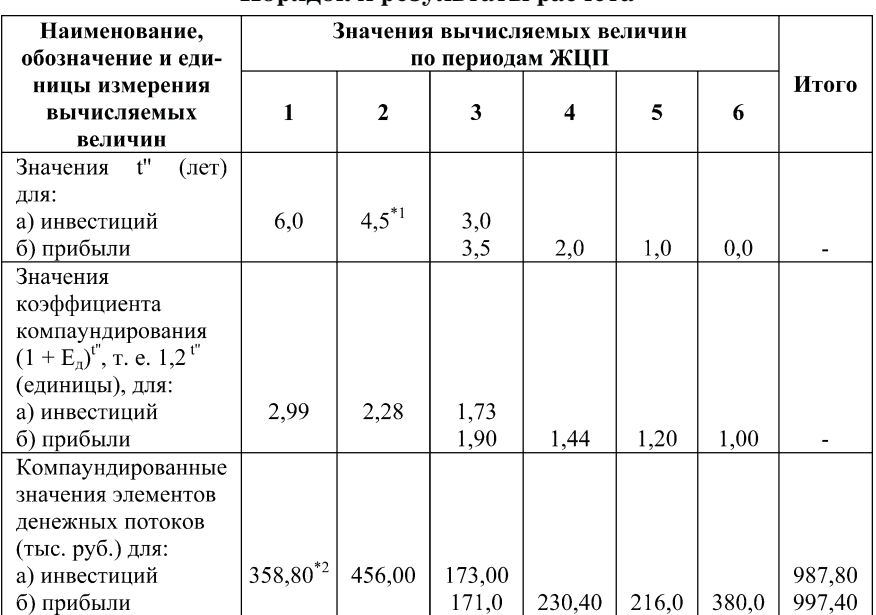

#### Порялок и результаты расчета

11. Определение чистой конечной стоимости проекта.  $HKC = 997,40^{*3} - 987,80 = 9,60$  (TbIC. pyb.) > 0.

Рассмотренный проект является жизнеспособным, так как характеризуется положительным значением ЧКС. Значение ЧКС ИП больше его ЧДС (9.60 > 3.23). Оба критерия однозначно (непротиворечиво) оценивают проект как положительный.

12. Определение длительности (дюрации) инвестиций.

 $\overline{A} = (3 \cdot 56.96^{*4} + 4 \cdot 76.92 + 5 \cdot 72.00 + 6 \cdot 126.67)$ : (56.96 + 76.92 +  $+ 72,00 + 126,67 = 1598,58 : 332,55 = 4,81$  (r.).

## **Литература**

Сергеев И. В., Веретенникова И. И. Организация и финансирование инвестиций. — М.: Финансы и статистика, 2000.

 $*1$  См. табл. П13.1.

 $*$ <sup>2</sup> Получено: 120,0 (см. табл. П13.1) · 2,99.

 $*3$  См. табл. П13.7, итог последней строки.

 $*$ 4 Значения принимаются по табл. П13.3.

# Структурно-логическая схема как метод обучения и контроля знаний

Особенностью и слабым местом образовательного процесса является фрагментарность (распыленность) восприятия изуча емого материала. Ее причины различны. Одной из них является порционность изложения материала и обусловленная этим по этапность раскрытия связей между отдельными понятиями. Другой — неочевидность самих связей между понятиями при первом ознакомлении с ними. Третьей причиной являются объективные трудности продолжительного сосредоточения вни мания на одном предмете. Вследствие этого изучаемая предмет ная область чаще всего не воспринимается как цельность, во всей многоаспектности связей между рассматриваемыми понятия ми, а представляет собой как бы совокупность отдельных "де ревьев", "лес". Итогом такого распыленного восприятия явля ется бессвязность запоминания, а в дальнейшем — и воспроиз ведения.

При этом из поля зрения обучающегося зачастую выпада ют важные взаимосвязи между отдельными понятиями и це лыми понятийными блоками, которые могли бы облегчить как понимание (усвоение) изучаемого материала, так и его логичес кое запоминание. Экзаменационные собеседования, различные тестирования свидетельствуют, что, даже понимая смысл от дельных понятий одной и той же темы, значительная часть сту дентов испытывает иногда непреодолимые трудности в объяс нении связи между ними. Эффективным инструментом разре шения изложенной проблемы могут служить структурно
логи ческие схемы (СЛС).

СЛС представляет собой граф, вершинами которого выс тупают термины (словосочетания) изучаемой предметной обла сти (в виде прямоугольников с вписанными в них словами), а ребрами - логические связи между этими терминами. Между терминами любой предметной области объективно существуют связи различных типов. К ним относятся: связи включенности (иерархической соподчиненности), отражающие отношения типа "родовое понятие — видовое понятие"; связи атрибутивности, отражающие свойства, характеристики, выражаемые одним термином по отношению к другому; связи синонимичности и омонимичности (антиномичности), отражающие одинаковость или противоположность смысла одного термина по отношению к другому; связи субъектно-объектности, характеризующие роли терминов и их носителей в определенных процессах и др. Связи СЛС могут быть только однонаправленными, и их максимальное число между рассматриваемыми терминами может достигать значения m, определяемого по формуле

$$
m = n \cdot (n-1)/2,
$$

где n — число рассматриваемых терминов.

Однако они могут быть и двусторонне направленными (связи типа общее — частное; на СЛС их удобно изображать парой противоположно направленных стрелок). При этом их максимальное количество удваивается. Реальное количество осмысленно трактуемых связей между рассматриваемыми терминами может быть меньше предельного. Важно выявить и обозначить на СЛС наибольшее их число.

Содержание связи — это чем является основной<sup>1</sup> термин словосочетания, находящийся у острия стрелки, по отношению к термину, находящемуся у "хвоста" той же стрелки. У одной и той же связи (стрелки) может быть несколько возможных содержаний.

При формулировании содержания связей надлежит учитывать: число, род, падеж, склонение заданных слов, их роль в словосочетании (членство в предложении) и принадлежность к частям речи.

<sup>1</sup> Например, в словосочетании "диффузия инноваций" основной термин — "диффузия".

Структурно-логические схемы призваны углубить и продемонстрировать понимание обучаемым объективно существующих связей между отдельными понятиями, категориями, терминами в определенной изучаемой предметной области. Составление таких схем в порядке подготовки к итоговому контролю позволяет студенту систематизировать, структурировать знания, приобретенные в процессе изучения предмета или его части, подготовиться к логическому изложению вопросов, приведенных, например, в экзаменационном билете. Для составления схемы студенту представляется набор из четырех терминов, относящихся к какой-либо теме курса.

Пример составления СЛС представлен на рисунке в виде набора терминов из курса "Инновационный менеджмент": франчайзинг, инновационный процесс, инновация, диффузия инноваций.

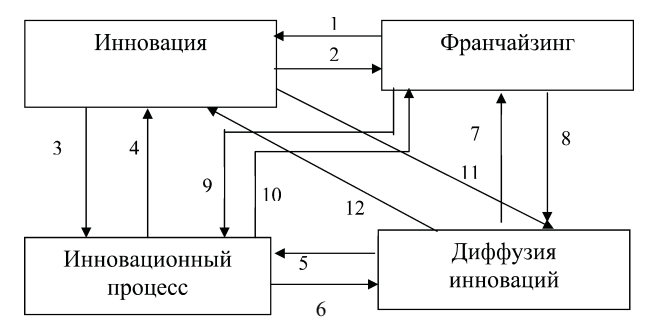

Рис. 1. Пример структурно-логической схемы и принятые обозначения связей:  $1^1$  — возможный объект франчайзинга;  $2$  — метод диффузии и финансирования инноваций;  $3$  — деятельность по осуществлению .<br>инноваций: 4 — объект означенного процесса: 5 — возможная первопричина единичного акта диффузии или возможное следствие совершенной (развитой) диффузии; 6 — следствие единичного акта диффузии или возможная причина единичного процесса; 7 — один из методов диффузии инноваций; 8 - процесс, к которому может быть привлечен франчайзинг; 9 — возможное основание франчайзинга; 10 — возможный инструмент финансирования процесса (инвестирования в процессе); 11 - процесс распространения; 12 — объект процесса

<sup>1</sup> Обозначение связи. Далее излагается ее содержание. Содержание должно быть лаконичным, в идеале — отражаться одним-двумя словами. Содержание связи — это не пояснение содержания заданных терминов.

# Наборы<sup>1</sup> терминов для составления структурно-логических схем по дисциплине

1. Изобретение. Инновация. Риск. Вознаграждение.

2. Инновация. "Долина смерти". Ранние этапы инновацион ного процесса. Бизнес
инкубатор.

3. Маркетинг. Венчурный бизнес. Инвестор. Создатель нов шества.

4. Инновационная политика. Государство. Регион. Цели ин новационной политики.

5. Инструменты (средства) инновационной политики. Нало ги. Муниципальный бюджет. Концессия.

6. Инновационная инфраструктура. Технопарк. Промыш ленный образец. Лизинговая компания.

7. Восприимчивость к новизне. Инновационная культура. Стимулирование. Регион.

8. Диффузия инноваций. Эпицентр. Информатизация. По требители (пользователи) новшеств.

9. Проектная организация. Инновационная инфраструкту ра. Центр (бюро) научно
технической информации (ЦНТИ). На учно
исследовательская организация.

10. Авторское свидетельство. Продукты интеллектуальной деятельности. Патент. Вознаграждение.

11. Этапы (фазы) инновационного процесса. Выпуск нового продукта. Маркетинговые исследования. Изобретатель.

12. Регион. Инновационный потенциал. Количество рацио нализаторов. Количество научных библиотек.

13. Управление инновационным проектом. Стиль руковод ства. Кантри. Команда (совокупность сотрудников).

14. Инструменты инновационного менеджмента. Бенчмар кинг. Менеджер. Франчайзинг.

15. Лизинг. Инструменты инновационного менеджмента. Бренд (бранд). Управляющий проектом.

<sup>1</sup> Количество наборов может быть существенно увеличено каждым преподавателем, ведущим курс.

16. Предприятие. Инновационная политика. Комплементарность. Регион.

17. Ѕ-образная логистическая кривая. Технологический уклад. Цикличность экономического развития. Новшество.

18. (Шумпетер И.) Диффузия инноваций. (Хегерстранд Т.) Теория экономического развития.

19. Инновационный путь развития национальной экономики. Государство. Нанотехнологии. Инновационная продукция.

20. Риск. Инновационный проект. Неопределенность. Потеря активов.

21. Конкурентные преимущества. Инновация. Качество изделий. Рынок.

22. Инжиниринг инноваций. CALS (ИПИ) — технологии. Эксперт. Инновационная инфраструктура.

23. Стратегическое управление инновационным процессом. Организационно-управленческие инновации. Структура предприятия. Инновационный менеджер.

24. Эффективность инновационного проекта. Индекс доходности инвестиций. Критерии эффективности. Ставка (норма) дисконтирования.

25. Модель денежных потоков инновационного проекта. Дисконтирование. Внутренняя норма доходности инвестиций. Бизнес-план.

26. Алгоритм решения изобретательных задач (АРИЗ). Морфологический анализ. Инструменты технического творчества. Контекстуальное картографирование.

27. SWOT (CCBY)-анализ. Инструменты стратегического управления предприятием. Матрица Бостонской консультационной группы (БКГ). Инновационный путь развития.

28. Государственное стимулирование инновационной деятельности. Таможенные пошлины. Лимитирование импорта. Импортозамещающая продукция.

29. Функционально-стоимостной анализ (ФСА). Методы инновационного менеджмента. Ценообразование на инновационную продукцию. Морфологический анализ (метод Цвикки).

30. Экономические методы инновационного менеджмента. Интрапренерство. Маркетинг. Соглашения о разделе продукции.

31. Рыночная инновационная стратегия. Патиентное пове дение. Коммутантное поведение. Предприятие.

32. Предприятие. Виолентное поведение. Рыночная иннова ционная стратегия. Эксплерентное поведение.

33. Конкурентное инновационное поведение. "Львы". Вио ленты. "Бегемоты".

34. Стратегическое конкурентное инновационное поведение. "Мыши". Коммутанты. Консервативные потребители.

35. "Ласточки". "Эксплеренты". Стратегическое конкурен тное инновационное поведение. Сегмент рынка.

36. Патиенты. "Лисы". Пищевая рыночная стратегия. Узкая специализация.

37. "Слоны". Стратегическое конкурентное инновационное поведение. Виоленты. Стандартное производство.

38. Наукоемкая продукция. Открытие. Патентование. Ин новационный процесс.

39. Кривая жизненного цикла продукции. Матрица Бостон ской консультационной группы (БКГ). Стратегическое управ ление инновационным процессом. Устойчивое развитие нацио нальной экономики.

40. Национальная инновационная система. Показатели ин новационности национальной экономики. Доля инновационно активных предприятий в их общем числе. Средний уровень на укоемкости продукции.

41. Доля затрат на закупку интеллектуальной собственно сти в стоимости отгруженной продукции. Показатели иннова ционности национальной экономики.

42. Диффузия научных знаний. Индикатор диапазона (диф фузии знаний). Индикатор значимости страны (региона) в диф фузии знаний. Оценка состояния межстранового обмена знани ями (диффузии знаний).

43. Трансфер инноваций (технологий). Франчайзинг. При обретение лицензий. Платность.

44. Сопротивление изменениям. "Размораживание". Инфор мационная подготовка персонала. Мотивация.

45. Изменения. "Замораживание". Адаптация персонала к инновациям. Тревога сотрудников.

166

46. Статус сотрудника. Причины сопротивления изменениям. Принцип Ле-Шателье. "Размораживание".

47. Ноу-хау. Опытный образец. Продукты интеллектуальной деятельности. Защита прав на интеллектуальную собственность.

48. Проблема. Импульсы (источники) инновационных идей. Внезапные изменения в структуре отрасли или рынка. Демографические изменения.

49. Исследования. Прикладные. Поисковые. Эксперимент.

50. Инновационная деятельность. Маркетинг новых продуктов. Приобретение ноу-хау. Инноватор.

51. Бизнес-инкубаторы. Силиконовая долина. Государственное регулирование инновационной деятельности. Инжиниринговые услуги. Снижение венчурных рисков.

52. Приоритетные направления научно-исследовательских работ (НИР). Критические технологии. Устойчивое развитие национальной экономики. Пятый технологический уклад.

53. Технетика. Технологический уклад. Техноценоз. Теория волнового развития экономики.

# Терминологический словарь<sup>1</sup>

Авторское свидетельство — именной документ установленной формы, удостоверяющий право автора на интеллектуальную собственность. В условиях плановой экономики (общегосударственной собственности) заменял патент.

Адаптация персонала к инновациям — процесс приспособления персонала предприятия к единичной инновации или их потоку, сопровождающийся уменьшением или полной утратой тревоги по поводу сохранения собственного статуса, обусловленной изменениями. Относится к этапу изменений - "замораживание".

Алгоритм решения изобретательских задач (АРИЗ) унифицированная методология изобретательства в различных областях техники и технологии, предложенная Г.С. Альтшуллером.

"Бегемоты" — наименование типа компаний, проявляющих виолентный тип стратегического инновационного конкурентного поведения. Относятся к "силовому" сегменту рынка, для которых характерно крупное производство стандартных изделий (стандартное производство).

Бенчмаркинг - вид маркетинговых исследований, состоящий, в частности, в сопоставлении потребительских характеристик (свойств) отдельного вида изделий, изготавливаемых разными производителями, установлении лучших значений их характеристик и использовании их в качестве ориентиров при проектировании новых изделий или совершенствовании производимых.

<sup>&</sup>lt;sup>1</sup> Не претендует на полноту. В практикуме играет роль "скорой помощи" при составлении структурно-логических схем.

Бизнес-инкубатор — элемент инновационной инфраструктуры, специализированное предприятие, основной функцией которого является "выращивание" венчурного (инновационного) бизнеса путем создания для инноваторов максимально благоприятных условий, оказание им широкого спектра инжиниринговых и других услуг. Средство преодоления новшествами "долины смерти".

Бизнес-план — комплексный документ, отражающий результаты интеллектуальной деятельности по подготовке предпринимателя к новому бизнесу, включая обоснования жизнеспособности и экономической эффективности этого, как правило, инновационного бизнеса.

Бренд — клеймо, фабричная марка (англ.), совокупность материальных и нематериальных (неосязаемых) характеристик изделия (услуги), которые в совокупности формируют представление потребителя о производителе (имидж); средство позиционирования производителя на рынке; целостный маркетинговый комплекс по созданию конкурентных преимуществ производителя.

Венчурный бизнес — высокорисковый вид предпринимательства, характерный для начальных фаз (этапов) инновационного процесса (опытно-конструкторские работы, изготовление опытного образца, вывод нового изделия на рынок).

Виолентное поведение — тип "силового" стратегического конкурентного инновационного поведения предприятий. Свойственно крупному производству стандартизированных изделий.

"Виоленты" — тип конкурентного поведения предприятий, девиз которых: "Дешево, но прилично". Характерен для предприятий типа "Львы", "Слоны" и "Бегемоты".

Внезапные изменения в структуре отрасли или рынка один из импульсов (источников) появления новых предпринимательских идей.

Внутренняя норма доходности инвестиций — оценочный показатель эффективности вложения средств (инвестиций) в новшество.

Вознаграждение — вещественная или нравственная компенсация предпринимательских усилий.

Восприимчивость к новизне - свойство предприятий и персонала, проявляющееся в готовности реализовать целесообразные новшества.

Выпуск нового продукта — завершающий этап инновационного процесса.

Государство — определенный способ организации общества; совокупность официальных органов власти.

Государственное стимулирование инновационной деятельности — деятельность федеральных и региональных органов государственного управления текущего характера по поощрению индивидуальных и коллективных инноваторов; метод (направление) управленческого воздействия, проявляющийся в предоставлении различных льгот, снижении налогового бремени и т. д.

Государственное регулирование инновационной деятельности — "мягкая" форма управленческой деятельности федеральных и региональных органов управления в инновационной сфере; проявляется в разработке "правил игры", арбитрировании интересов производителей и потребителей, инициировании состязательности участников инновационной деятельности, постановке ориентиров (формирование перечней приоритетных направлений исследований и "критических" технологий).

Демографические изменения — один из импульсов (источников) инновационных идей.

170

Дисконтирование — процедура приведения разновременных элементов денежных потоков (притока и оттока средств), связанных с единичным инновационным процессом, к единому моменту времени (началу инновационного проекта).

Диффузия инноваций (научных знаний) — процесс, преимущественно информационный, распространения новшеств и знаний; схематически отражается совокупностью концентрических кругов (волн), исходящих от эпицентра и устремляющихся к "периферии" явления.

"Долина смерти" (новшества) — образное выражение, характеризующее ранние этапы инновационного процесса (инкубация новшества), на которых в силу множества проблем, в частности неумелости новатора (изобретателя), значительная часть новых идей погибает, не доживает до фазы "инновация".

Доля затрат на закупку интеллектуальной собственности в стоимости отгруженной продукции — относительный показатель, характеризующий состояние инновационной деятельности в стране или регионе (их инновационность); один из критериальных показателей выхода/невыхода страны/региона на инновационный путь развития экономики.

Доля инновационно-активных предприятий в их общем числе — относительный показатель, характеризующий состояние инновационной деятельности в стране или регионе (их инновационность); один из критериальных показателей выхода/невыхода страны/региона на инновационный путь развития экономики.

Доля инновационной продукции в стоимости продукции, отгруженной инновационно-активными предприятиями - относительный показатель, характеризующий состояние инновационной деятельности в стране или регионе (их инновационность); один из критериальных показателей выхода/невыхода страны/региона на инновационный путь развития экономики.

"Замораживание" — завершающий этап изменений в социотехнической системе (на предприятии), назначением которого является фиксация производственных отношений, сложившихся вследствие произведенных изменений (инноваций).

Защита прав на интеллектуальную собственность — комплекс исполнительных (управленческих) действий, призванных гарантировать права творческих работников (в том числе ученых, изобретателей, проектировщиков) на результаты их деятельности, опирающийся на систему правовых норм: проявляется в фиксации авторства в виде особого документа (например, патента), законодательном запрещении произвольного использования собственности без согласия владельца прав и т. д.

Изобретатель — физическое лицо (субъект), создавшее изобретение (создающее изобретения); лицо, результатами интеллектуальной деятельности которого выступают изобретения.

Изобретение — результат интеллектуальной деятельности, отражаемый специфичной вербальной (словесной) формулой, отличающей этот результат от других существенной новизной в своей области; основа одной инновации или нескольких.

Импортозаменяющая продукция — продукция отечественного производства, используемая для замены (замещения) продукции одного и того же функционального назначения, но производимого зарубежными изготовителями.

Импульсы (источники) инновационных идей — причины. инициирующие новые предпринимательские идеи и локусы, из которых исходят соответствующие сигналы.

Инвестор — обладатель ценностей (средств), намеренный вложить их в определенный бизнес с целью получения в последующем ожидаемого вознаграждения.

Индекс доходности инвестиций — относительный показатель, характеризующий коммерческую эффективность инвестирования в новшество; выражается отношением дисконтированных значений притока и оттока в модели денежного потока, связанного с инвестированием.

Индикатор диапазона (диффузии знаний) — показатель, характеризующий кооперирование ученых разных стран в создании и распространении новых знаний; выражается числом стран, в каждой из которых доля совместных научных работ с иностранцами составляет более 1% общего числа работ, написанных совместно с иностранными учеными; рассчитывается институтом научной информации США.

Индикатор значимости страны (региона) в диффузии знаний — показатель, также характеризующий кооперирование ученых; а именно — интерес мирового сообщества к конкретной стране, ее научным сообществам; выражается средним числом ссылок в зарубежных источниках научной информации, приходящихся на одну статью национальных авторов; рассчитывается институтом научной информации США.

Инжиниринг инноваций — инженерное сопровождение инновационного процесса на всех его фазах (этапах) путем оказания инноваторам разного рода услуг, консультаций и т. д.

Инжиниринговые услуги — услуги инженерного характера (т. е. связанные с проектированием, испытаниями, обоснованиями и т. д.); в общем случае услуга — это определенная работа (содержание услуги), выполняемая одним физическим или юридическим лицом (исполнитель) вместо и в пользу другого (бенефициария), за определенное вознаграждение.

Инноватор — физическое лицо, единожды или систематически принимающее активное участие в инновационном процессе, преимущественно в качестве лидера.

Инновационная деятельность — деятельность отдельных индивидов и их групп (организаций) по превращению научных знаний в новые продукты, процессы, структуры, востребованные соответствующими потребителями.

Инновационная инфраструктура — совокупность предприятий, организаций, общественных институтов, способствующая успешному осуществлению инновационной деятельности (например, исследовательские организации, испытательные лаборатории, венчурные фонды, консультационные фирмы и т. д.).

Инновационная культура — сформировавшаяся, прочно усвоенная и регулярно воспроизводящаяся совокупность установок, методов, средств, принципов деятельности в инновационной сфере.

Инновационная политика — совокупность установок, правил, предпочтений и т. д., вытекающих из интересов соответствующего субъекта инновационной деятельности (органов управления государством, регионом, муниципальным образованием, предприятием и т. д.), систематически реализуемых им в процессе такой деятельности.

Инновационная продукция — продукция, создаваемая на основе использования новшеств, новейших достижений науки, техники, технологий, организации производства и управления им

Инновационный менеджер — управленец, специализирующийся на деятельности в инновационной сфере, функциональный специалист.

Инновационный потенциал — способность территориального/организационного образования (региона, фирмы) осуществлять инновационную деятельность определенной интенсивности; выражается количеством ученых, изобретателей, раци-

онализаторов, составом и развитостью инновационной инфраструктуры в этом образовании.

Инновационный проект — предпринимательский замысел, основанный на новшествах, представленный в виде комплекса расчетно-графической документации и подлежащий реализации (или уже реализующийся); в силу использования в процессе его реализации финансовых средств одновременно рассматривается и инвестиционным.

Инновационный процесс - логическая последовательность этапов предметной человеческой деятельности по превращению научных знаний в новые продукты, способные удовлетворять определенные потребности; новые продукты в общем случае производятся и/или удовлетворяют потребности более эффективно, чем предшествующие, одинакового функционального назначения.

Инновационный путь развития национальной экономики направленность развития экономики, отличающаяся тем, что преобладающая часть производимого валового внутреннего продукта (ВВП) создается за счет использования новшеств.

Инновация — материализованное новшество, способное удовлетворять определенные потребности и вознаградить инноваторов.

Инструменты (средства) инновационной политики — совокупность методов, приемов и т. д. воздействия на инновационную деятельность и ее субъектов, с тем чтобы они проявляли поведение, соответствующее интересам, принципам, выражающим соответствующую политику (например, правовые нормы, система налогообложения, кредитования и т. д.).

Инструменты стратегического управления предприятием методы, используемые в процессе стратегического (инноваци-

онного) управления, преимущественно планирования; сюда относят: матрицу Бостонской консультационной группы (БКГ); CCBY(SWOT)-анализ и др.

Интрапренерство — высокоэффективное внутрифирменное предпринимательство, форма внутреннего подряда.

Информационная подготовка персонала - широкое ознакомление персонала организации с предстоящими изменениями, их целями, порядком, следствиями; позволяет снизить тревогу сотрудников, обусловленную предстоящими изменениями; относится к этапу (фазе) "размораживание".

**Информация** — социальный<sup>1</sup> феномен, выражающий существенные и актуальные для пользователя взаимодействия в природе и обществе, а также их закономерности, позволяющий снизить или устранить неопределенность при принятии управленческих решений; "рабочее тело" управления.

Исследования — процессы, преимущественно интеллектуальные, следствием которых является производство новых знаний, как правило, исходя из ограниченных предшествующих; при этом используются чаще всего нетривиальные алгоритмы получения, переработки и представления информации.

**CALS (НПН)-технологии** — совокупность принципов и средств непрерывной информационной поддержки жизненного цикла продукта на всех его этапах.

Кантри — стиль руководства (согласно классификации Р. Блейк и Дж. Моутон), характеризующийся ориентацией руководителя на хорошие отношения с сотрудниками, даже в ущерб интересам дела (стиль "загородного дома отдыха").

<sup>&</sup>lt;sup>1</sup> То есть присущий только социуму, имеющий смысл исключительно в нем и для него. В самой природе не имеет места.

Качество изделий — способность изделий соответствовать своему основному (функциональному) назначению.

Команда (совокупность сотрудников) — часть персонала предприятия, разделяющая одинаковые ценности, убеждения. цели, отличающиеся коммуникабельностью и способностью к совместной работе.

Коммутантное поведение - тип конкурентного инновационного поведения предприятий, ориентированный на удовлетворение небольших кратковременных нужд консервативных потребителей.

Коммутанты — тип предприятий, отличающийся приспособительной рыночной стратегией. Так называемые "серые мыши" экономики. Девиз коммутантов: "Вы доплачиваете за то, что мы решаем именно ваши проблемы".

Комплементарность — внутренняя согласованность, ориентированность элементов общности на единство, на одну "упряжку".

Конкурентные преимущества — преимущества одного про-ИЗВОДИТЕЛЯ ПО ОТНОШЕНИЮ К ДРУГОМУ В СООТВЕТСТВУЮЩЕМ РЫНОЧном сегменте, позволяющие ему привлечь большее число потребителей, выражающие его рыночную "силу", позицию.

Консервативные потребители — отличаются приверженностью к устоявшимся, хорошо зарекомендовавшим себя товарам, торговым маркам, производителям, поставщикам, избегают непроверенных новшеств.

Контекстуальное картографирование — метод анализа и графического представления информационных потоков, относящихся к ранним этапам жизненного цикла вида изделий, позволяющий предвидеть направленность развития изделия и примерные сроки созревания новшества и использовать эту информацию в инновационном менеджменте.

Концессия — предоставление органом государственного или муниципального управления в виде соглашения исключительного права осуществления определенной предпринимательской деятельности на оговоренной территории в течение согласованного периода времени за установленное вознаграждение.

Кривая жизненного цикла продукции — графическое представление концепции, сформулированной в биологии, о цикличности процессов, о наличии в циклах инвариантных по отношению к объектам этапов: создания (рождения); взросления (становления, роста); зрелости и угасания.

Критерии эффективности — характеристики объекта, явления, которые могут быть использованы при их альтернативном сравнении; выражаются определенными показателями, получившими название критериальных (например, безотказность службы изделия — критерий, продолжительность безотказной службы — показатель).

Критические технологии — направления (области) инновационной деятельности, являющиеся жизненно важными для национальной экономики; понятие, синонимичное приоритетным направлениям исследований и проектирования (фаза НИ-OKP).

"Ласточки" — тип предприятий, характеризующихся эксплерентным стратегическим конкурентным инновационным поведением. Создают новые или радикально преобразованные изделия. Их девиз: "Лучше и дешевле, если получится".

"Лисы" — тип предприятий, характеризующихся патентным (нишевым) стратегическим конкурентным инновационным поведением. Отличаются узкой специализацией, ориентированной на состоятельного потребителя. Их девиз: "Дорого, зато хорошо".

"Львы" — тип предприятий, характеризующихся виолентным (силовым) стратегическим конкурентным инновационным поведением. Производят продукцию среднего качества по низким ценам.

Лизинг — форма долгосрочной финансовой аренды, в том числе инновационного имущества; форма финансирования (инвестирования) приобретения объектов основных фондов, отличающихся существенной новизной.

Лизинговая компания — элемент инновационной (инвестиционной) инфраструктуры, специализирующийся на лизинге; прибанковское учреждение.

Лимитирование импорта - элемент протекционистской политики государства; метод государственного регулирования инновационной деятельности, заключающийся в том, что ввоз в страну товаров зарубежных производителей ограничивается до целесообразного минимума, за счет чего национальным производителям предоставляется возможность без-или низкоконкурентного производства и сбыта определенных изделий.

"Мыши" — тип предприятий, характеризующихся коммутантным стратегическим конкурентным инновационным поведением.

Маркетинг — форма организации производства и управления им, ориентированная на производство тех изделий, которые востребованы рынком.

Маркетинг новых продуктов — метод организации производства и продвижения на рынок новых изделий, в основе которого
лежат концепции: производить то, что востребовано; рынок определенного товара можно создать, приложив определенные усилия.

Маркетинговые исследования — специализированные исследования, целью которых является получение знаний о востребованных рынком товарах, возможных объемах их реализации (емкость рынка), группах потребителей и т. д.

Матрица Бостонской консультационной группы (БКГ) инструмент стратегического, а также инновационного менеджмента; представляет собой таблицу, при помощи которой позиционируются все изделия продуктового портфеля предприятия сообразно инвариантным этапам их жизненного цикла. Такое визуальное представление позиций облегчает принятие инновационных и инвестиционных решений.

Менеджер — специалист по управлению, руководитель.

Методы инновационного менеджмента — инструменты (средства) осуществления общих функций управления в инновационной сфере. В их числе: методы оценки новизны и технического уровня отдельных изделий и их совокупности, оценки эффективности инновационных проектов и т. д.

Модель денежных потоков инновационного проекта табличная модель, отражающая количество и сроки предполагаемо расходуемых и получаемых денежных средств в связи с реализацией конкретного проекта; основа оценки его коммерческой эффективности.

Морфологический анализ - метод инновационного менеджмента и инженерного творчества, позволяющий выявить предпочтительное решение проектной задачи; сущность метода состоит в формировании матрицы альтернативных решений по отдельным этапам создания и вывода на рынок нового или модернизации существующего продукта, выбор лучшей альтер-

нативы по каждому этапу и определение лучшей комбинации таких альтернатив, рассматриваемой в качестве лучшей технологии достижения коммерческой цели анализа.

Мотивация — внутреннее состояние субъекта экономической деятельности, отличающееся готовностью действовать, или комплекс внешних по отношению к субъекту экономных мер, ориентированных на долговременную действенность и призванных уменьшить рассогласованность или противоречивость интересов субъекта и руководителя.

Муниципальный бюджет — бюджет муниципального образования (города, поселка, села и т. д.), т. е. совокупность финансовых средств, которыми это образование обладает и/или правомочно распоряжаться, механизмов их формирования и использования.

Налоги — средство пополнения бюджета.

Нанотехнологии - совокупность методов производства объектов живой (биоты) и неживой (абиоты) природы с заданной атомной структурой, путем целенаправленного манипулирования атомами и молекулами этих объектов.

Наукоемкая продукция — продукция, при (для) изготовлении(я) которой использовано большое количество различных знаний ("умная" продукция); считается, что наукоемкая продукция — результат использования "высоких" (т. е. наукоемких) технологий.

Научная библиотека - книгохранилище, элемент инновационной инфраструктуры, назначение которого — обеспечение исследователей (ученых) научной литературой.

Научно-исследовательская организация — специализированная социотехническая система, элемент инновационной инфраструктуры, основная функция которого — осуществление исследований.

Национальная инновационная система — совокупность всех субъектов инновационной деятельности, включая государство, и механизмов их взаимодействия.

Неопределенность — недостаточность или противоречивость информации, обусловливающая риск принятия неадекватных (неверных) решений.

Нишевая рыночная стратегия - рыночная стратегия, при использовании которой предприятие-производитель выявляет не занятый другими сегмент рынка (нишу) и при этом избегает конкуренции.

Новшество — результат интеллектуальной деятельности (изобретение, опытный образец и т. д.), подлежащий превращению в инновацию.

Ноу-хау — производственный опыт, знание того, "как делать" (продукцию).

Опытный образец — материализованное новшество, позволяющее "доказать принципы", заложенные в основу новшества, воочию убедиться в его работоспособности и способности удовлетворять целевому назначению.

Организационно-управленческие инновации - инновации, относящиеся к организации социально-технических систем (предприятий) и управлению ими.

Открытие — получение принципиально нового знания о природе, обществе, побуждающее пересмотреть сложившиеся ранее представления; база для совокупности изобретений.

Оценка состояния межстранового обмена знаниями (диффузия знаний) — процесс, вследствие которого появляется количественная информация о масштабах интенсивности обмена.

Патент — документ установленного полномочным государственным органом образца, удостоверяющий права на интеллектуальную собственность.

Патентование — процесс оформления инноватором прав на интеллектуальную собственность.

Патиентное поведение - тип стратегического конкурентного инновационного поведения, характеризующийся выбором производителем нишевой стратегии.

Патиенты — тип предприятий, проявляющих патиентное поведение, избирающих на рынке незанятые другими сегменты (ниши).

Платность (или возмездность) — один из основных принципов рыночной экономики.

Поисковые исследования — исследования, инициированные потребностями самой науки и направленные на преодоление внутринаучных проблем, на приобретение нового знания о природе и обществе безотносительно возможных областей его последующего применения.

Показатели инновационности национальной экономики показатели, характеризующие характер (направленность) развития экономики; к ним относят: долю инновационно активных предприятий в их общем числе; долю инновационной продукции в объеме отгруженной и др.

Потеря активов — конкретное проявление и мера риска, проявляющаяся в потере прав собственности.

Потребители (пользователи) новшеств — потенциальные и фактические покупатели новшеств, чьи потребности удовлетворяются новыми товарами (инновациями).

Предприятие — экономическая и технологическая форма организации производства.

Прикладные исследования - исследования, направленные на преодоление актуальных хозяйственных проблем.

Принцип Ле-Шателье — принцип механики, небезосновательно переносимый на социальные системы. Выражается в том, что сопротивление изменениям пропорционально усилиям, направленным на их осуществление.

Приобретение лицензий — форма трансфера (передачи) инноваций, заключающаяся в покупке прав на использование интеллектуальной собственности.

**Приобретение ноу-хау** — одна из форм трансфера (передачи) новых технологий.

Приоритетные направления научно-исследовательских работ — направления, имеющие неизменно большую научную, политическую или экономическую важность по сравнению с другими.

Причины сопротивления изменениям — факторы отторжения новшеств; к их числу относят опасения персонала по поводу: понижения их статуса и благополучия вследствие изменений; необходимости переучивания; увеличения интенсивности труда и др.

Проблема — выявившееся несоответствие между фактическим состоянием чего-либо и желаемым (идеальным, нормативным и т. д.).

184

Продукты интеллектуальной деятельности — различные новшества, создаваемые на начальных этапах инновационного процесса, как-то: изобретения, проекты, опытные образцы, рецептура, технологические регламенты и т. д.

Проектная организация — структура, специализирующаяся на выполнении проектных услуг; один из элементов инновационной инфраструктуры.

Промышленный образец — прототип нового изделия, реализованный в натуральных материалах и готовый к постановке на производство; относится к интеллектуальной собственности.

Пятый технологический уклад — современный информационно-технологический уклад, ключевыми факторами которого являются электроника или программное обеспечение; в его рамках осуществляется управление физическими процессами на микронном уровне, но в его недрах складывается "новый" шестой уклад, основывающийся на нанотехнологиях, в рамках которого управление физическими процессами будет осуществляться на уровне одной миллиардной ("нано") метра.

"Размораживание" — фаза осуществления изменений в социально-технических системах, основное назначение которых снизить сопротивление предстоящим переменам; проявляется в виде информационной подготовки персонала к предстоящим переменам, разъяснения выгод, которые придутся на долю персонала.

Ранние этапы инновационного процесса — этапы научноисследовательских и опытно-конструкторских работ (НИОКР), проектирования и создания опытного образца; эти этапы характеризуются высоким риском, значительное число потенциально плодотворных предпринимательских идей погибает на этих этапах, не доводится до инноваций; их условно назвали "долиной смерти".

Рационализатор — физическое лицо, интеллектуальной продукцией которого выступают одноименные предложения, направленные на совершенствование (зачастую частичное) существующих изделий, технологий и др.

Регион — часть территории мира или страны; в России это края, области, совокупности областей.

Риск — следствие неопределенности при принятии решений; проявляется в возможности недополучения желаемого вознаграждения или в потере актива, измеряется вероятностью недополучения/потери.

Рынок — социальный институт, рассматриваемый в качестве регулятора экономики; процесс, форма и место общения продавца и покупателя.

Рыночная инновационная стратегия — совокупность долгосрочных установок, принципов, правил, планов, линий поведения предприятия в инновационной сфере, ориентированная на достижение конкурентных преимуществ.

"Слоны" — тип предприятий, проявляющих виолентное (силовое) стратегическое конкурентное инновационное поведение.

S-образная логистическая кривая — графическое представление динамики затрат на изделие и отдачи от него в течение жизненного цикла.

Сегмент рынка — часть рынка определенной продукции. отличающаяся специфичностью запросов потребителей и особенностями предлагаемых им товаров.

Силиконовая долина - местность в США, где впервые были задействованы бизнес-инкубаторы как средства (орудия) поддержки начинающим инноваторам.

Снижение венчурных рисков — деятельность инвесторов и инновационной инфраструктуры, направленная на уменьшение рискованности ииновационной деятельности; проявляется в создании венчурных фондов, предоставлении венчурному предпринимательству определенных льгот и т. д.

Соглашения о разделе продукции — форма расчетов получателя концессии с органом управления, предоставившим ее; сущность формы - передача органу управления части добытой/произведенной продукции в качестве компенсации за уступку права.

Создатель новшества — физическое или юридическое лицо, чьим единоличным или коллективным интеллектуальным продуктом оно является.

Сопротивление изменениям — действия или бездействия персонала предприятия, направленные/ориентированные на срыв предполагаемых изменений.

Средний уровень наукоемкости продукции — показатель, характеризующий инновационность экономики страны, региона, предприятии; выражается долей затрат на приобретение интеллектуальной собственности или на исследования и разработки в стоимости отгруженной продукции.

**CCBY (SWOT)-анализ** — инструмент стратегического и инновационного менеджментов, сводящийся к выявлению сильных и слабых сторон новшеств, предоставляемых ими возможностей и угроз им со стороны внешней среды (рынка) и позволяющий принять решение по их совершенствованию.

Ставка (норма) дисконтирования — количественное выражение желаемой доходности инновации, используемое для приведения резковременных элементов модели денежного потока, связанного с ее осуществлением, к одному моменту времени.

Стандартные производства - массовое производство однородной (стандартной) продукции в расчете на обезличенного потребителя; позволяет в силу масштаба производства снижать издержки и на этой основе иметь конкурентное преимущество.

Статус сотрудника — следствие и отражение роли сотрудника в организации; выражается в уровне оплаты труда, в месте должностной иерархии; получении/неполучении определенных привилегий (престижного кабинета, место для парковки автомобиля и т. д.).

Стиль руководства — неотъемлемая часть метода управления, выражающаяся в преобладающих формах отношения руководителя к подчиненным.

Стимулирование — преимущественно кратковременно ориентированная деятельность, направленная на преодоление рассогласования интересов руководителя и работника.

Стратегическое конкурентное инновационное поведение рыночное поведение предприятия, направленное на получение или сохранение конкурентных преимуществ; различают патиентное, виолентное, эксплерентное и коммутантное поведение.

Структура предприятия — его строение, устройство; включает производственную и управленческую подсистемы, которые, в свою очередь, состоят из действующих рабочих мест и их агрегатов (бригад, цехов, отделов и т. д.); особую роль в структурах играют так называемые частные структуры (технологическая, экономическая, информационная) и их механизмы.

Таможенные пошлины — специальные платежи, связанные с пересечением товарами государственных границ; средства государственной (в том числе инновационной) политики.

Теория волнового развития экономики — раздел экономической науки, объясняющий волнообразный характер экономической динамики влияния изменения технологических укладов; создателем теории рассматривают Й. Шумпетера; вклад в становление этой теории внесли В. Леонтьев, С. Кузнец и др.

Технетика — понятие, введенное профессором Б. И. Кудриным. Имеется в виду наука о состоянии и развитии технологических укладов и техноценозов.

Технологический уклад — совокупность техноценозов, свойственная определенной "длинной" волне развития экономики, являющаяся ее движущей силой. Рассматривают пять технологических укладов, к настоящему времени последовательно сменивших друг друга.

Технопарк — элемент инновационной инфраструктуры; организация, специализирующаяся на оказании сложных инженерных услуг (предоставление лабораторий, оборудования, производственных площадей и т. д.) инноваторам на ранних стадиях инновационного процесса.

Техноценоз — комплементарная совокупность видов техники и технических изделий, характерная для определенного технологического уклада. Профессор Б. И. Кудрин полагает, что в каждом техноценозе представлено  $5-10\%$  принципиально новых видов техники,  $40-60\%$  массовых видов и  $30-55\%$  — прочих.

Трансфер инноваций (технологий) — процесс передачи, распространения новшеств, в том числе новых технологий.

Тревога сотрудников — состояние персонала, обусловленная ожиданием предстоящих перемен в организации.

Узкая специализация — характеристика производства на предприятии, согласно которой его производственный аппарат (оборудование, персонал) ориентированы на выполнение узкого круга технологических процессов, выпуск узкой совокупности изделий и т. д.

Управление инновационным проектом — деятельность, направленная на успешное осуществление проекта, заключающаяся в непрерывном мониторинге окружающей среды и приведении структуры проекта, его основных параметров в соответствие с изменениями окружающей среды.

Управляющий проектом — профессионал, уполномоченный и обязанный своевременно принимать и осуществлять управленческие решения, направленные на успешное выполнение проекта.

Устойчивое развитие национальной экономики — характеристика такой ориентации экономики, при которой основное внимание уделяется не безудержному наращиванию объемов производства и получению прибыли, а взвешенному удовлетворению разумных потребностей социума, бережному отношению к окружающей среде, исключающему ее загрязнение, наиболее полному и глубокому использованию вовлеченных в экономический оборот ресурсов и т. д.

Цели инновационной политики — основные ориентиры в инновационной деятельности, отражающие интересы ее субъек-TOB.

Ценообразование на инновационную продукцию - вид интеллектуальной деятельности профессиональных экономистов, результатом которой выступают ориентировочные значения цен на инновации, по которым новая продукция предлагается рынку.

Центр (бюро) научно-технической информации (ЦНТИ) специализированная организация, основной функцией которой

является распространение научно-технической информации; элемент инновационной инфраструктуры.

Цикличность экономического развития — наблюдаемая закономерность в развитии национальных экономик.

Франчайзинг — инструмент трансфера инноваций, сущность которого сводится к уступке со стороны сложившего производителя (франчайзера), обладающего известной торговой маркой, младшему (начинающему) партнеру (франчайзи) права пользования торговой маркой, производства и продажи новой продукции на определенной территории и в течение определенного времени за определенную плату.

Функционально-стоимостной анализ (ФСА) — инструмент инновационного менеджмента, используемый на ранних этапах одноименного процесса, сущность которого в том, что с целью совершенствования выпускаемого изделия оцениваются относительные показатели вклада каждого элемента этого изделия в реализацию его целевой функции и затраты на него; в "идеальном" изделии названные показатели должны быть равны. При несоблюдении этого условия принимаются инженерные решения по приведению их к равенству.

Экономические методы инновационного менеджмента методы экономического воздействия на инновационный процесс и его участников, к которым относят: материальное стимулирование, налогообложение, страхование, кредитные ставки, ценообразование и т. д.

Эксперимент — часть исследования, назначением которой является получение необходимой информации об исследуемом объекте, которая не может быть получена другими (более дешевыми) методами; суть эксперимента сводится к тому, что исследуемый объект ставят в целенаправленно варьируемые условия и фиксируют изменения в его функционировании, обусловленные изменением условий.

Эксперт — высококвалифицированный специалист в определенной области.

Эксплерентное поведение — тип стратегического конкурентного инновационного поведения предприятий, характеризующийся "пионерностью", устремленностью на создание новых или радикально преобразованных изделий.

Эксплеренты — предприятия, проявляющие эксплерентное поведение.

Эпицентр (диффузии) — источник инноваций, знаний, из которого начинается их распространение (диффузия).

Этапы (фазы) инновационного процесса - логически последовательные части процесса, в результате осуществления которых появляется инновация; к ним относят: НИОКР, изготовление опытного образца, организацию производства и т. д.

Эффективность инновационного проекта — характеристика проекта, свидетельствующая о том, что инвестиции, если проект будет осуществлен, будут возмещены, а инвестор - вознагражден.

## Примерная тематика реферирования

1. Виртуальные структуры в предпринимательстве.

2. Сетевые структуры в предпринимательстве.

3. Обусловленность и сфера использования дивизиональных структур.

4. Применение матричных структур на промышленных предприятиях: обусловленность, проблемы.

5. Сущность и роль функции "воздействие" в управленческом цикле, проявления.

6. Ситуационное управление: сущность, обусловленность.

7. Управление "по отклонениям": сущность, проблемы.

8. Управление "по целям": сущность, обусловленность.

9. Управление "по результатам": сущность, область применения.

10. Орудия и средства управленческого труда в системах защиты информации.

11. Программно-целевое управление: сущность, обусловленность, факторы эффективности.

12. Регламент в управлении системами защиты информации: сущность, проявления.

13. Социальные конфликты и защита информации.

14. Штабные структуры: сущность, обусловленность, сферы использования, проявления, факторы эффективности.

15. Мониторинг как функция управления: сущность, роль, место в управленческом цикле.

16. Управленческое решение: сущность, роль, виды, место в управленческом цикле.

17. Управленческая диагностика: суть, проявления, место в управленческом цикле, методы.

18. SWOT (CCBY)- анализ как средство совершенствования системы управления.

19. Функционально-стоимостной анализ как средство совершенствования системы управления.

20. Контент-анализ как средство совершенствования системы управления.

21. Сценарный метод (метод составления сценариев) как средство совершенствования системы управления.

22. Комплементарность целей организации как фактор совершенствования системы управления.

23. Экспертные методы в проектировании и анализе систем управления организациями: сущность, области применения, виды, проблемы.

24. Нормативная база проектирования систем управления.

25. Технология управления организацией: сущность, составляющие, отличие от технологий материального производства.

26. Механизм управления защитой информации в организации: сущность, элементы, алгоритмы.

27. Информационная частная структура (подсистема) предприятия: сущность, назначение, состав, оформление.

28 Категория (свойство) "управляемость": сущность, роль, количественная оценка.

29. Рациональный размер организации как фактор защиты информации: обусловленность, количественная оценка, роль.

30. Целеполагание как общая функция управления: сущность, роль, методы, связь с другими функциями.

31. Роль диагностики в совершенствовании систем управления.

32. Управленческое консультирование: сущность, обусловленность, эффективность.

33. Роль документооборота в системах организационного управления (СОУ).

34. Методы исследования и проектирования документооборота и их роль в совершенствовании СОУ.

35. Методы анализа общих функций управления и его роль в совершенствовании СОУ.

194

36. Основные и вспомогательные (дополнительные) методы проектирования управленческих структур.

37. Принципы управления: использование и роль в проек тировании СОУ.

38. Оперограммы: сущность, вид и использование в проек тировании СОУ.

39. Должностная инструкция: назначение, содержание и место в анализе и проектировании СОУ.

40. Положение о структурном подразделении: назначение, содержание и место в анализе и проектировании СОУ.

41. Роль ритуала в системах управления.

42. Устав предприятия и его роль в проектировании и рест руктуризации СОУ.

43. Анализ методов принятия решений и его роль в совер шенствовании СОУ.

44. Системы управления и научно
технический прогресс.

45. Маркетинг и СОУ.

46. Нормы управляемости и обслуживания: сущность и ис пользование в проектировании СОУ.

## Экзаменационные вопросы

1. Содержание понятия "система". Виды систем. Роль систем в обществе.

2. Сущность понятия "организационная система", ее структура, составные части.

3. Сущность понятия "система организационного управления". Взаимосвязь понятий "организация" и "управление".

4. Виды, обусловленность, достоинства и недостатки управленческих структур.

5. Сущность проектирования, его роль.

6. Основные и вспомогательные методы проектирования управленческих структур.

7. Сущность и использование в проектировании норм трудоемкости, управляемости и обслуживания.

8. Сущность, вид и использование древовидных графов (деревьев) целей и задач.

9. Использование экспертного оценивания при проектировании управленческих структур.

10. Метод попарного сравнения альтернатив (ветвей дерева целей и задач) и его использование в проектировании структур. Применяемые шкалы.

11. Сущность и алгоритм метода анализа иерархий (МАИ) и его использование в оценивании.

12. Сущность и порядок использования функционально-стоимостного анализа в проектировании и анализе управленческих структур.

13. Модели управления.

14. Сущность, роль и порядок принятия управленческого решения. Место этой функции в управленческом цикле.

15. Методы поддержки принятия решений.

196

16. Сущность и порядок применения метода коллективной генерации идей ("мозгового штурма") и его использование в при нятии решений.

17. Сущность и порядок применения метода "Дельфы" и его использование в принятии решений.

18. Сущность метода SWOT(ССВУ)
анализа, порядок его проведения, использования метода в проектировании и анали зе управленческих структур.

19. Назначение анкет и вопросников в экспертных методах получения недостающей информации.

20. Вид и использование вопросников при SWOT
анализе.

21. Сущность интервьюирования и анкетирования, виды.

22. Сущность системного анализа и его использование при совершенствовании управленческих структур.

23. Сущность и графическое представление дерева целей, задач. Структура дерева целей.

24. Основы сетевого моделирования и его использование при проектировании частной технологической структуры системы организационного управления.

25. Общий вид топологии сетевой модели и ее элементы. Виды сетевых моделей.

26. Состав сетевой модели. Назначение частей.

27. Методы расчета сетевых моделей.

28. Правила построения топологии сетевой модели.

29. Последовательность разработки сетевой модели.

30. Представление сетевой модели (графика) в масштабе времени.

31. Оптимизационные задачи, решаемые в процессе сете вого моделирования.

32. Назначение сетевых моделей. Управленческие задачи, решаемые с их помощью.

33. Корректировки сетевой модели. Сущность, обусловлен ность.

34. Особенности расчета вероятностных сетей. Достоинства вероятностных моделей. Проблемы использования.

 $\blacksquare$ НАПИСАНИЕ на ЗАКАЗ и [ПЕРЕРАБОТКА](http://учебники.информ2000.рф/napisat-diplom.shtml):

 **1. Дипломы, курсовые, рефераты, чертежи...** 

 **2. Диссертации и научные работы** 

 **3. Школьные задания**

 **Онлайн-консультации**

 **Любая тематика, в том числе ТЕХНИКА**

 **Приглашаем авторов** 

## Главный редактор — *А. Е. Илларионова* Редактор — *Н. Л. Юдина*  $\phi$  **УЧЕБНИКИ, ДИПЛОМЫ, ДИССЕРТАЦИИ - на сайте электронной библиотеки по экономике, менеджменту и праву**

Верстка — *К. Б. Ушаков* **www.учебники.информ2000.рф.**

Корректор — *Г. М. Мубаракшина*

Ответственный за выпуск — *А. Ф. Пилунова*

*Учебное издание*

**Кожухар** Владимир Макарович

Инновационный менеджмент

Санитарно
эпидемиологическое заключение № 77.99.60.953.Д.007399.06.09 от 26.06.2009 г.

Подписано в печать 01.09.2009. Формат  $60\times84$  1/16. Печать офсетная. Бумага офсетная № 1. Печ. л. 12,5. Тираж 1500 экз. Заказ №

Издательско
торговая корпорация «Дашков и К°» 129347, Москва, Ярославское шоссе, д. 142, к. 732. Для писем: 129347, Москва, п/о И
347. Тел./факс: 8 (499) 182
01
58, 182
11
79, 183
93
01. E
mail: sales@dashkov.ru — отдел продаж; office@dashkov.ru — офис; http://www.dashkov.ru

Отпечатано в соответствии с качеством предоставленных диапозитивов в ФГУП «Производственно
издательский комбинат ВИНИТИ», 140010, г. Люберцы Московской обл., Октябрьский пр-т, 403. Тел.: 554-21-86

> Вернуться в каталог учебников http://учебники.информ2000.рф/uchebniki.shtml